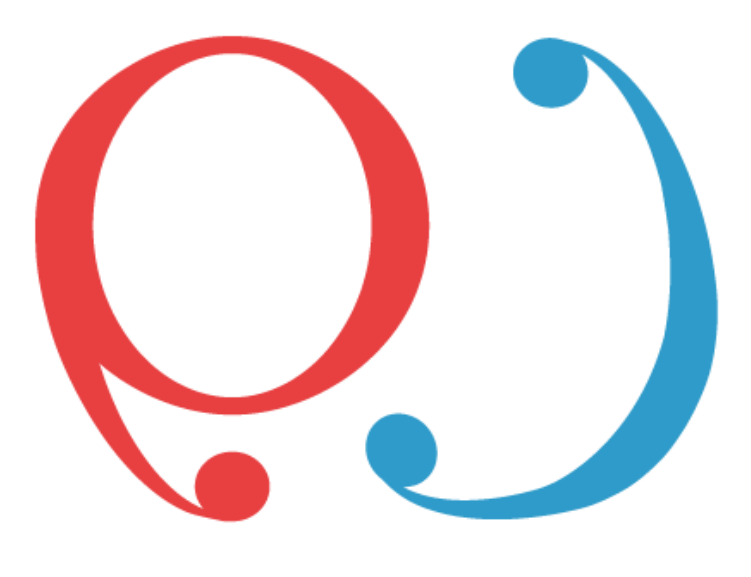

# Qualiyuris

Performance | Efficacité | Confiance

#### **QUALIJURIS 58**  $\overline{\phantom{a}}$

**Me Alexandre LOVATO** *Huissier de Justice Associé www.constat-huissier-internet.fr*

 $\overline{\phantom{a}}$ 

*2, Avenue Saint Just 58005 NEVERS CEDEX* Tél [: 0386217088](tel://+33386217088/)

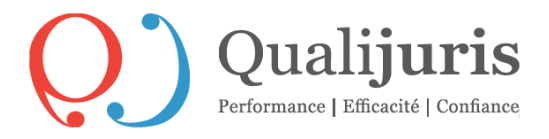

### *EXPEDITION*

## PROCES VERBAL DE CONSTAT

*Acte compris dans l'état déposé au bureau d'enregistrement de Nevers pour le mois de la signification.*

#### **L'AN DEUX MILLE VINGT QUATRE ET LE VINGT SEPT MARS**

#### **A LA DEMANDE DE :**

Monsieur Yves LELOUP, Président de l'Association Soutien Scolaire d'excellence, né le 02/08/1956, de nationalité française, Retraité et domicilié

#### **LEQUEL M'EXPOSE CE QUI SUIT :**

« Je veux faire constater par Commissaire de justice notre site de soutien scolaire. Simple formalité pour constater les éléments présentés ».

**Déférant à cette réquisition, je soussigné, Maître LOVATO Alexandre, Huissier de Justice Associé, membre de la SELARL QUALIJURIS 58, titulaire d'un Office d'Huissier de Justice à la résidence de NEVERS, 2 Avenue Saint-Just, ai procédé ce jour aux constatations suivantes, depuis mon bureau, à mon étude, sur mon poste informatique :**

# **Ce présent constat s'appuie sur la norme AFNOR NF Z67-147 de Septembre 2010.**

# *1 - DESCRIPTIF TECHNIQUE DE L'ENVIRONNEMENT DU CONSTAT INTERNET :*

#### **A) CONFIGURATION DE l'ORDINATEUR**

Configuration de l'ordinateur utilisé lors du constat de marque HP 600 G4, visible sur la plaque d'identification de l'ordinateur.

Afin de procéder à la description de la configuration de l'ordinateur permettant de réaliser le présent constat, je clique sur « Démarrer » puis « Panneau de Configuration » puis « Système et sécurité » et enfin « Système ». Voici la capture de cet écran :

# À propos de

Votre ordinateur est surveillé et protégé.

Voir les détails dans la sécurité Windows

#### Spécifications de l'appareil

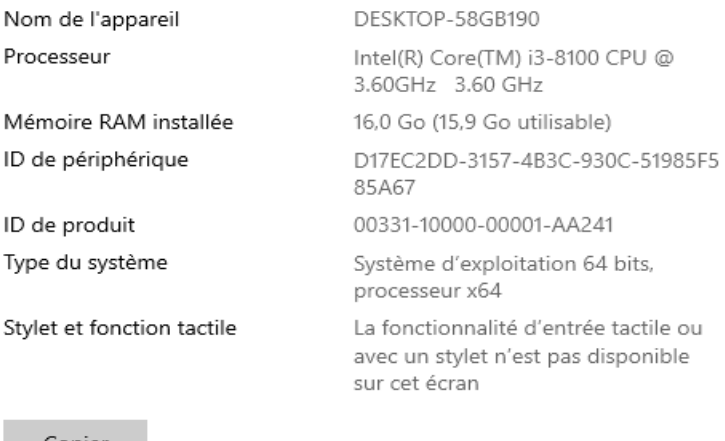

#### Copier

Renommer ce PC

#### Spécifications de Windows

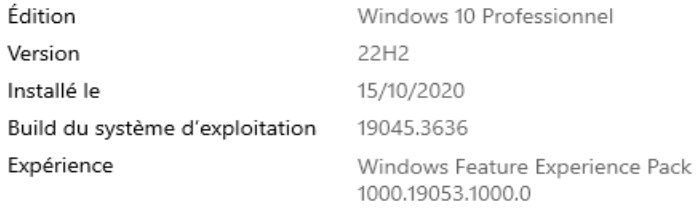

#### B) **DESCRIPTIF DE L'ORDINATEUR**

Version 22H2 Ordinateur DESKTOP-58GB190 Navigateur Internet Google Chrome

Système d'exploitation Microsoft Windows 10 Éditeur Microsoft Corporation123.0.6312.86 Version 123.0.6312.86 (Build officiel) (64 bits) Voici la capture d'écran de la page "A propos de Google Chrome" permettant d'identifier la version de Google Chrome :

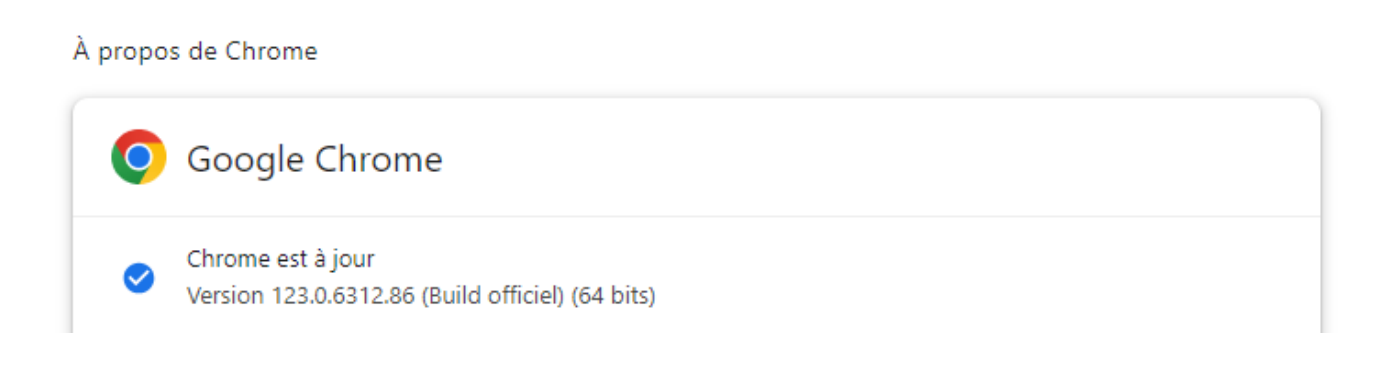

#### **C) DESCRIPTIF RESEAU DU POSTE PERMETTANT DE REALISER LE CONSTAT :**

Description du réseau de l'étude d'huissiers de Justice.

Connexion internet établie par le fournisseur d'accès ORANGE.

L'offre de connexion internet d'Orange est la suivante : 16 Mbit/s Fibre optique à Nevers (2x8 Mbit/s en partage de charge) avec accès secours fibre.

Numéro de contrat : 62578885

Cet accès internet est partagé via le routeur de marque ALCATEL LUCENT.

Cet ordinateur est connecté à internet via un câble réseau.

Adresse réseau du poste du constat : 192.168.100.86

Avec le logiciel MS-DOS, je saisis la commande « ipconfig /all » et valide.

Cette commande permet d'obtenir l'adresse IP LAN et MAC complète et ses paramètres pour cet ordinateur.

```
Sélection C:\WINDOWS\system32\cmd.exe
```

```
Microsoft Windows [version 10.0.19045.3636]
::\Users\automate2>ipconfig /all
Configuration IP de Windows
  Nom de 1'hôte.
                      Suffixe DNS principal . . . . . . :
  Type de noeud. . . . . . . . . . . : Hybride<br>Routage IP activé . . . . . . . . . : Non<br>Routage IP activé . . . . . . . . . : Non
  Proxy WINS activé . . . . . . . . : Non
Carte Ethernet Ethernet :
  Suffixe DNS propre à la connexion. . . :
  Description. . . . . . . . . . . . . . : Realtek PCIe GBE Family Controller
  Adresse physique . . . . . . . . . . . 80-0C-C1-10-3F-7D
  DHCP activé. . . . . . . . . . . . . . . Non
  Passerelle par défaut. . . . . . . . . : 192.168.100.10
  Serveurs DNS. . . . . . . . . . . . . . . . 8.8.8.8<br>4.4.4.4
  NetBIOS sur Tcpip. . . . . . . . . . . : Activé
Carte Ethernet Connexion réseau Bluetooth :
  Statut du média. . . . . . . . . . . . :<br>Suffixe DNS propre à la connexion. . . :<br>Description
                                  . . . . : Média déconnecté
  Description. . . . . . . . . . . . . . Bluetooth Device (Personal Area Network)
  Adresse physique . . . . . . . . . . . : E8-48-B8-C8-20-00
  DHCP activé. . . . . . . . . . . . . . : Oui
  Configuration automatique activée. . . : Oui
C:\Users\automate2>
```
Voici le descriptif de l'adresse Internet de cet ordinateur :

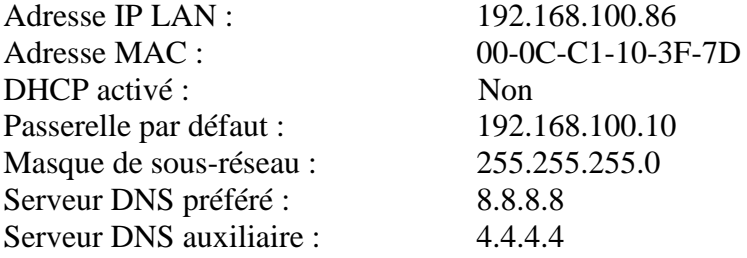

L'étude ne possède pas de serveur proxy pouvant altérer la consultation de pages internet.

Mon adresse IP Publique WAN fixe fournie par mon fournisseur d'accès internet ORANGE est la suivante : 147.161.232.253

Pour vérifier mon Adresse WAN, je me rends sur le site internet <https://www.mon-ip.net/>avec le navigateur Google Chrome.

Je démarre Google Chrome et tape dans la barre d'adresse<https://www.mon-ip.net/> et valide par la touche ENTREE.

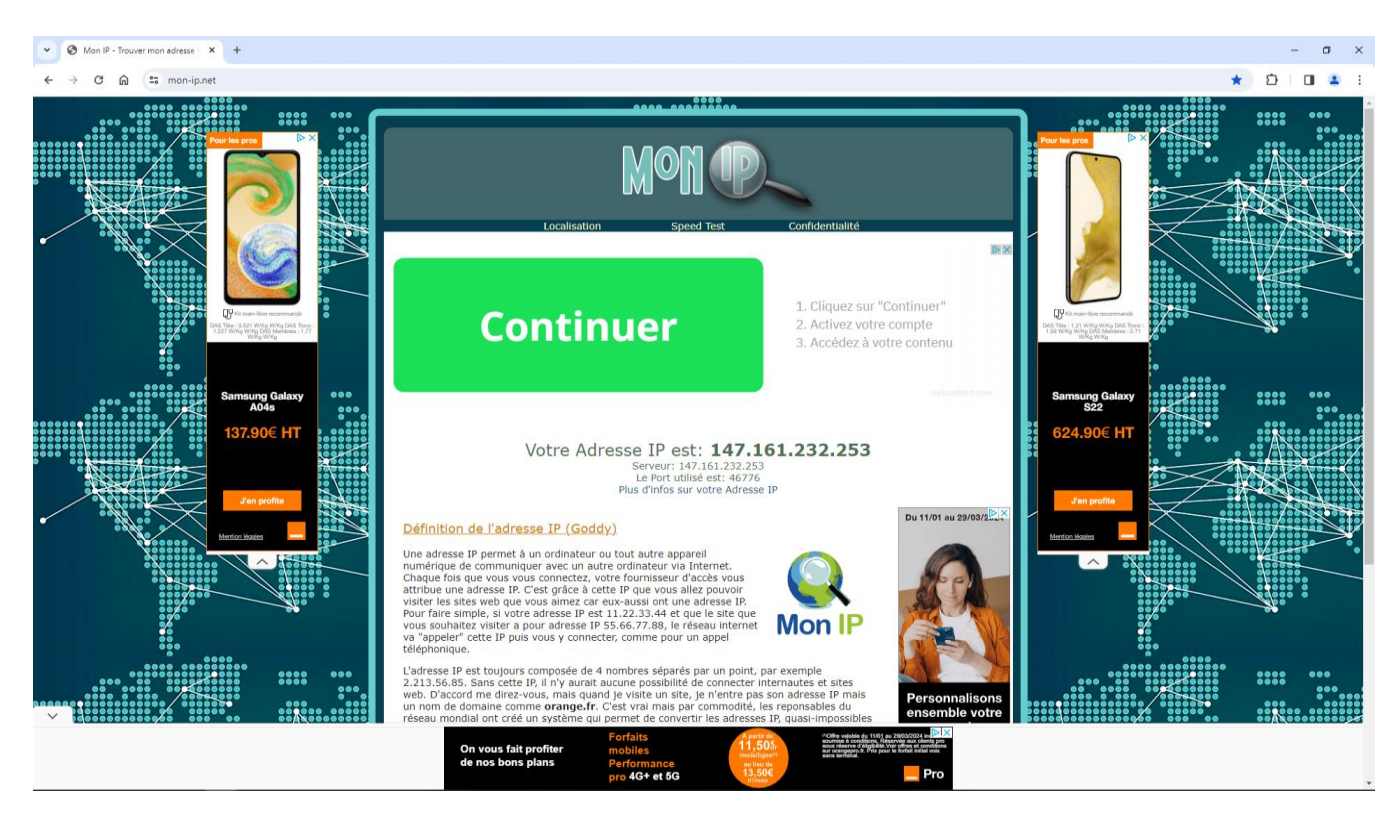

Voici la capture de cet écran :

Je clique sur « Démarrer » puis « Panneau de configuration » et enfin « Réseau et Internet ».

Je clique sur « Centre Réseau et Partage » et enfin, Je clique sur « Connexion au Réseau Local » et je clique sur « Détails ».

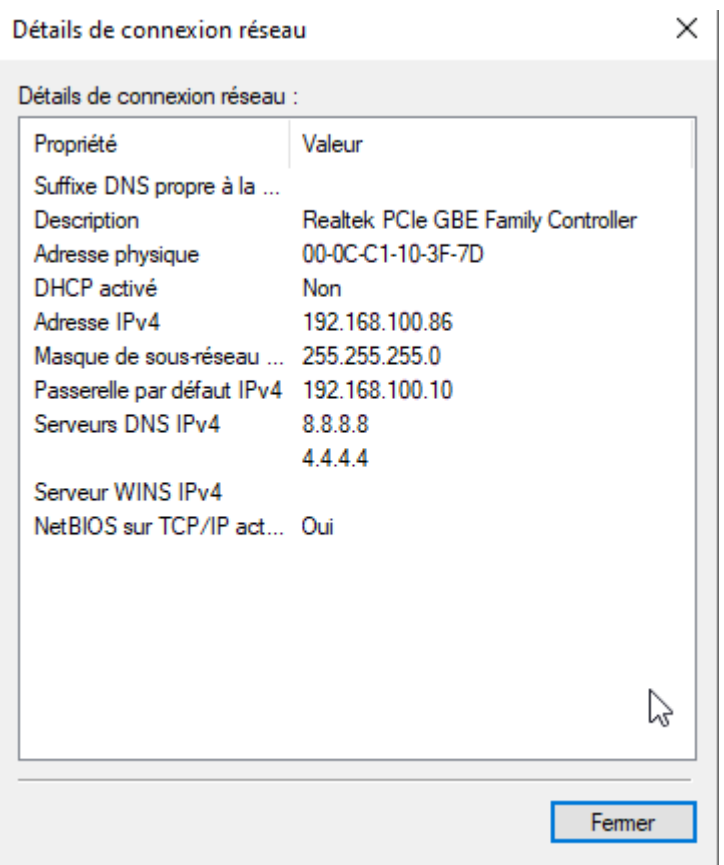

#### **D) CONFIGURATION DU PARE FEU :**

Je clique sur « Démarrer » puis « Panneau de configuration » et enfin « Système et sécurité ». Je clique sur « Pare-feu Windows »

Le Pare feu sur cet ordinateur est désactivé.

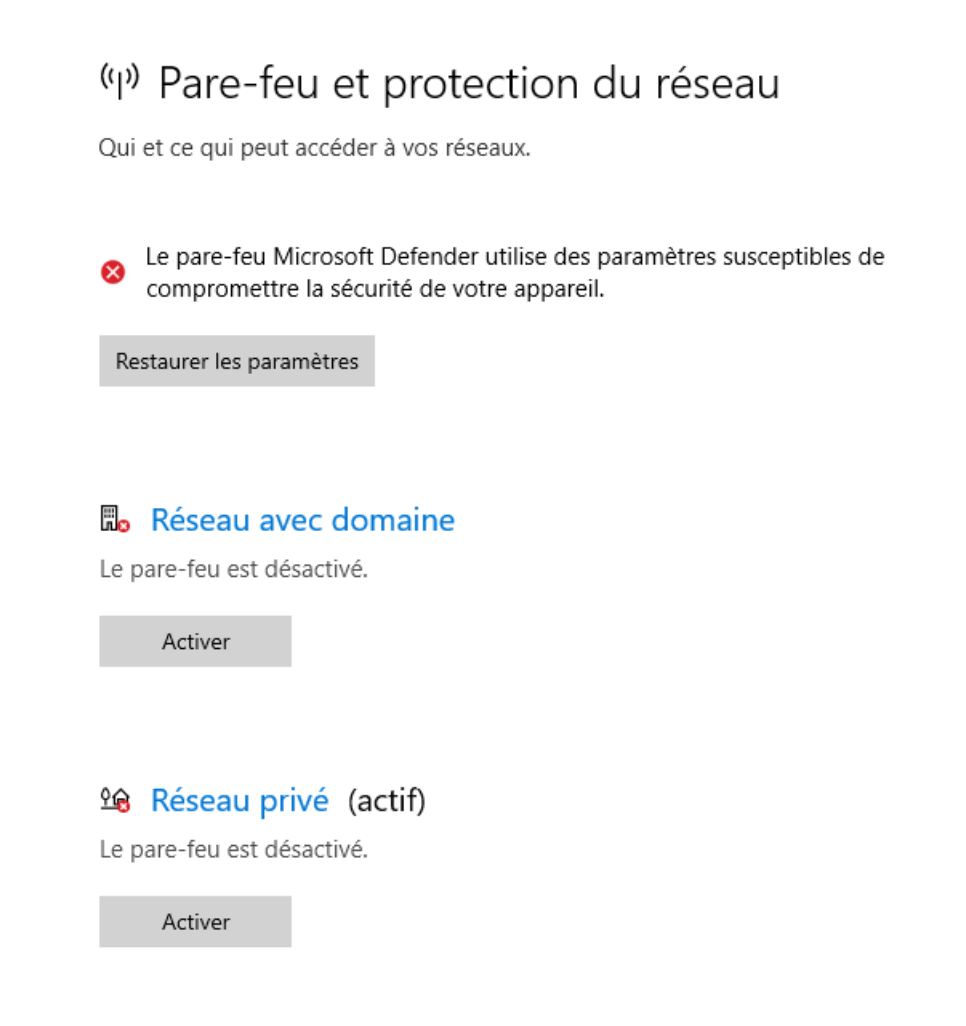

## **E) DESCRIPTIF DE l'AFFICHAGE DU POSTE PERMETTANT DE REALISER LE CONSTAT :**

Je clique sur « Démarrer » puis « Panneau de configuration » et enfin « Modifier la résolution de l'écran ».

La résolution de mes 2 écrans est 1920 x 1080.

## Écran

Réorganiser vos affichages

Sélectionnez l'affichage désiré ci-dessous pour en modifier les paramètres. Appuyez de façon prolongée (ou sélectionnez) un affichage, puis faites-le glisser pour le réorganiser.

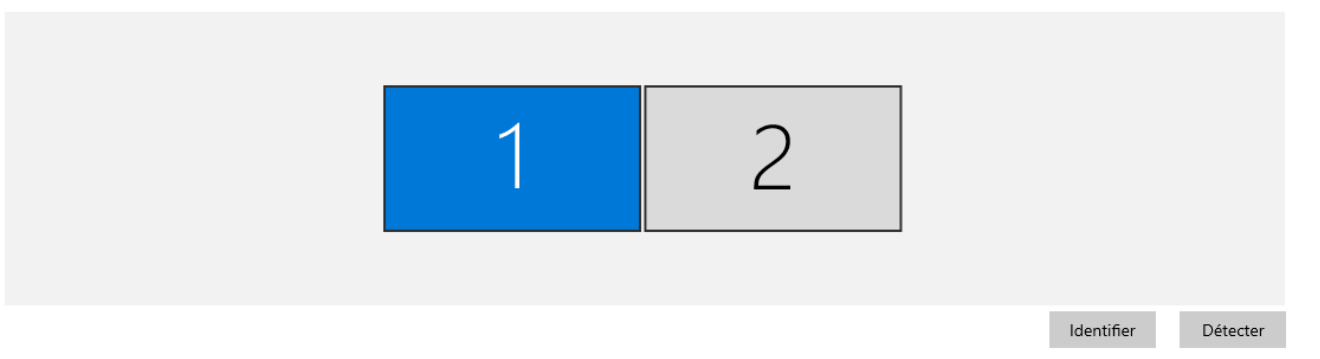

#### **F) DESCRIPTIF DU LOGICIEL ANTIVIRUS ET DU LOGICIEL ANTI ESPIONS UTILISES SUR LE POSTE PERMETTANT DE REALISER LE CONSTAT ET RESULTAT DE LEURS ANALYSES :**

J'exécute une analyse « **complète »** avec le logiciel antivirus et anti espions « Windows Defender ». Version **1.401.514.0** dernière base mise à jour disponible.

Je clique sur « A propos » pour obtenir le numéro de version du logiciel et le numéro de base.

# À propos de

# Informations système

Version du client anti-programme malveillant : 4.18.23100.2009 Version du moteur : 1.1.23100.2009 Version de l'antivirus : 1.401.514.0 Version du logiciel anti-espion : 1.401.514.0

J'exécute, également, une analyse de cet ordinateur afin de m'assurer de ne pas avoir de virus ou autre logiciel espion ou malveillant.

Le résultat de l'analyse effectuée mentionne : « 0 menaces trouvées ».

#### **Résumé des informations techniques du poste permettant de réaliser le constat :**

#### **Ordinateur utilisé :**

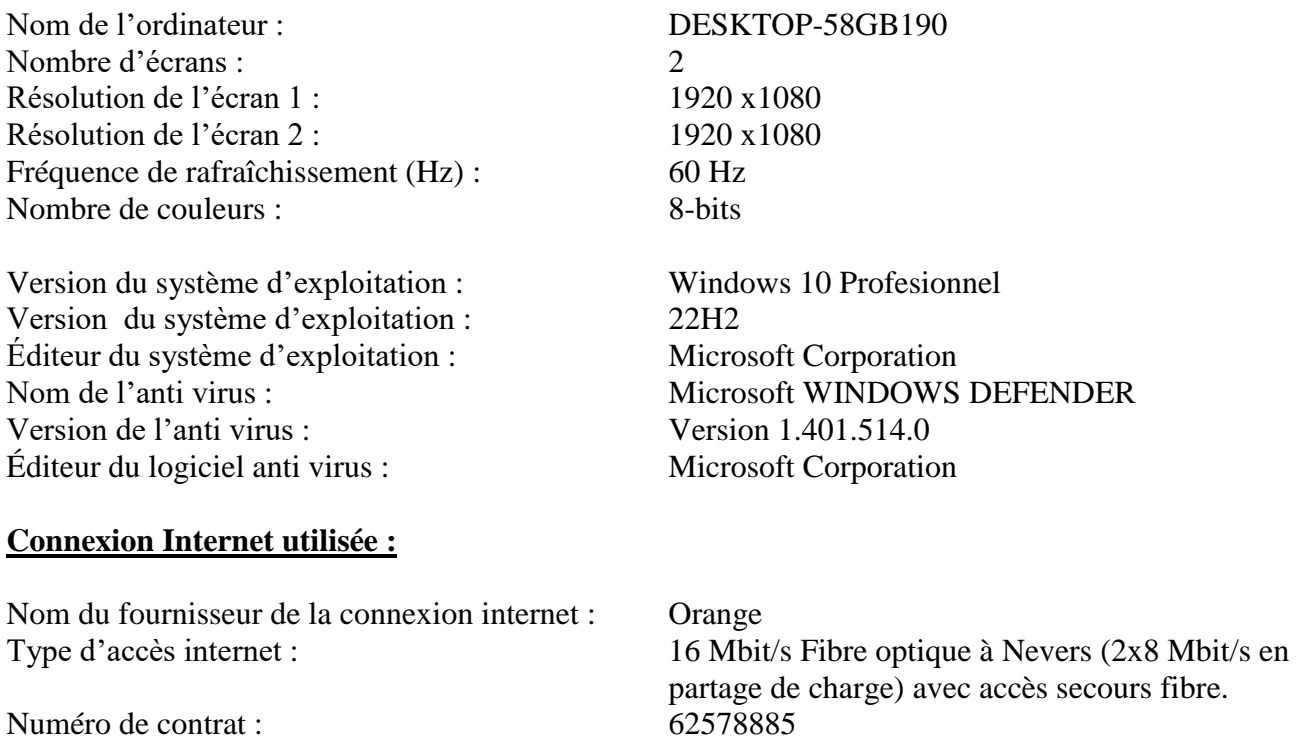

#### **Réseau utilisé :**

- Proxy : Proxy : Routage IP : Pas de Routage IP Pare Feu : Pare Feu désactivé Adresse IP V4: 192.168.100.86 Adresse MAC : 00-0C-C1-10-3F-7D DHCP activé : Non Passerelle par défaut : 192.168.100.10 Masque de sous-réseau : 255.255.255.0 Serveur DNS préféré : 8.8.8.8 Serveur DNS auxiliaire : 4.4.4.4 Adresse MAC : 00-0C-C1-10-3F-7D Adresse IP WAN : 147.161.232.253
	-

#### **Périphériques utilisés :**

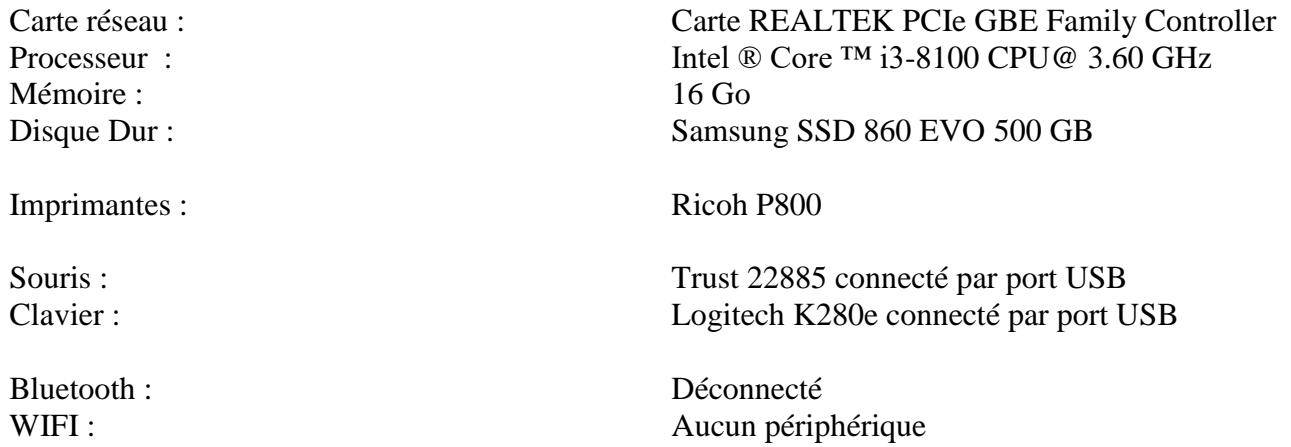

# *2 – OPERATIONS PREALABLES AU CONSTAT :*

#### **A) SYNCHRONISATION DE l'HEURE**

Avant toute manipulation, je procède à la synchronisation de l'horloge par le logiciel « ATOME TIME PRO » qui synchronise l'heure « NTP ».

L'ordinateur indique « 27/03/2024 à 09h11 ».

Le constat débute à cette heure indiquée sur l'ordinateur, et l'heure de fin sera indiquée en fin de constat.

#### **B) SUPPRESSION DES FICHIERS TEMPORAIRES**

Je supprime également les fichiers en « cache » du navigateur Google Chrome :

- Les fichiers temporaires,
- Les cookies,
- Les sessions d'identification,
- L'historique des pages visitées, des téléchargements effectués,
- L'auto complétion des données saisies dans les formulaires,
- Les identifiants et mots de passe utilisés

Pour cela, j'ouvre le navigateur « Google Chrome ».

Je clique sur le bouton : « » en haut à droite de la page d'accueil de « Google Chrome ».

Je positionne le curseur de la souris de mon ordinateur sur « **Historique** », Je clique sur **« Historique** » dans le menu qui s'affiche, Je clique sur « **Effacer les données de navigation** »,

Je clique sur « **Paramètres avancés** » dans la fenêtre qui s'affiche,

Dans la rubrique « Période » je séléctionne : « **Tous les données** »,

Je coche toutes les cases affichées dans la liste,

Enfin, je confirme en cliquant sur « **Effacer les données** ».

Voici la capture de cet écran :

Effacer les données de navigation

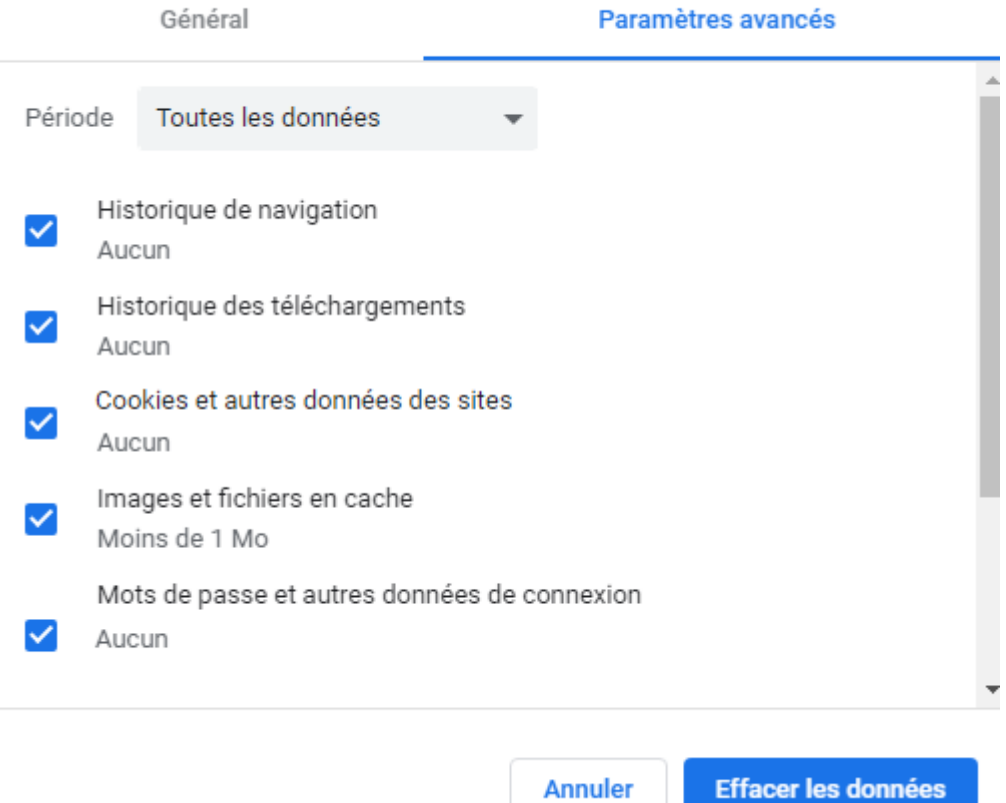

Ensuite, je ferme le navigateur « Google Chrome ».

**Annuler** 

# **C) SUPPRESSION DES FICHIERS DE LA CORBEILLE**

Je supprime également les fichiers de ma corbeille.

Je double clic sur la « Corbeille » sur le bureau de mon ordinateur et je clique sur vider la corbeille.

Voici la capture de cet écran :

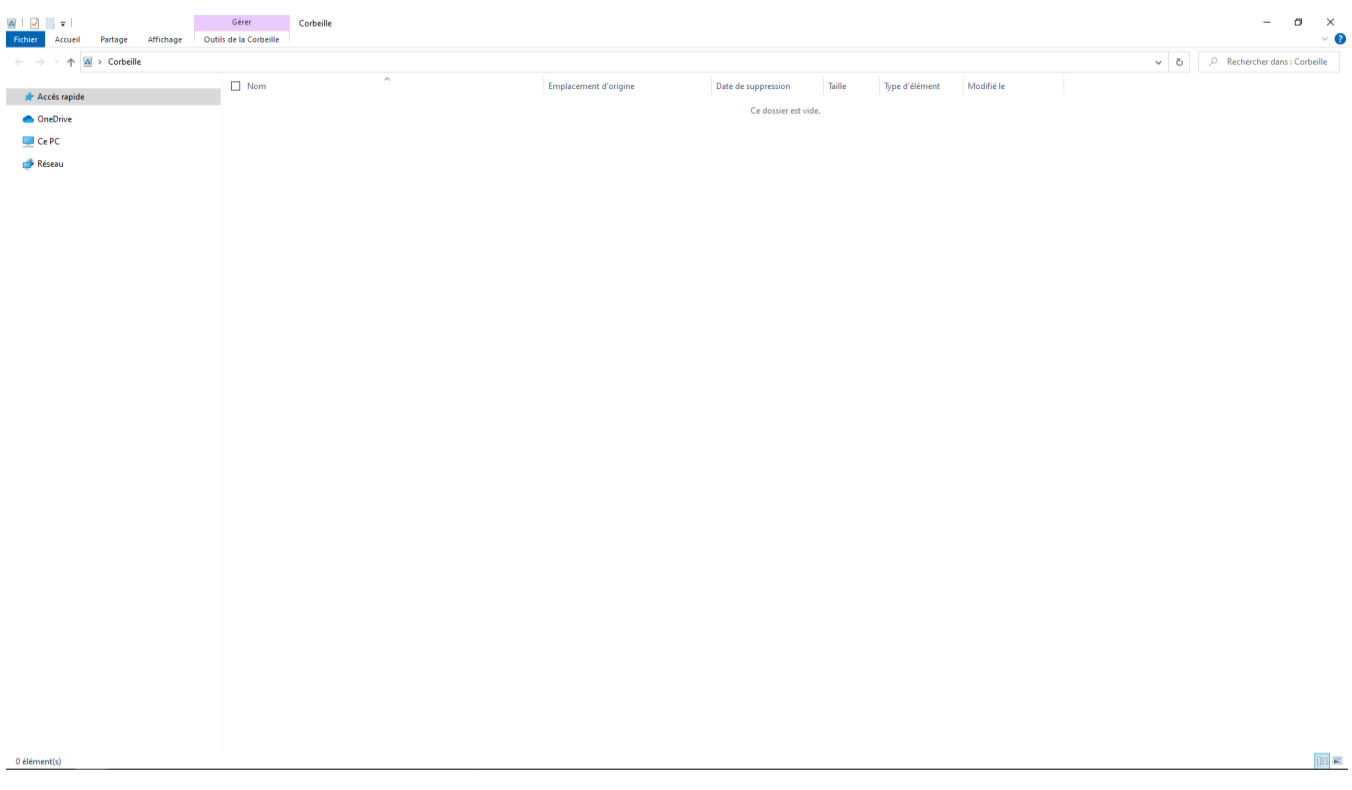

#### **D) VERIFICATION DE LA FILE D'ATTENTE DES DOCUMENTS DES IMPRIMANTES.**

Je clique sur démarrer puis Exécuter et saisis la commande suivante :

%systemroot%\SYSTEM32\spool\PRINTERS et valide par la touche ENTREE

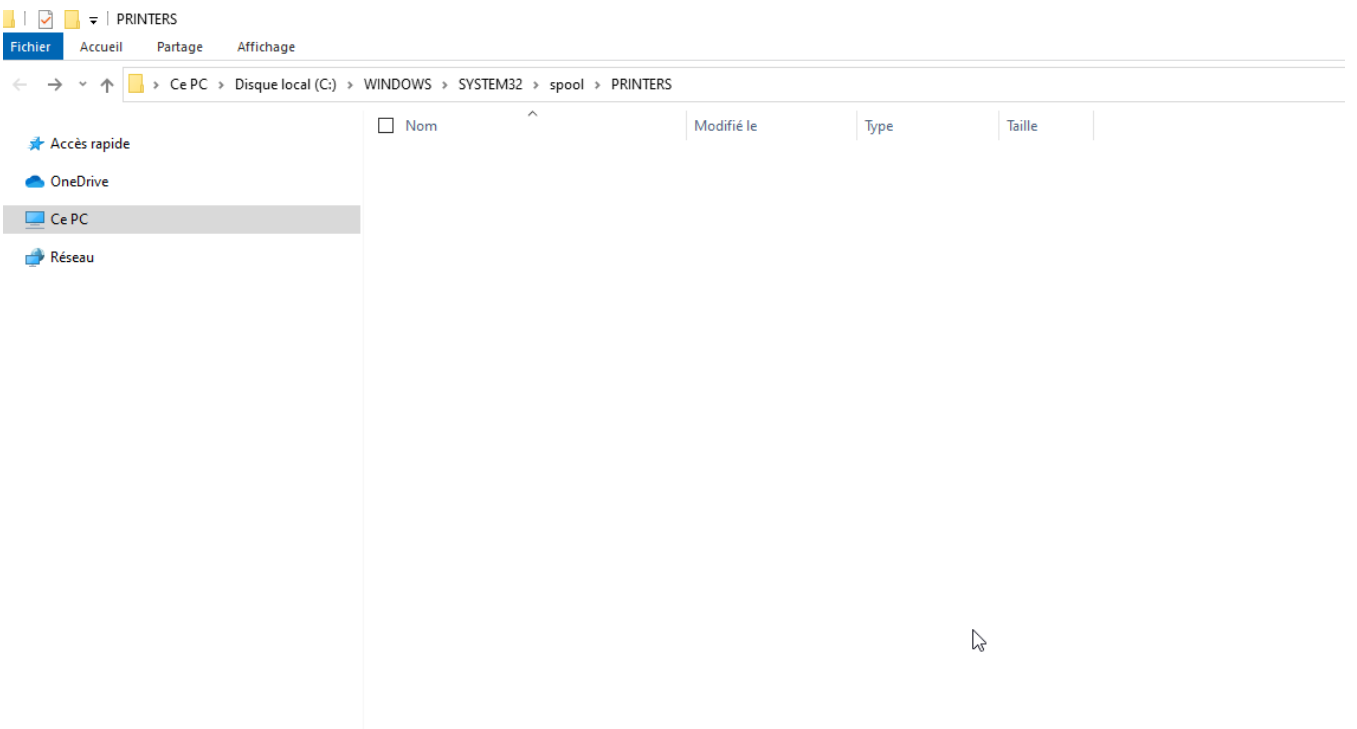

#### **E) DEMARRAGE DU NAVIGATEUR GOOGLE CHROME**

J'ouvre mon navigateur Google Chrome Version 123.0.6312.86 (Build officiel) (64 bits) et je saisis : « about:blank » dans la barre d'adresse du navigateur Google Chrome et valide par la touche ENTREE.

Le navigateur vérifie systématiquement l'existence d'une page à jour.

Le navigateur utilisé est configuré pour ne pas utiliser de serveur proxy dans le réseau local.

Pour cela, j'ouvre le navigateur « Google Chrome ». Je clique sur le bouton :

፧

« **Paramètres »** du logiciel Google Chrome,

Je clique sur « **Système** »,

Je clique sur « **Accéder aux paramètres de proxy de votre ordinateur** »,

Je m'assure que dans la rubrique « Configuration manuelle du proxy » l'option « **Utiliser un serveur proxy** » soit désactivée.

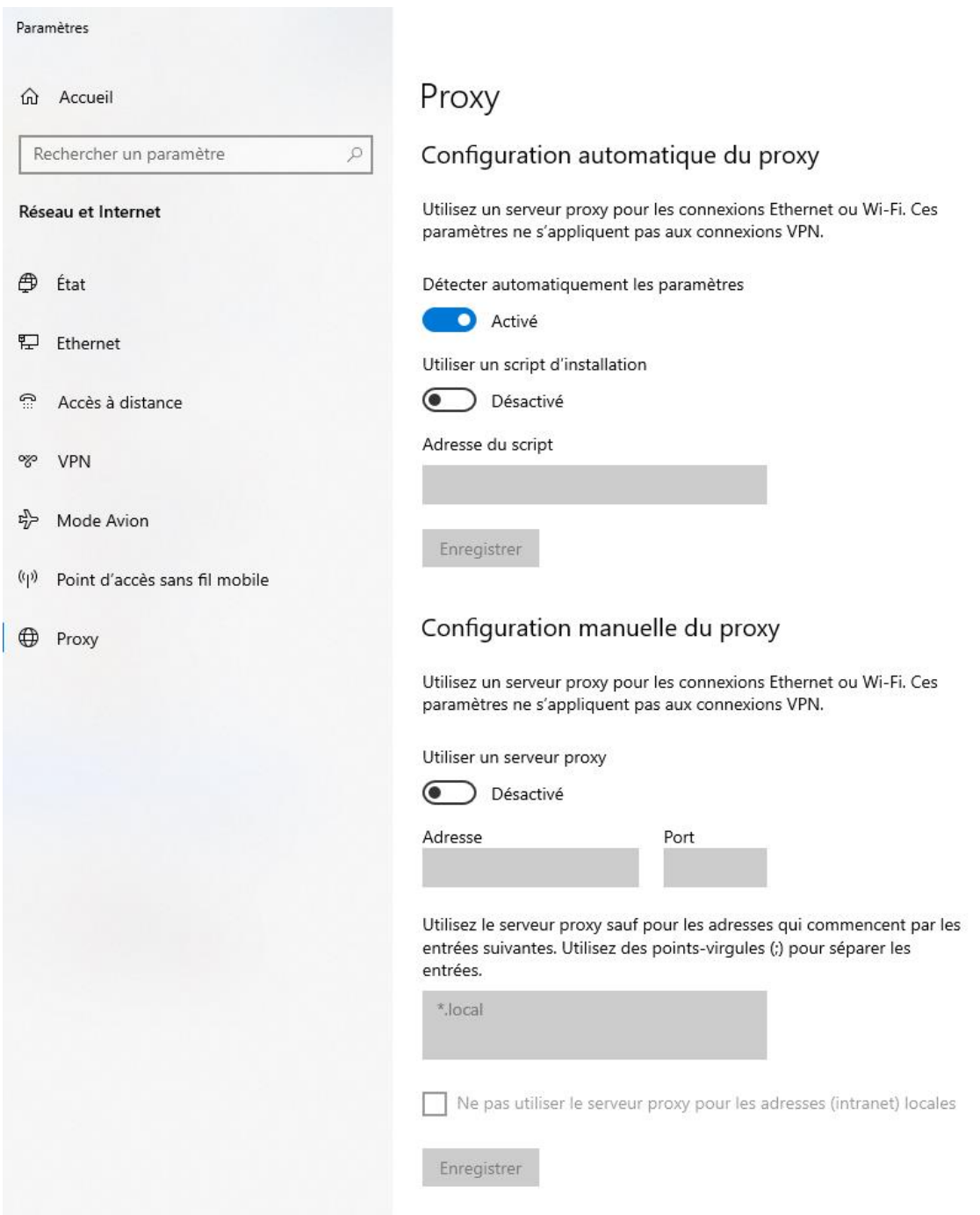

Je ferme le navigateur « Google Chrome » en cliquant sur la croix en haut à droite de la fenêtre.

J'ouvre mon navigateur Google Chrome Version 123.0.6312.86 (Build officiel) (64 bits) et je saisis : « about:blank » dans la barre d'adresse du navigateur Google Chrome et valide par la touche ENTREE.

Le navigateur est configuré pour accepter les cookies et l'exécution de code local. (JavaScript ou autre), ainsi que l'exécution et le téléchargement de tous les modules complémentaires nécessaires à la reproduction du contenu incriminé.

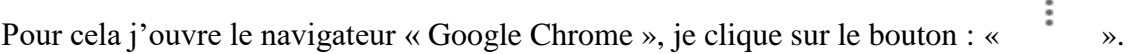

Je clique sur « **Paramètres »** du logiciel Google Chrome, Je clique sur « **Confidentialité et sécurité** », Je clique sur « **Paramètres du site** ».

Voici la capture de cet écran :

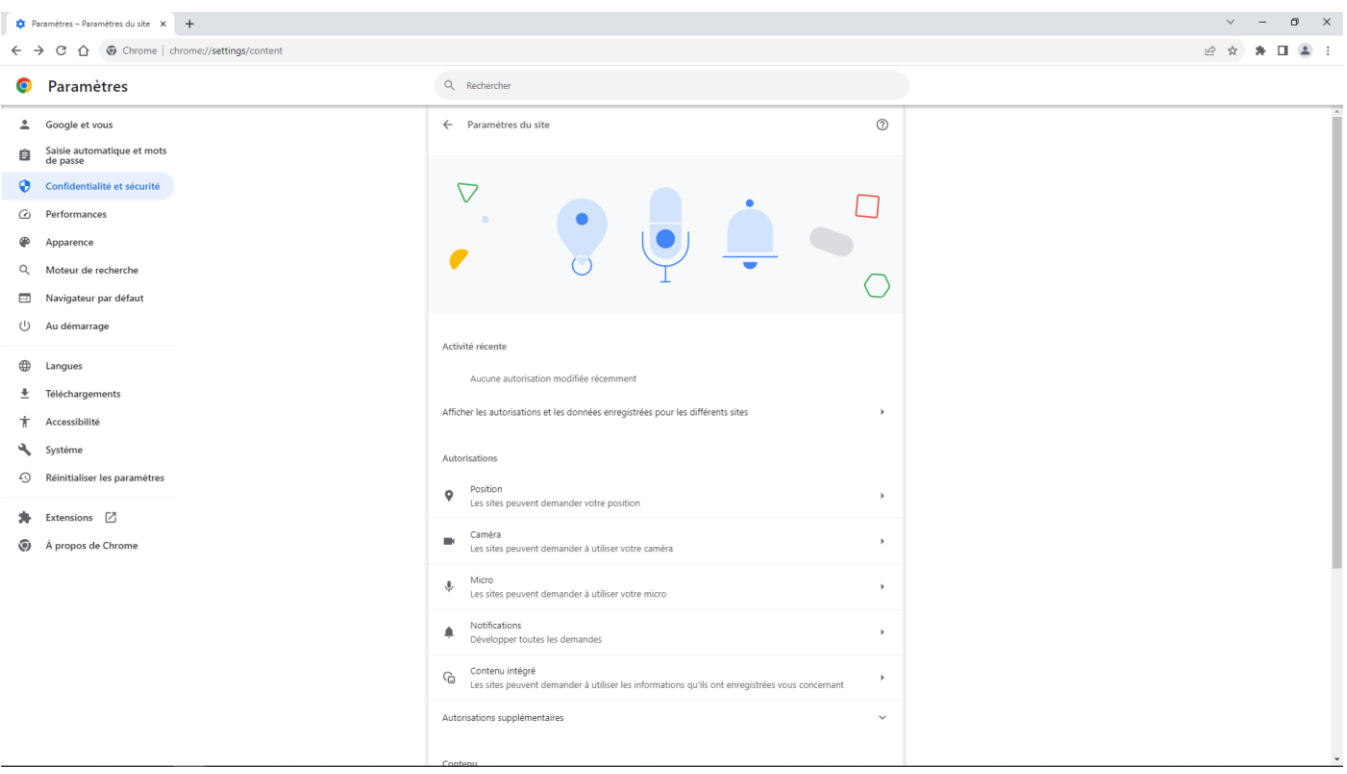

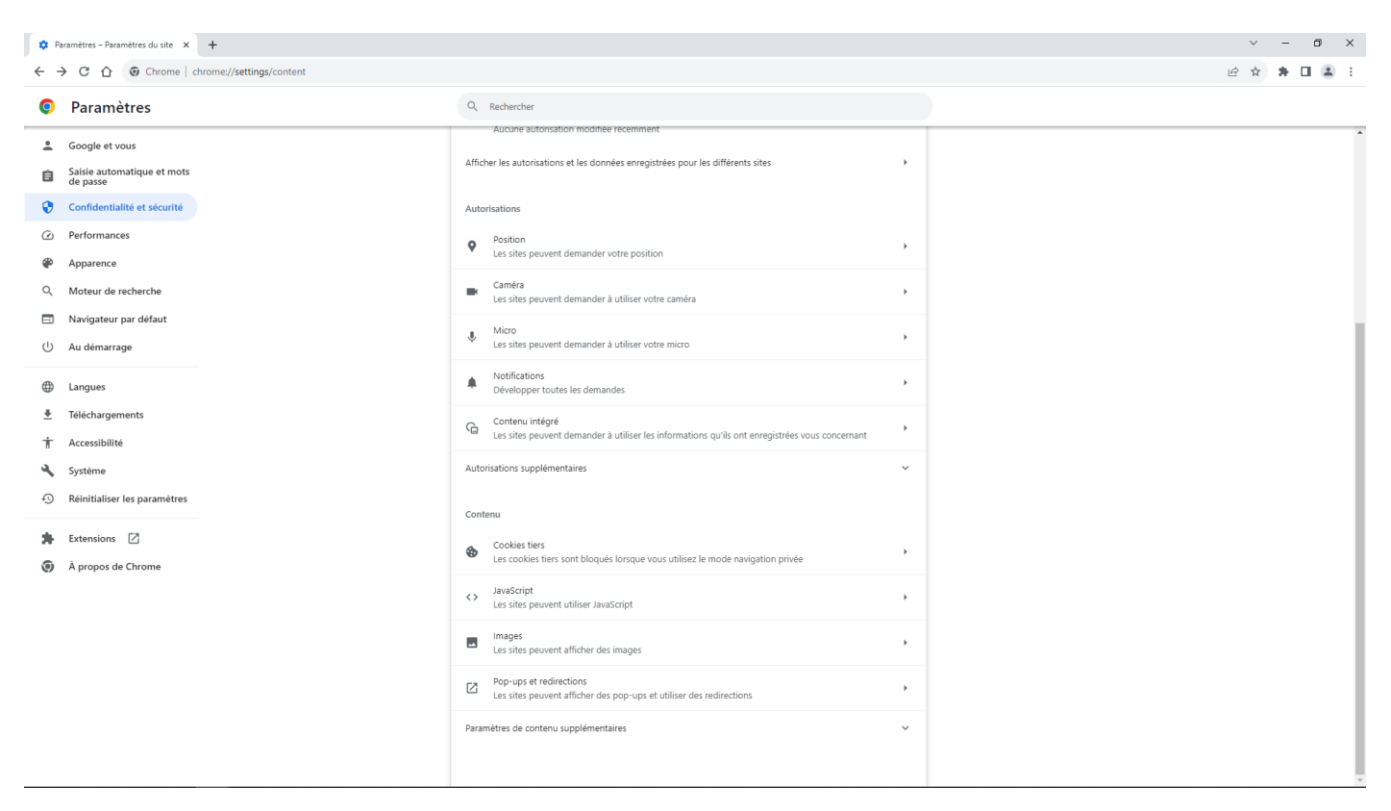

Pour terminer avec « Google Chrome », je tape « about:blank » dans la barre d'adressse URL et valide pour afficher la page vierge de démarrage du navigateur internet.

Je capture l'écran vierge et l'insère dans le constat :

 $\bullet$  aboutblank  $\mathbf{x}$  ,  $\mathbf{+}$  $\leftarrow$   $\rightarrow$  C  $\hat{\Omega}$  (D about:blank

 $\begin{array}{cccc} \vee & - & \sigma & \times \end{array}$  $\bullet\hspace{0.6cm} \bullet\hspace{0.2cm}\land\hspace{0.2cm} \bullet\hspace{0.2cm}\blacksquare\hspace{0.2cm}\clubsuit\hspace{0.2cm}\blacksquare\hspace{0.2cm}\clubsuit\hspace{0.2cm}\blacksquare$ 

Je ferme le navigateur Google Chrome avec la croix rouge en haut à droite.

#### **F) TRACE INTERNET DU SITE**

Pour s'assurer de l'absence de serveur proxy, j'utilise la commande TRACERT dans le logiciel MS-DOS en tapant l'adresse du site internet [www.commissaire-justice.fr.](http://www.commisaire-justice.fr/) Cette vérification est effectuée en dehors de tout site objet du constat.

Voici la capture de cet écran du résultat :

C:\WINDOWS\system32\cmd.exe  $\equiv$  $\Box$  $\times$ C:\tracert www.commissaire-justice.fr ۸ Détermination de l'itinéraire vers WWW.COMMISSAIRE-JUSTICE.FR [46.105.204.28] avec un maximum de 30 sauts :  $19$  ms  $\langle 1$  ms  $192.168.100.10$  $\mathbf{1}$  $<1$  ms %1 ms<br>
192.168.100.252<br>
3 ms<br>
81.52.27.8<br>
7 ms<br>
1ag-45.stl2-ig1.st.lambert.transitip.raei.francetelecom.net [81.52.78.142]<br>
\* Délai d'attente de la demande dépassé.<br>
8 ms ae25-0.ncidf104.rbci.orange.net [193.249.212.6]<br>
25  $\frac{2}{3}$  $\leq 1$  ms  $<1$  ms  $2 \text{ ms}$  $2 \text{ ms}$ 49 ms  $8 \text{ ms}$  $\overline{\mathbf{5}}$  $9 \text{ ms}$  $8 \text{ ms}$ 100 ms  $77$  ms 58 ms 193.252.137.70<br>12 ms cluster028.hosting.cdn.ovh.net [46.105.204.28] 8 55 ms 52 ms  $\overline{9}$  $12$  ms  $12$  ms Itinéraire déterminé. CONSTAT QUALIJURIS : FIN DE LA DETECTION DU SITE : www.commissaire-justice.fr Appuyez sur une touche pour continuer...

Je ferme Ensuite la fenêtre par la croix en haut à droite.

Lorsque toutes les conditions ont été remplies, j'ai commencé le constat.

# *3 – LE CONSTAT :*

Début des opérations de constatations le 27/03/2024 à 09h21

J'ouvre le navigateur « Google Chrome » et je saisis directement l'adresse du site « www.google.fr » dans la barre adresse et valide.

Une fois la page affichée, je procède à son rafraichissement puis à une capture de l'affichage de mon écran. Je l'insère ci-dessous :

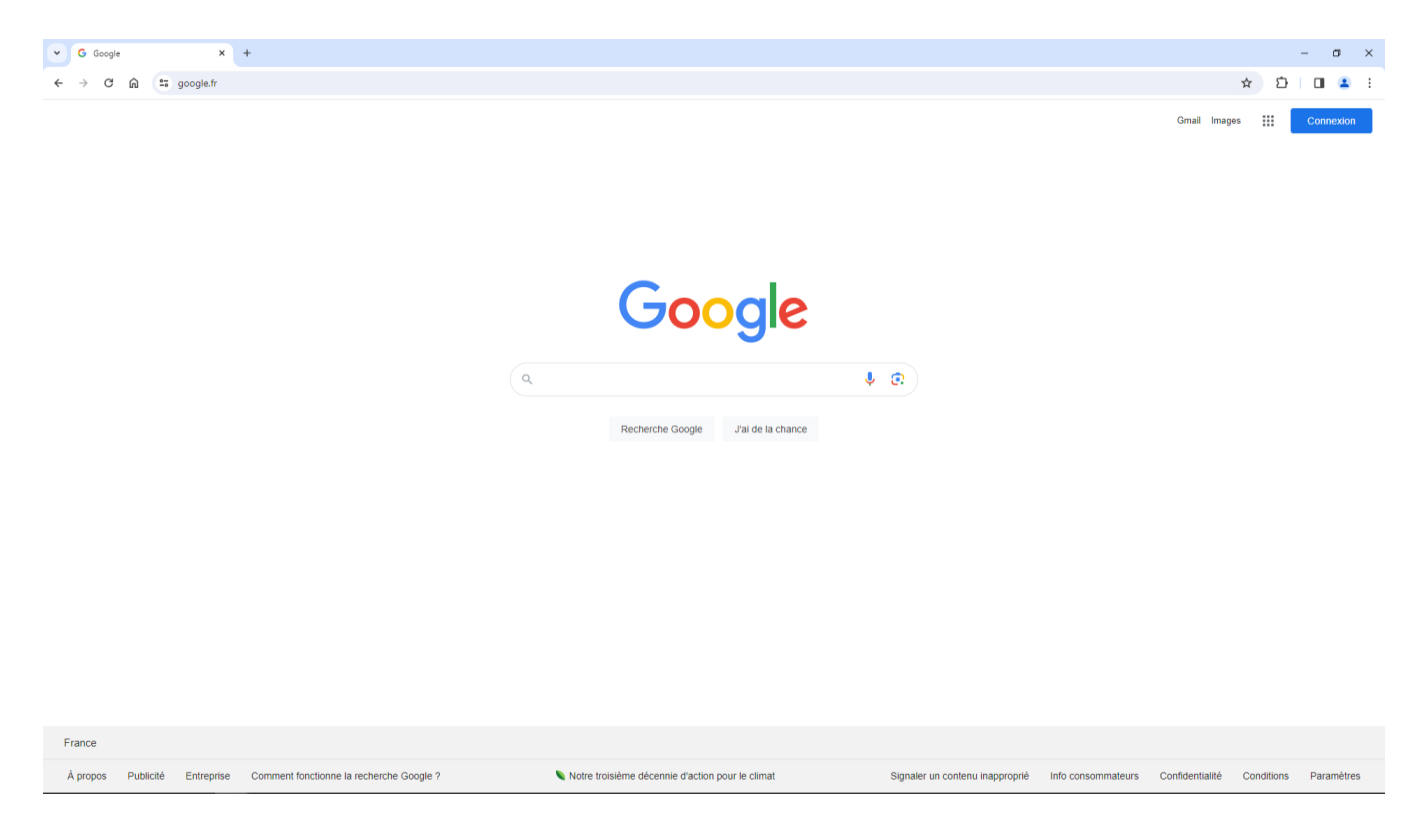

*Capture d'écran du 27/03/2024 à 09h22*

Je saisis dans la barre de recherche du site internet « www.google.fr » :

« Soutien-scolaire-dexcellence » et je valide par la touche « Entrée » de mon clavier d'ordinateur.

J'ai été redirigé à l'adresse suivante :

« [https://www.google.fr/search?q=Soutien-scolaire](https://www.google.fr/search?q=Soutien-scolaire-dexcellence&sca_esv=a62c4d865157875f&source=hp&ei=2NYDZu78F8adkdUPubu3uA0&iflsig=ANes7DEAAAAAZgPk6JLwkV-RRpWxi1_i32J13ngEmWQ_&ved=0ahUKEwjuyJ2ogZSFAxXGTqQEHbndDdcQ4dUDCA0&uact=5&oq=Soutien-scolaire-dexcellence&gs_lp=Egdnd3Mtd2l6IhxTb3V0aWVuLXNjb2xhaXJlLWRleGNlbGxlbmNlMgYQABgeGA1IgwxQ3ghY3ghwAXgAkAEAmAEyoAEyqgEBMbgBA8gBAPgBAvgBAZgCAqACO6gCCsICEBAAGAMYjwEY5QIY6gIYjAPCAhAQLhgDGI8BGOUCGOoCGIwDmAMHkgcBMqAHrAI&sclient=gws-wiz)[dexcellence&sca\\_esv=a62c4d865157875f&source=hp&ei=2NYDZu78F8adkdUPubu3uA0&iflsig=AN](https://www.google.fr/search?q=Soutien-scolaire-dexcellence&sca_esv=a62c4d865157875f&source=hp&ei=2NYDZu78F8adkdUPubu3uA0&iflsig=ANes7DEAAAAAZgPk6JLwkV-RRpWxi1_i32J13ngEmWQ_&ved=0ahUKEwjuyJ2ogZSFAxXGTqQEHbndDdcQ4dUDCA0&uact=5&oq=Soutien-scolaire-dexcellence&gs_lp=Egdnd3Mtd2l6IhxTb3V0aWVuLXNjb2xhaXJlLWRleGNlbGxlbmNlMgYQABgeGA1IgwxQ3ghY3ghwAXgAkAEAmAEyoAEyqgEBMbgBA8gBAPgBAvgBAZgCAqACO6gCCsICEBAAGAMYjwEY5QIY6gIYjAPCAhAQLhgDGI8BGOUCGOoCGIwDmAMHkgcBMqAHrAI&sclient=gws-wiz) [es7DEAAAAAZgPk6JLwkV-](https://www.google.fr/search?q=Soutien-scolaire-dexcellence&sca_esv=a62c4d865157875f&source=hp&ei=2NYDZu78F8adkdUPubu3uA0&iflsig=ANes7DEAAAAAZgPk6JLwkV-RRpWxi1_i32J13ngEmWQ_&ved=0ahUKEwjuyJ2ogZSFAxXGTqQEHbndDdcQ4dUDCA0&uact=5&oq=Soutien-scolaire-dexcellence&gs_lp=Egdnd3Mtd2l6IhxTb3V0aWVuLXNjb2xhaXJlLWRleGNlbGxlbmNlMgYQABgeGA1IgwxQ3ghY3ghwAXgAkAEAmAEyoAEyqgEBMbgBA8gBAPgBAvgBAZgCAqACO6gCCsICEBAAGAMYjwEY5QIY6gIYjAPCAhAQLhgDGI8BGOUCGOoCGIwDmAMHkgcBMqAHrAI&sclient=gws-wiz)[RRpWxi1\\_i32J13ngEmWQ\\_&ved=0ahUKEwjuyJ2ogZSFAxXGTqQEHbndDdcQ4dUDCA0&uact=5](https://www.google.fr/search?q=Soutien-scolaire-dexcellence&sca_esv=a62c4d865157875f&source=hp&ei=2NYDZu78F8adkdUPubu3uA0&iflsig=ANes7DEAAAAAZgPk6JLwkV-RRpWxi1_i32J13ngEmWQ_&ved=0ahUKEwjuyJ2ogZSFAxXGTqQEHbndDdcQ4dUDCA0&uact=5&oq=Soutien-scolaire-dexcellence&gs_lp=Egdnd3Mtd2l6IhxTb3V0aWVuLXNjb2xhaXJlLWRleGNlbGxlbmNlMgYQABgeGA1IgwxQ3ghY3ghwAXgAkAEAmAEyoAEyqgEBMbgBA8gBAPgBAvgBAZgCAqACO6gCCsICEBAAGAMYjwEY5QIY6gIYjAPCAhAQLhgDGI8BGOUCGOoCGIwDmAMHkgcBMqAHrAI&sclient=gws-wiz) [&oq=Soutien-scolaire](https://www.google.fr/search?q=Soutien-scolaire-dexcellence&sca_esv=a62c4d865157875f&source=hp&ei=2NYDZu78F8adkdUPubu3uA0&iflsig=ANes7DEAAAAAZgPk6JLwkV-RRpWxi1_i32J13ngEmWQ_&ved=0ahUKEwjuyJ2ogZSFAxXGTqQEHbndDdcQ4dUDCA0&uact=5&oq=Soutien-scolaire-dexcellence&gs_lp=Egdnd3Mtd2l6IhxTb3V0aWVuLXNjb2xhaXJlLWRleGNlbGxlbmNlMgYQABgeGA1IgwxQ3ghY3ghwAXgAkAEAmAEyoAEyqgEBMbgBA8gBAPgBAvgBAZgCAqACO6gCCsICEBAAGAMYjwEY5QIY6gIYjAPCAhAQLhgDGI8BGOUCGOoCGIwDmAMHkgcBMqAHrAI&sclient=gws-wiz)[dexcellence&gs\\_lp=Egdnd3Mtd2l6IhxTb3V0aWVuLXNjb2xhaXJlLWRleGNlbGxlbmNlMgYQABge](https://www.google.fr/search?q=Soutien-scolaire-dexcellence&sca_esv=a62c4d865157875f&source=hp&ei=2NYDZu78F8adkdUPubu3uA0&iflsig=ANes7DEAAAAAZgPk6JLwkV-RRpWxi1_i32J13ngEmWQ_&ved=0ahUKEwjuyJ2ogZSFAxXGTqQEHbndDdcQ4dUDCA0&uact=5&oq=Soutien-scolaire-dexcellence&gs_lp=Egdnd3Mtd2l6IhxTb3V0aWVuLXNjb2xhaXJlLWRleGNlbGxlbmNlMgYQABgeGA1IgwxQ3ghY3ghwAXgAkAEAmAEyoAEyqgEBMbgBA8gBAPgBAvgBAZgCAqACO6gCCsICEBAAGAMYjwEY5QIY6gIYjAPCAhAQLhgDGI8BGOUCGOoCGIwDmAMHkgcBMqAHrAI&sclient=gws-wiz) [GA1IgwxQ3ghY3ghwAXgAkAEAmAEyoAEyqgEBMbgBA8gBAPgBAvgBAZgCAqACO6gCCsICE](https://www.google.fr/search?q=Soutien-scolaire-dexcellence&sca_esv=a62c4d865157875f&source=hp&ei=2NYDZu78F8adkdUPubu3uA0&iflsig=ANes7DEAAAAAZgPk6JLwkV-RRpWxi1_i32J13ngEmWQ_&ved=0ahUKEwjuyJ2ogZSFAxXGTqQEHbndDdcQ4dUDCA0&uact=5&oq=Soutien-scolaire-dexcellence&gs_lp=Egdnd3Mtd2l6IhxTb3V0aWVuLXNjb2xhaXJlLWRleGNlbGxlbmNlMgYQABgeGA1IgwxQ3ghY3ghwAXgAkAEAmAEyoAEyqgEBMbgBA8gBAPgBAvgBAZgCAqACO6gCCsICEBAAGAMYjwEY5QIY6gIYjAPCAhAQLhgDGI8BGOUCGOoCGIwDmAMHkgcBMqAHrAI&sclient=gws-wiz) [BAAGAMYjwEY5QIY6gIYjAPCAhAQLhgDGI8BGOUCGOoCGIwDmAMHkgcBMqAHrAI&sclien](https://www.google.fr/search?q=Soutien-scolaire-dexcellence&sca_esv=a62c4d865157875f&source=hp&ei=2NYDZu78F8adkdUPubu3uA0&iflsig=ANes7DEAAAAAZgPk6JLwkV-RRpWxi1_i32J13ngEmWQ_&ved=0ahUKEwjuyJ2ogZSFAxXGTqQEHbndDdcQ4dUDCA0&uact=5&oq=Soutien-scolaire-dexcellence&gs_lp=Egdnd3Mtd2l6IhxTb3V0aWVuLXNjb2xhaXJlLWRleGNlbGxlbmNlMgYQABgeGA1IgwxQ3ghY3ghwAXgAkAEAmAEyoAEyqgEBMbgBA8gBAPgBAvgBAZgCAqACO6gCCsICEBAAGAMYjwEY5QIY6gIYjAPCAhAQLhgDGI8BGOUCGOoCGIwDmAMHkgcBMqAHrAI&sclient=gws-wiz) [t=gws-wiz](https://www.google.fr/search?q=Soutien-scolaire-dexcellence&sca_esv=a62c4d865157875f&source=hp&ei=2NYDZu78F8adkdUPubu3uA0&iflsig=ANes7DEAAAAAZgPk6JLwkV-RRpWxi1_i32J13ngEmWQ_&ved=0ahUKEwjuyJ2ogZSFAxXGTqQEHbndDdcQ4dUDCA0&uact=5&oq=Soutien-scolaire-dexcellence&gs_lp=Egdnd3Mtd2l6IhxTb3V0aWVuLXNjb2xhaXJlLWRleGNlbGxlbmNlMgYQABgeGA1IgwxQ3ghY3ghwAXgAkAEAmAEyoAEyqgEBMbgBA8gBAPgBAvgBAZgCAqACO6gCCsICEBAAGAMYjwEY5QIY6gIYjAPCAhAQLhgDGI8BGOUCGOoCGIwDmAMHkgcBMqAHrAI&sclient=gws-wiz) ».

Une fois la page affichée, je procède à son rafraichissement puis à une capture de l'affichage de mon écran. Je l'insère ci-dessous :

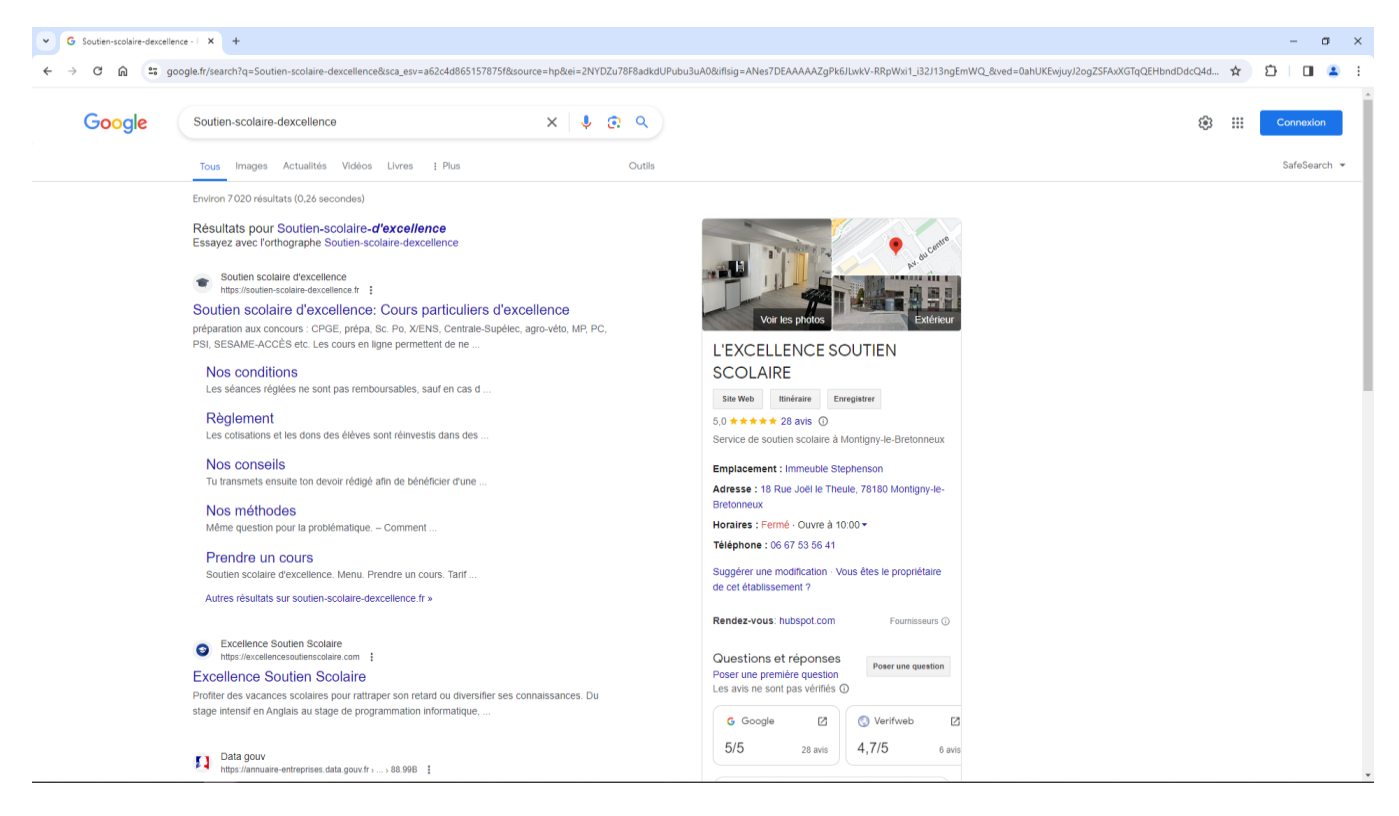

*Capture d'écran du 27/03/2024 à 09h24*

Je clique, ensuite, sur le premier résultat de recherche affiché sur l'écran de mon ordinateur :

[«](https://soutien-scolaire-dexcellence.fr/)

# [Soutien scolaire d'excellence: Cours particuliers d'excellence](https://soutien-scolaire-dexcellence.fr/)

#### [Soutien scolaire d'excellence](https://soutien-scolaire-dexcellence.fr/)

[https://soutien-scolaire-dexcellence.fr](https://soutien-scolaire-dexcellence.fr/)

préparation aux concours : CPGE, prépa, Sc. Po, X/ENS, Centrale-Supélec, agro-véto, MP, PC, PSI, SESAME-ACCÈS etc. Les cours en ligne permettent de ne ...

#### [Nos conditions](https://soutien-scolaire-dexcellence.fr/nos-conditions/)

Les séances réglées ne sont pas remboursables, sauf en cas d ...

#### [Règlement](https://soutien-scolaire-dexcellence.fr/don-adhesion-cotisation/)

Les cotisations et les dons des élèves sont réinvestis dans des ...

#### [Nos conseils](https://soutien-scolaire-dexcellence.fr/nos-conseils/)

Tu transmets ensuite ton devoir rédigé afin de bénéficier d'une ...

#### [Nos méthodes](https://soutien-scolaire-dexcellence.fr/nos-methodes/)

Même question pour la problématique. – Comment ...

#### [Prendre un cours](https://soutien-scolaire-dexcellence.fr/prendre-un-cours/)

Soutien scolaire d'excellence. Menu. Prendre un cours. Tarif ... [Autres résultats sur soutien-scolaire-dexcellence.fr](https://www.google.fr/search?q=Soutien-scolaire-d%27excellence+site:soutien-scolaire-dexcellence.fr&sca_esv=a62c4d865157875f&sa=X&ved=2ahUKEwiAttndgZSFAxWwVaQEHTm3CbUQrAN6BAgKEAE) »

».

J'ai été redirigé à l'adresse suivante :

« <https://soutien-scolaire-dexcellence.fr/> ».

Une fois la page affichée, je procède à son rafraichissement puis à une capture de l'affichage de mon écran. Je l'insère ci-dessous :

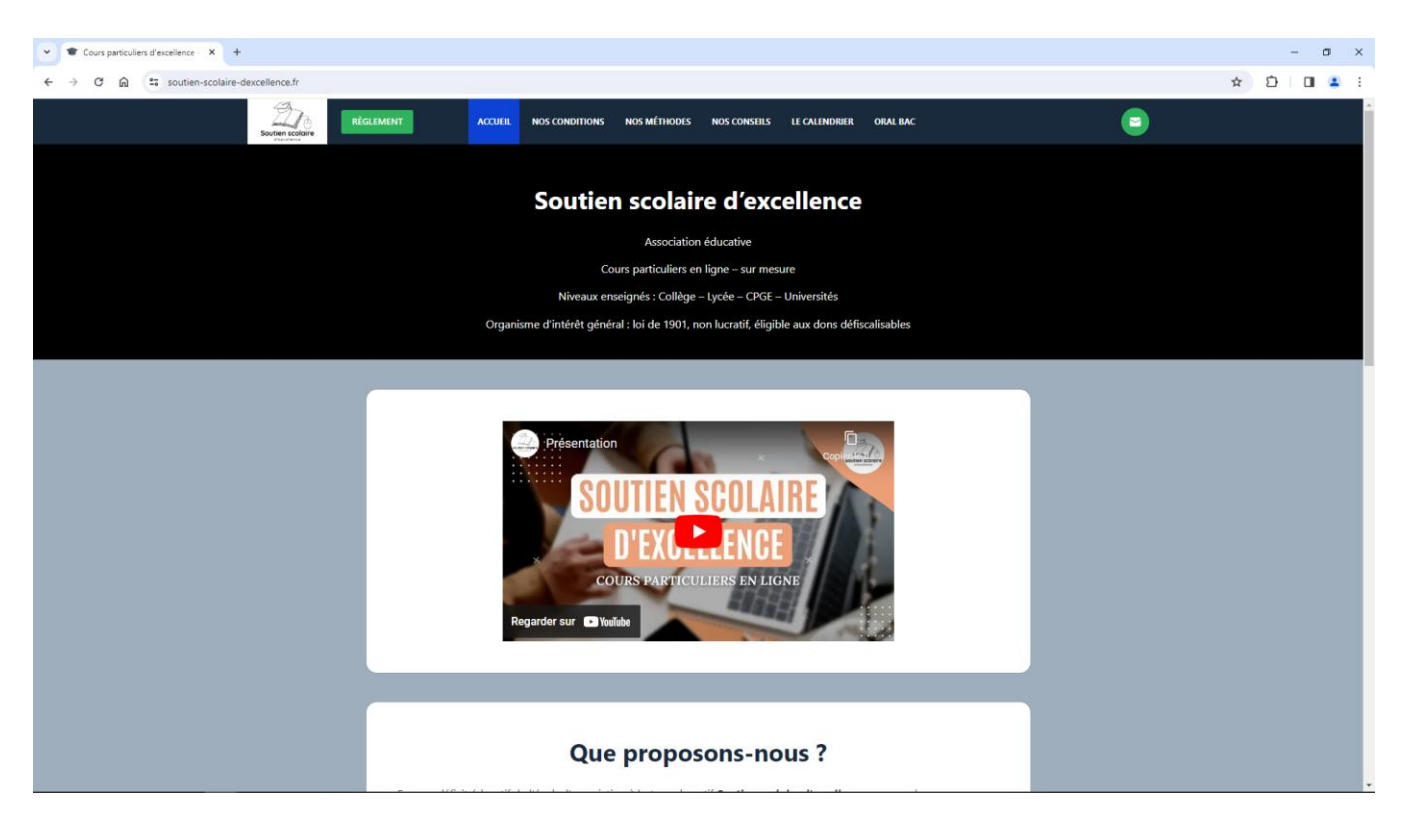

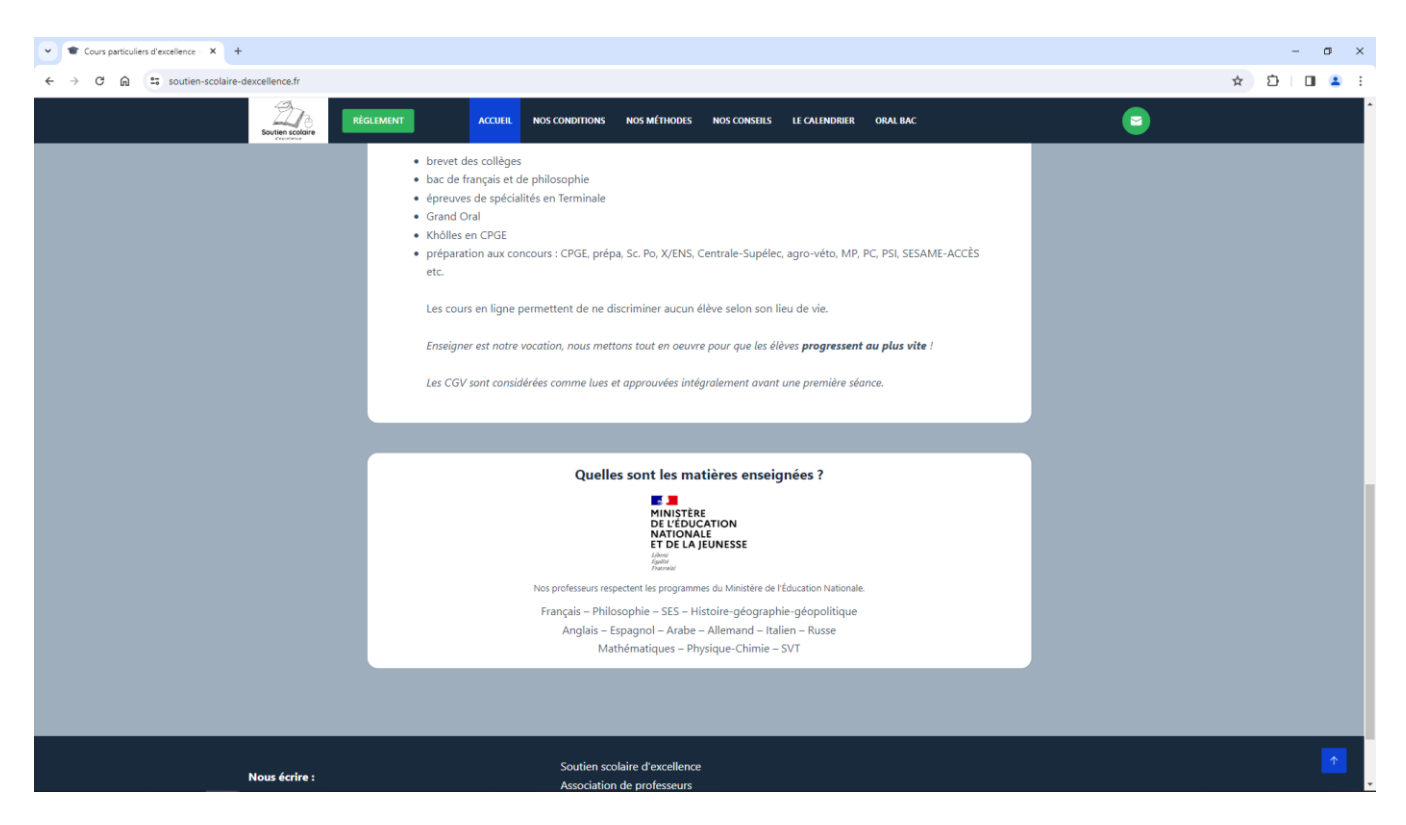

*Capture d'écran du 27/03/2024 à 09h26*

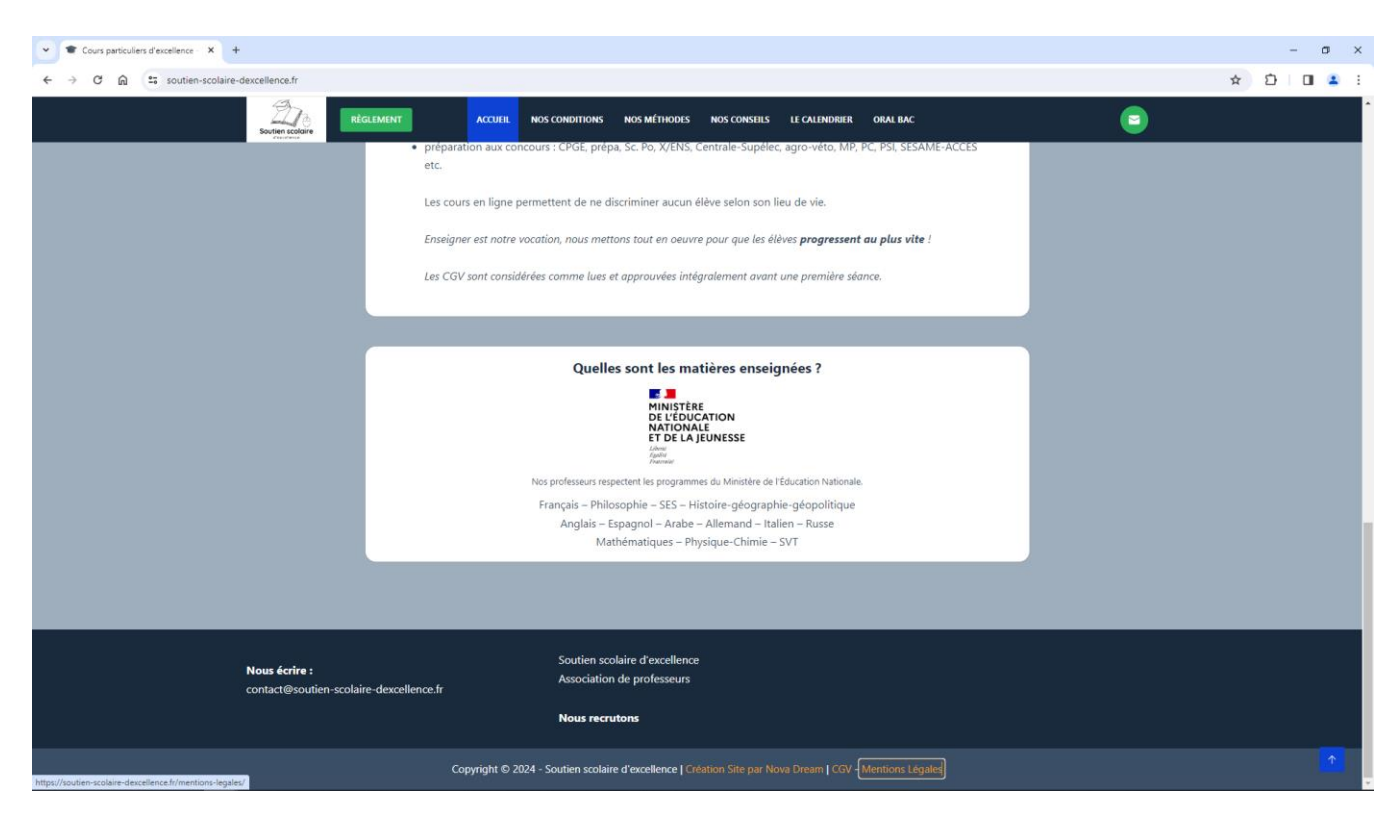

*Capture d'écran du 27/03/2024 à 09h26*

Je constate, sur l'écran de mon ordinateur, les informations suivantes :

«

Soutien scolaire d'excellence Association éducative Cours particuliers en ligne – sur mesure Niveaux enseignés : Collège – Lycée – CPGE – Universités Organisme d'intérêt général : loi de 1901, non lucratif, éligible aux dons défiscalisables

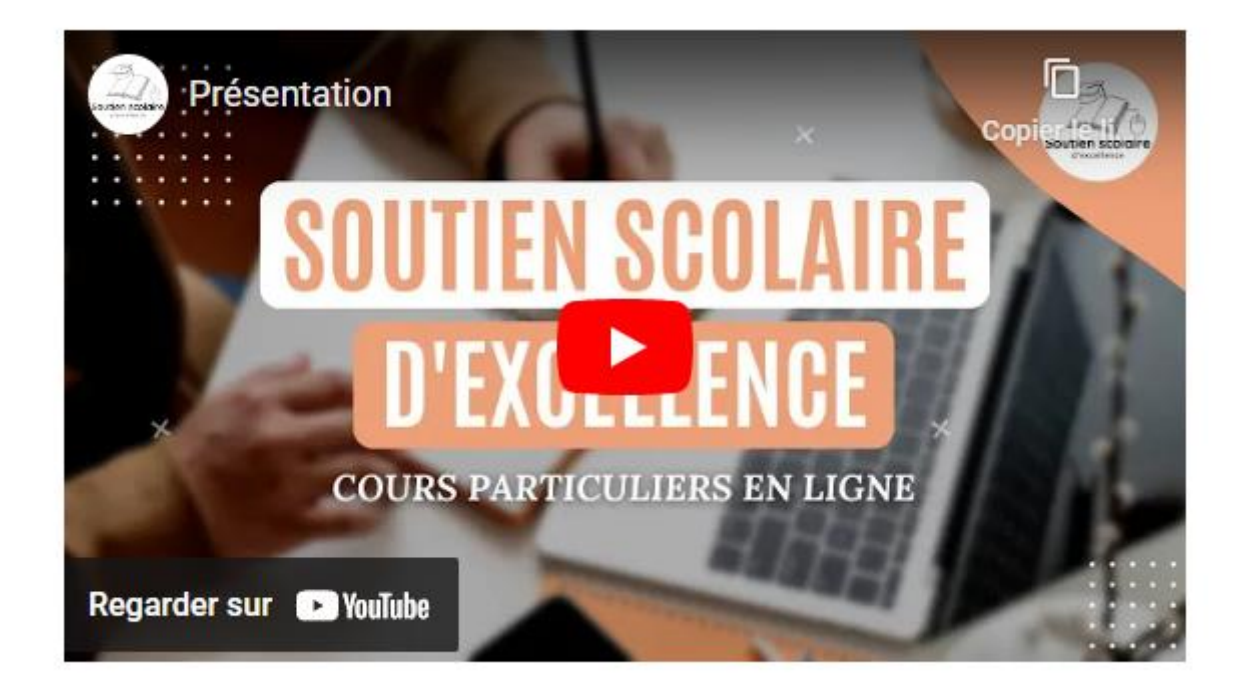

Que proposons-nous ?

Face au déficit éducatif de l'école, l'association à but non lucratif **Soutien scolaire d'excellence** propose des cours particuliers en télétravail. Nos professeurs ne sont pas des enseignants « auto-proclamés » ; ils constituent des valeurs sûres pour assurer le suivi des élèves et des étudiants dans la préparation aux examens. Nous les sélectionnons selon 10 critères transparents et objectivement mesurables, qui n'existent nul part ailleurs dans le domaine des cours particuliers en France :

titulaires d'un concours de l'éducation nationale (CAPES / Agrégation),

diplômés d'un bac +5,

expérimentés d'au moins 5 années en établissement scolaire en tant qu'enseignant titulaire,

ayant été plusieurs fois membres des commissions d'examens (brevet / bac),

ayant obtenu un rapport officiel d'un inspecteur de l'éducation nationale très satisfaisant sur les méthodes pédagogiques employées lors de l'exercice de leurs fonctions, en classe,

parfaitement connaisseurs des programmes officiels,

disponibles le mercredi et le weekend durant la période scolaire,

assidus dans le suivi des élèves tout au long de l'année,

dotés de tous les outils nécessaires pour une parfaite maîtrise de l'enseignement en télétravail,

passionnés par leur métier, avec des retours très satisfaisants de leurs élèves.

Les tarifs proposés sont **inférieurs** à la moyenne du marché du soutien scolaire, comparativement aux critères mentionnés ci-dessus.

Nos professeurs proposent des cours et des conseils méthodologiques pour préparer aux examens suivants :

brevet des collèges

bac de français et de philosophie

épreuves de spécialités en Terminale

Grand Oral

Khôlles en CPGE

préparation aux concours : CPGE, prépa, Sc. Po, X/ENS, Centrale-Supélec, agro-véto, MP, PC, PSI, SESAME-ACCÈS etc.

Les cours en ligne permettent de ne discriminer aucun élève selon son lieu de vie.

*Enseigner est notre vocation, nous mettons tout en oeuvre pour que les élèves* **progressent au plus vite** *!*

*Les CGV sont considérées comme lues et approuvées intégralement avant une première séance.* Quelles sont les matières enseignées ?

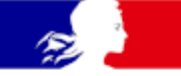

# MINISTÈRE **DE L'ÉDUCATION NATIONALE ET DE LA JEUNESSE**

# Liberté Égalité Fraternité

Nos professeurs respectent les programmes du Ministère de l'Éducation Nationale. Français – Philosophie – SES – Histoire-géographie-géopolitique

Anglais – Espagnol – Arabe – Allemand – Italien – Russe

Mathématiques – Physique-Chimie – SVT **Nous écrire :** [contact@soutien-scolaire-dexcellence.fr](mailto:contact@soutien-scolaire-dexcellence.fr) Soutien scolaire d'excellence Association de professeurs **[Nous recrutons](https://soutien-scolaire-dexcellence.fr/nous-recrutons/)** Copyright © 2024 - Soutien scolaire d'excellence | [Création Site par Nova Dream](https://nova-dream.com/) | [CGV](https://soutien-scolaire-dexcellence.fr/nos-conditions/) - [Mentions](https://soutien-scolaire-dexcellence.fr/mentions-legales/)  [Légales](https://soutien-scolaire-dexcellence.fr/mentions-legales/)

».

Ensuite, je clique sur l'onglet « NOS CONDITIONS » en haut de la page affichée.

J'ai été redirigé à l'adresse suivante :

« https://soutien-scolaire-dexcellence.fr/nos-conditions/ ».

Une fois la page affichée, je procède à son rafraichissement puis à une capture de l'affichage de mon écran. Je l'insère ci-dessous :

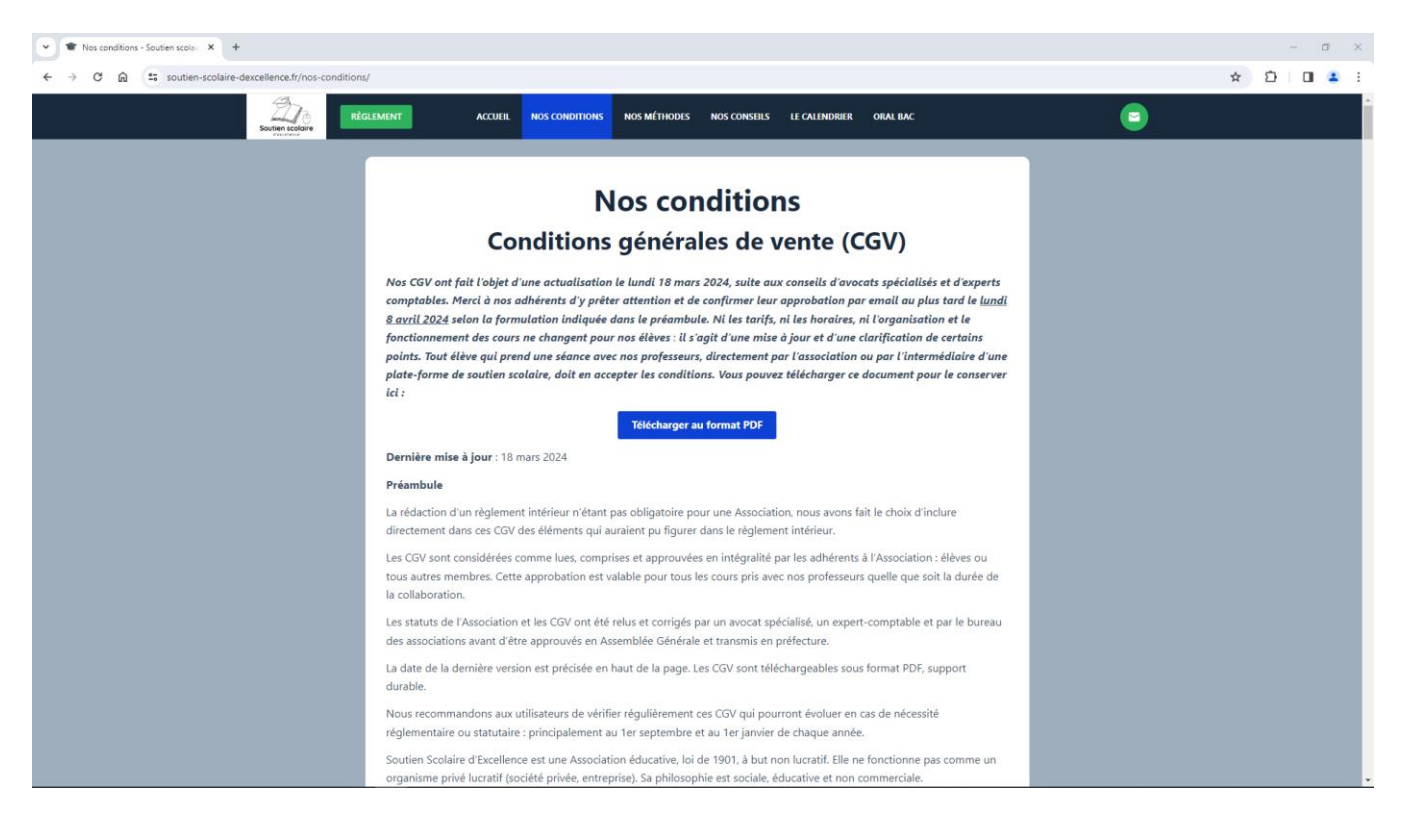

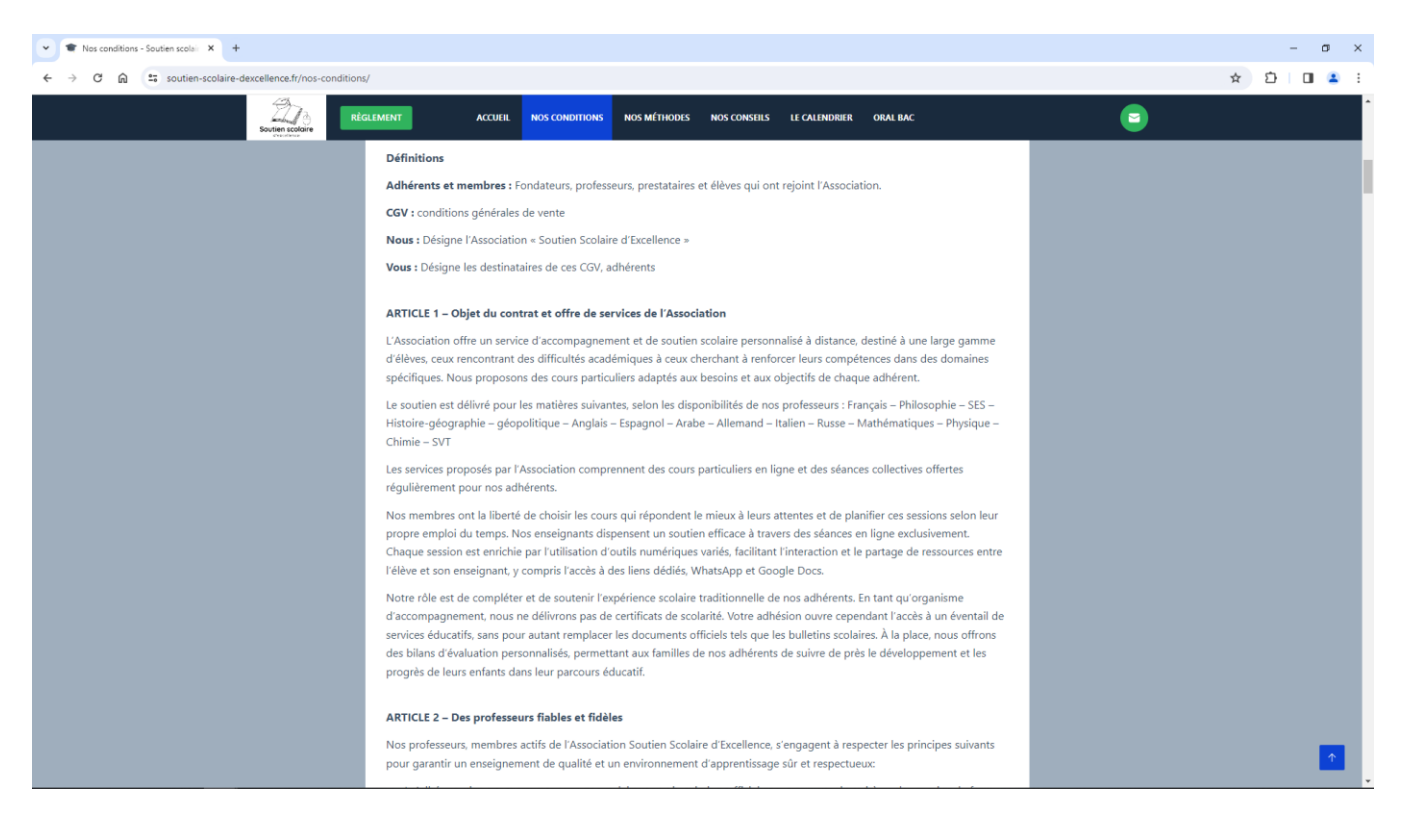

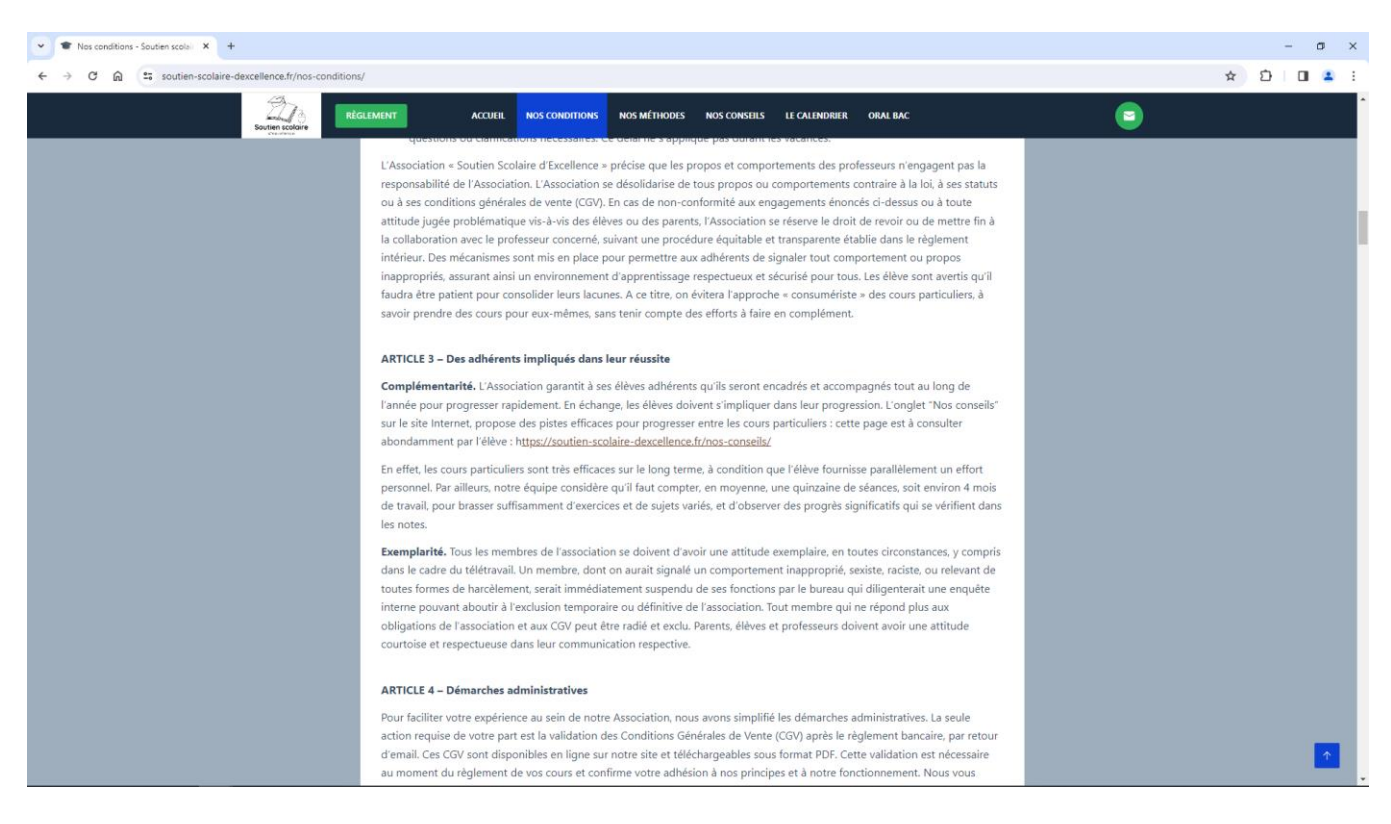

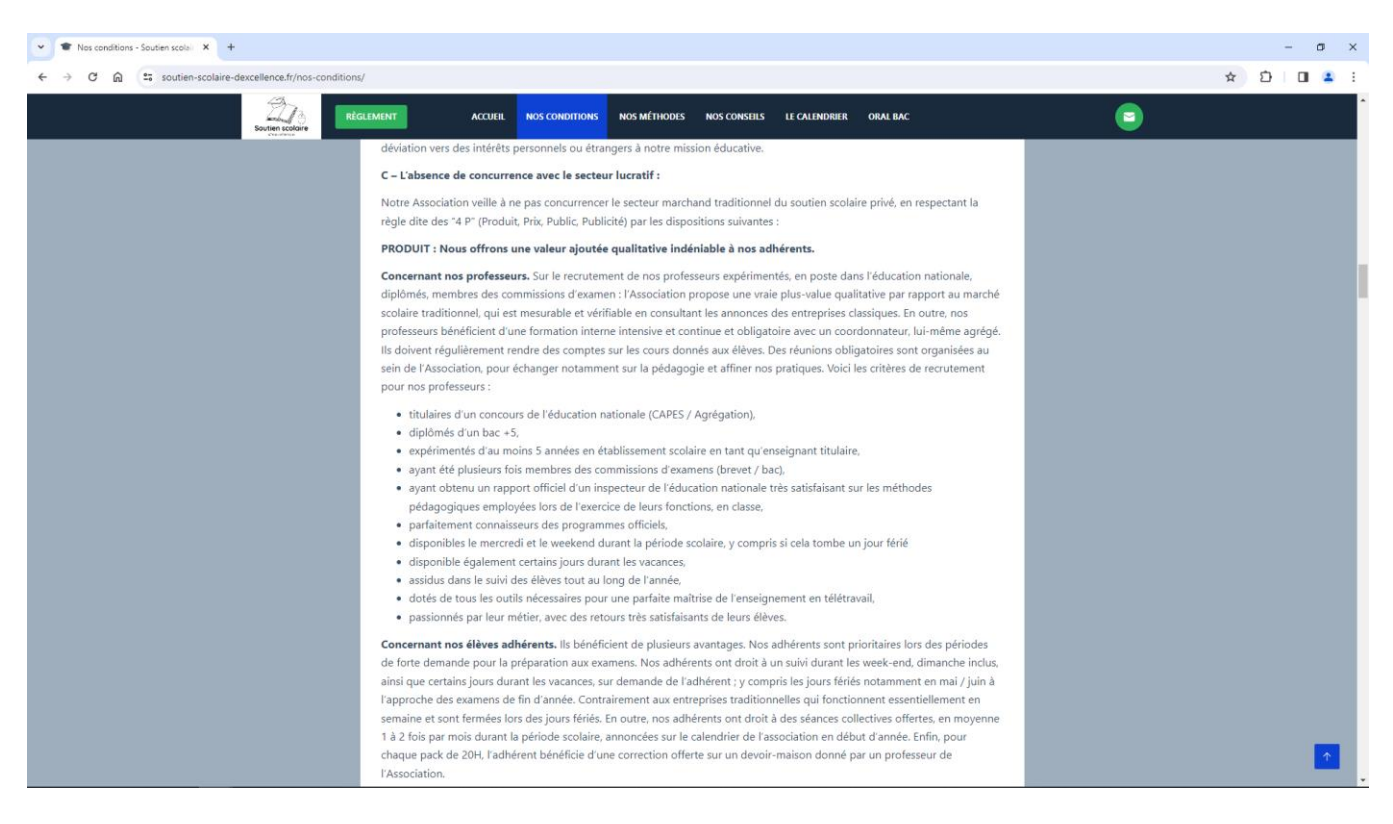

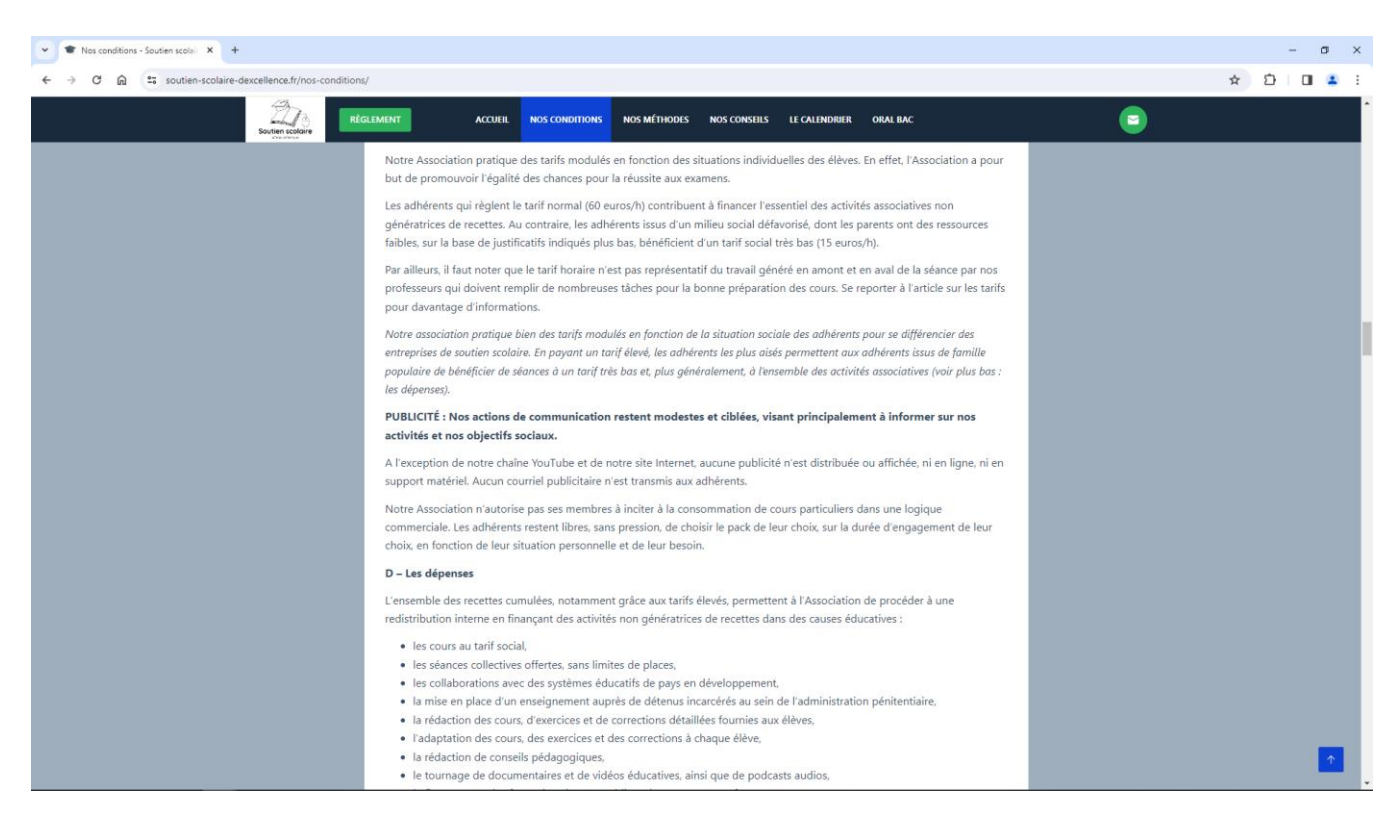

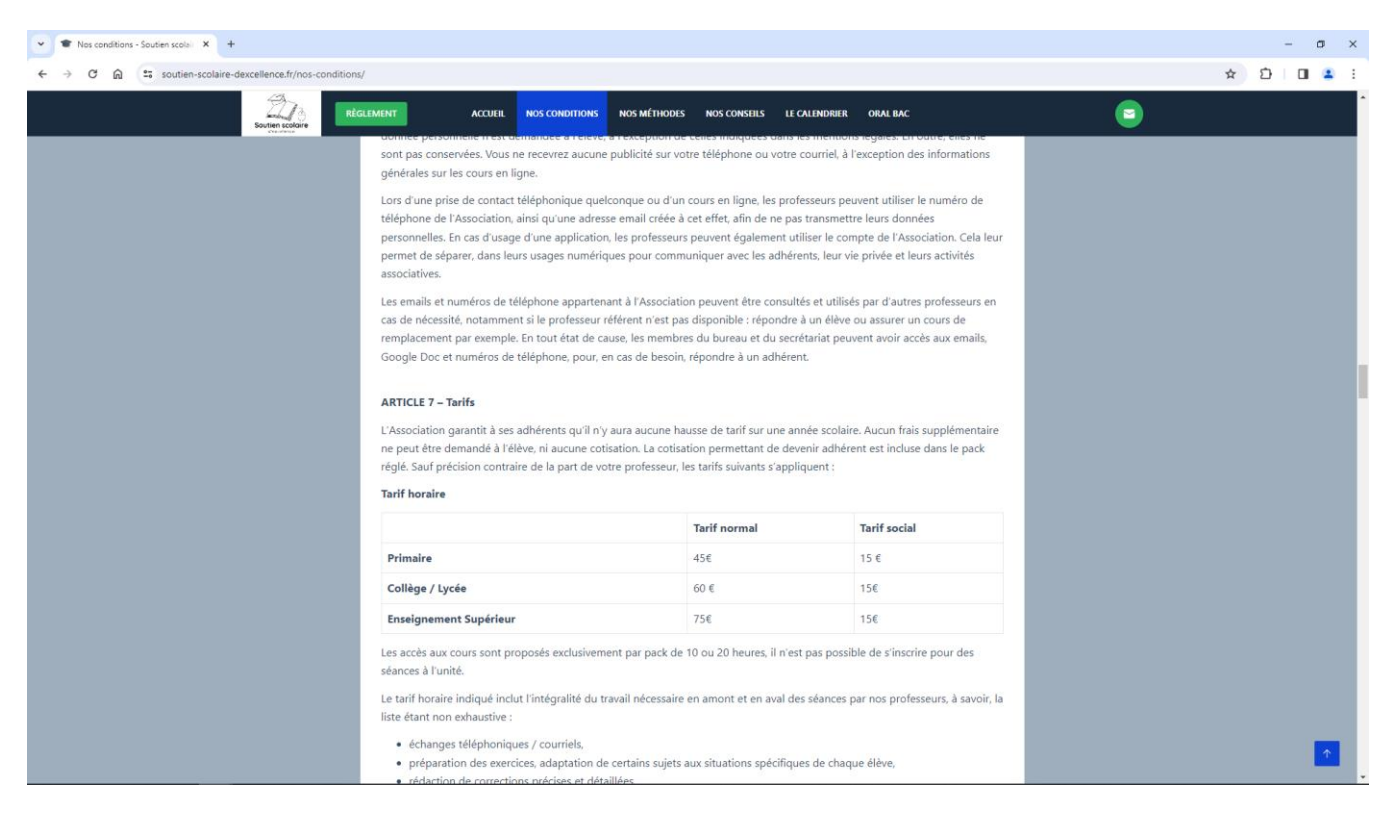

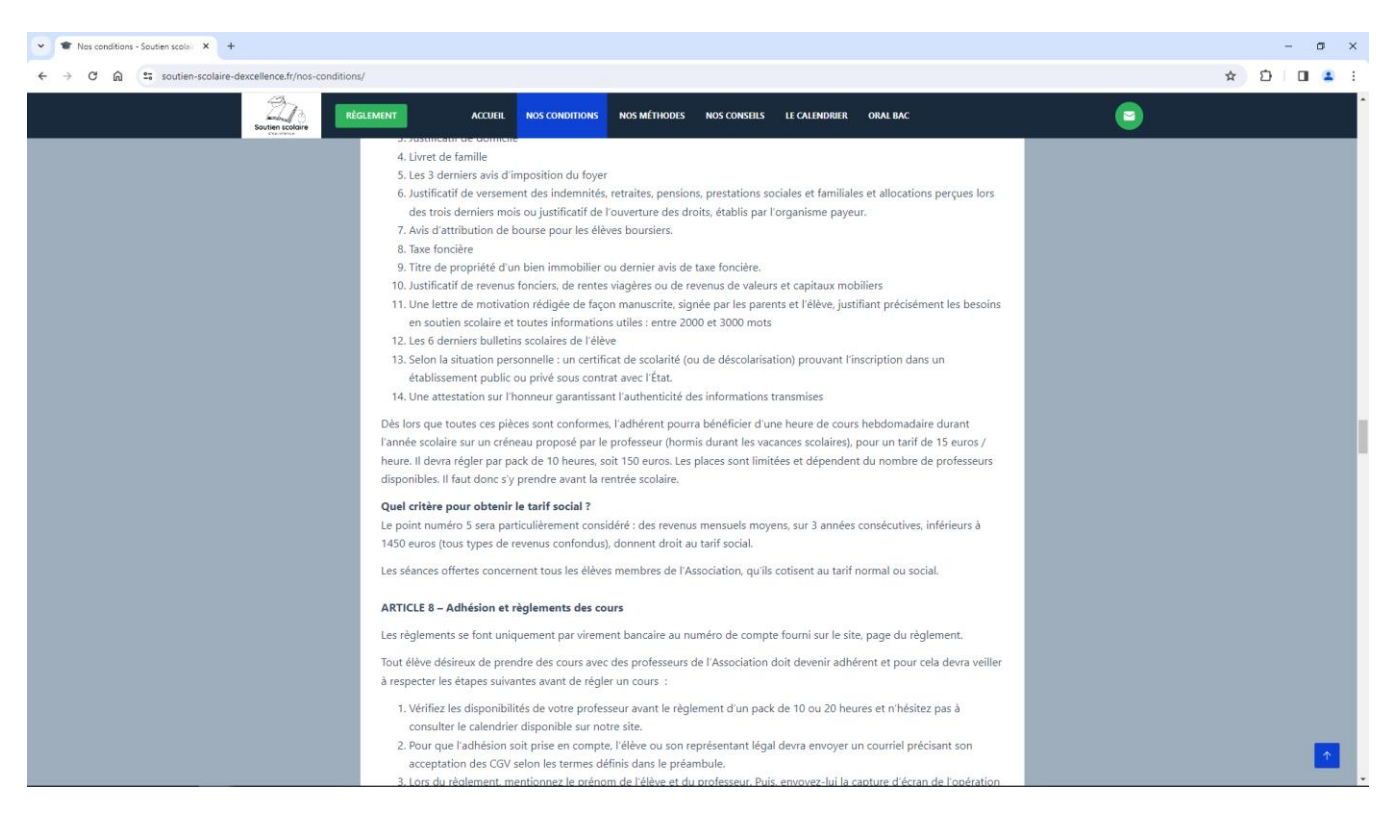

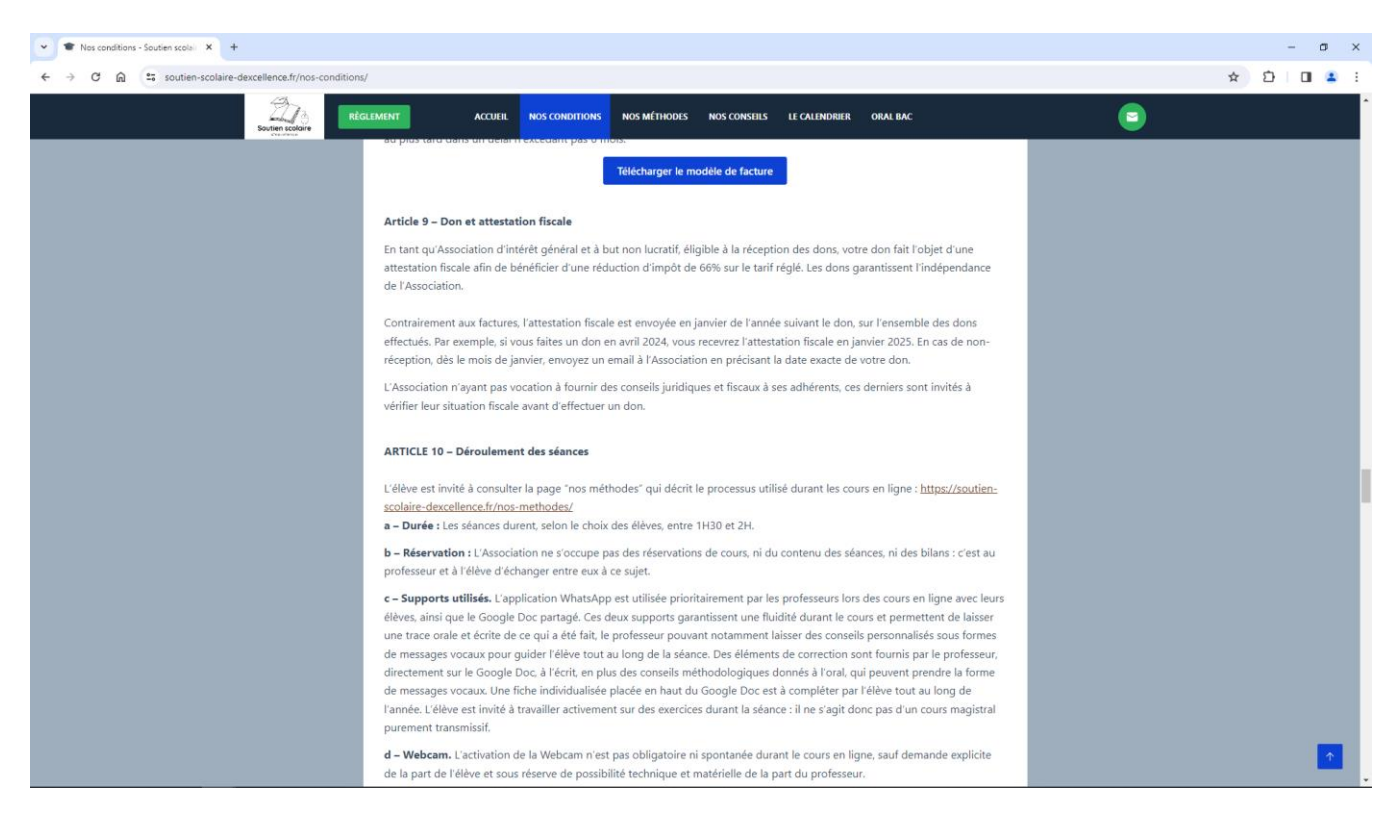
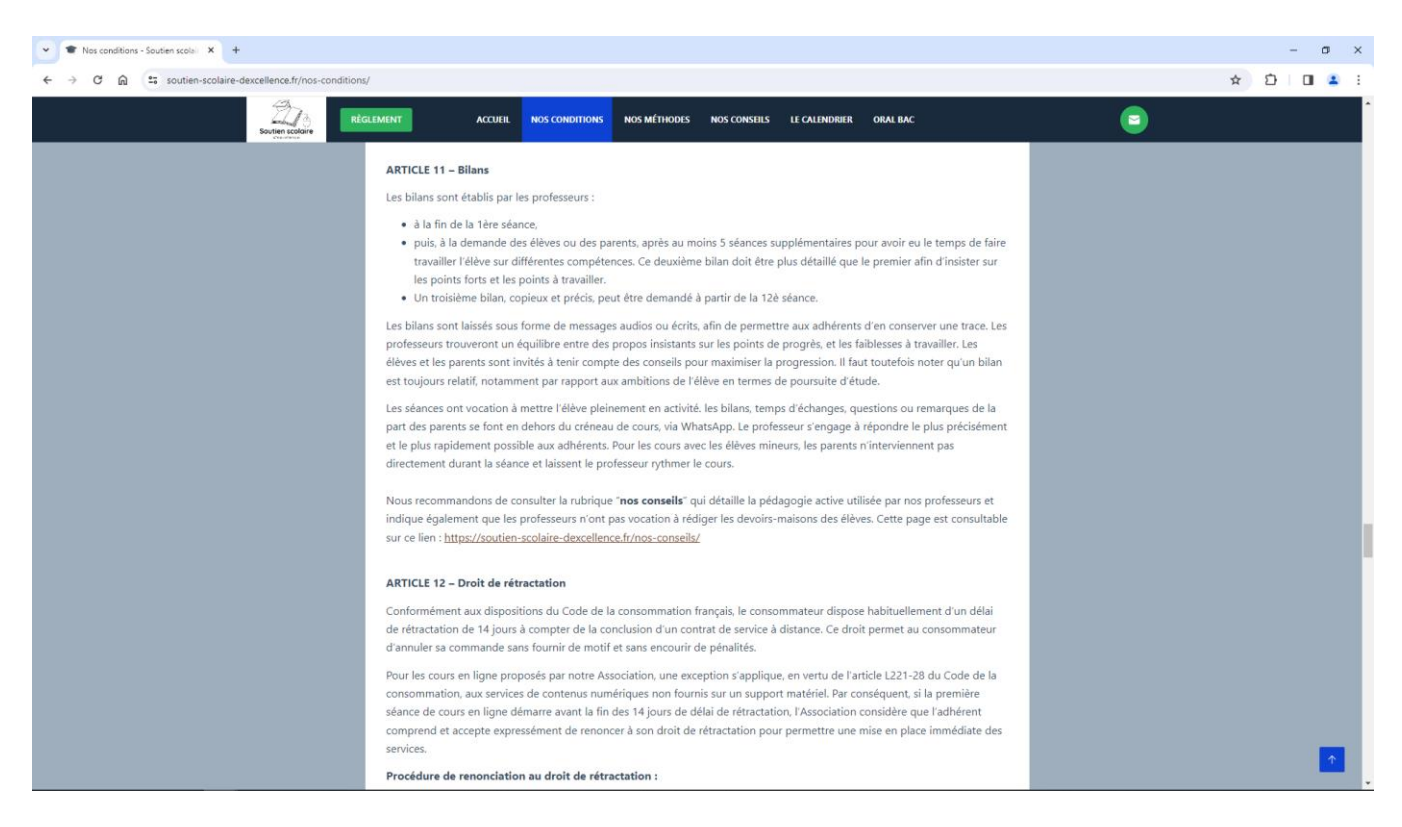

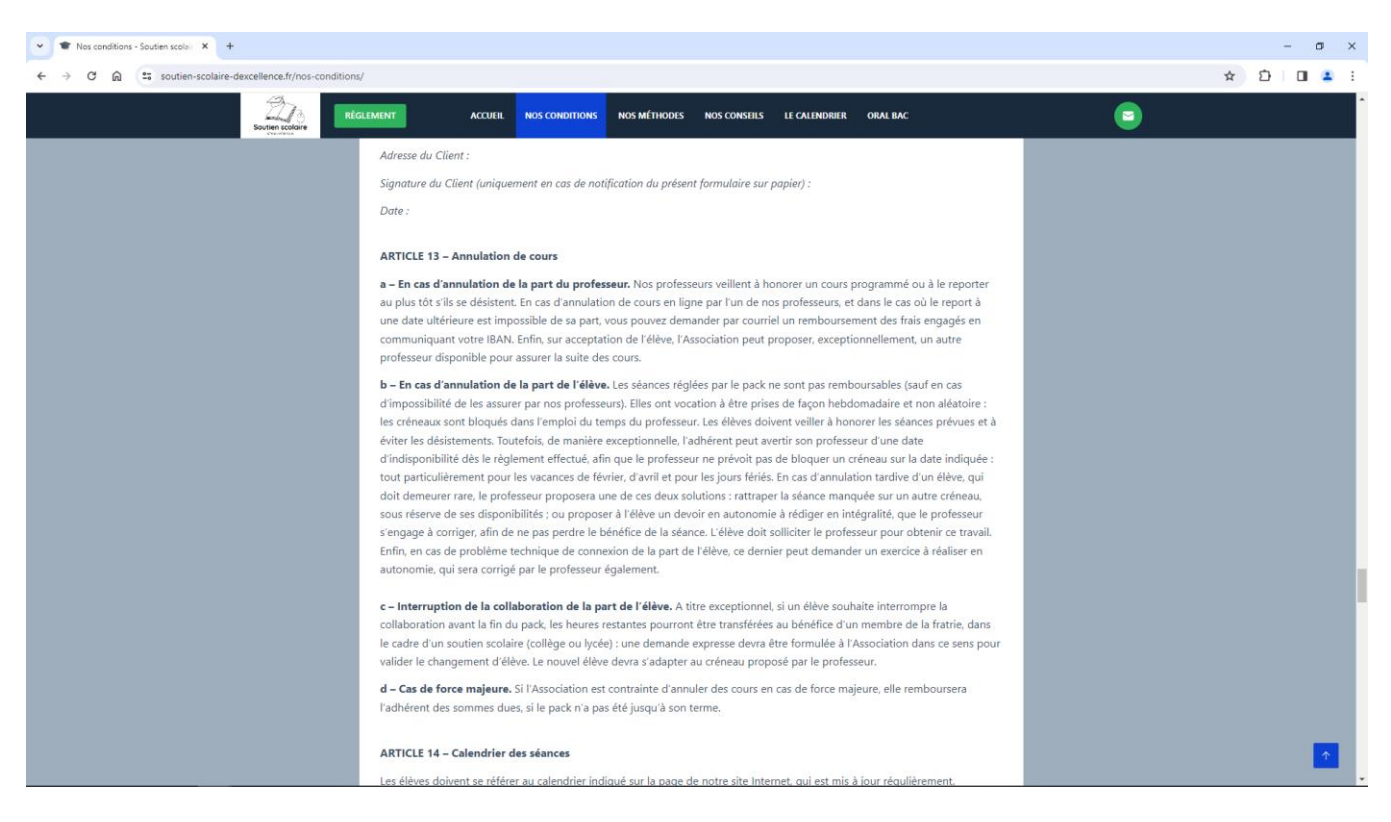

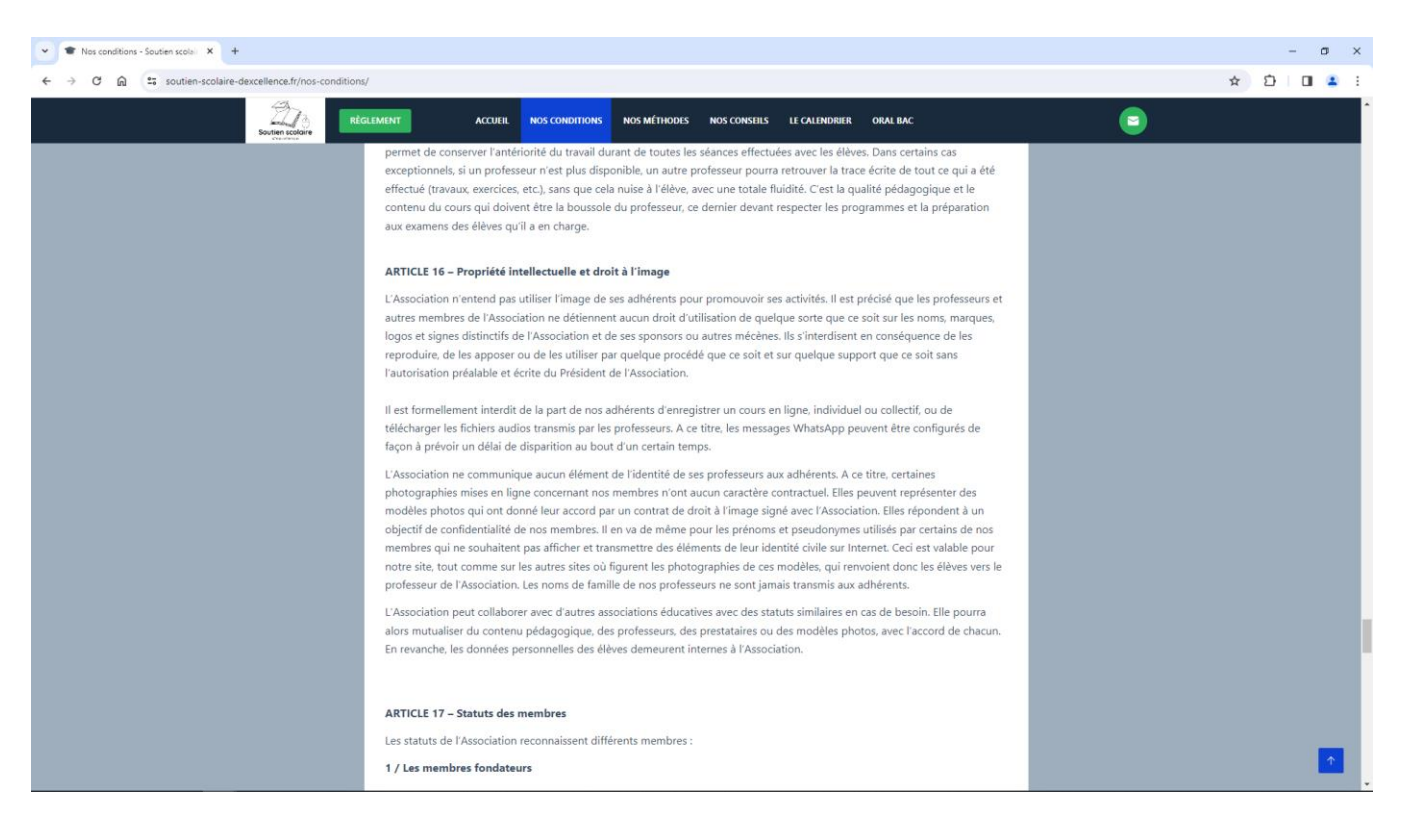

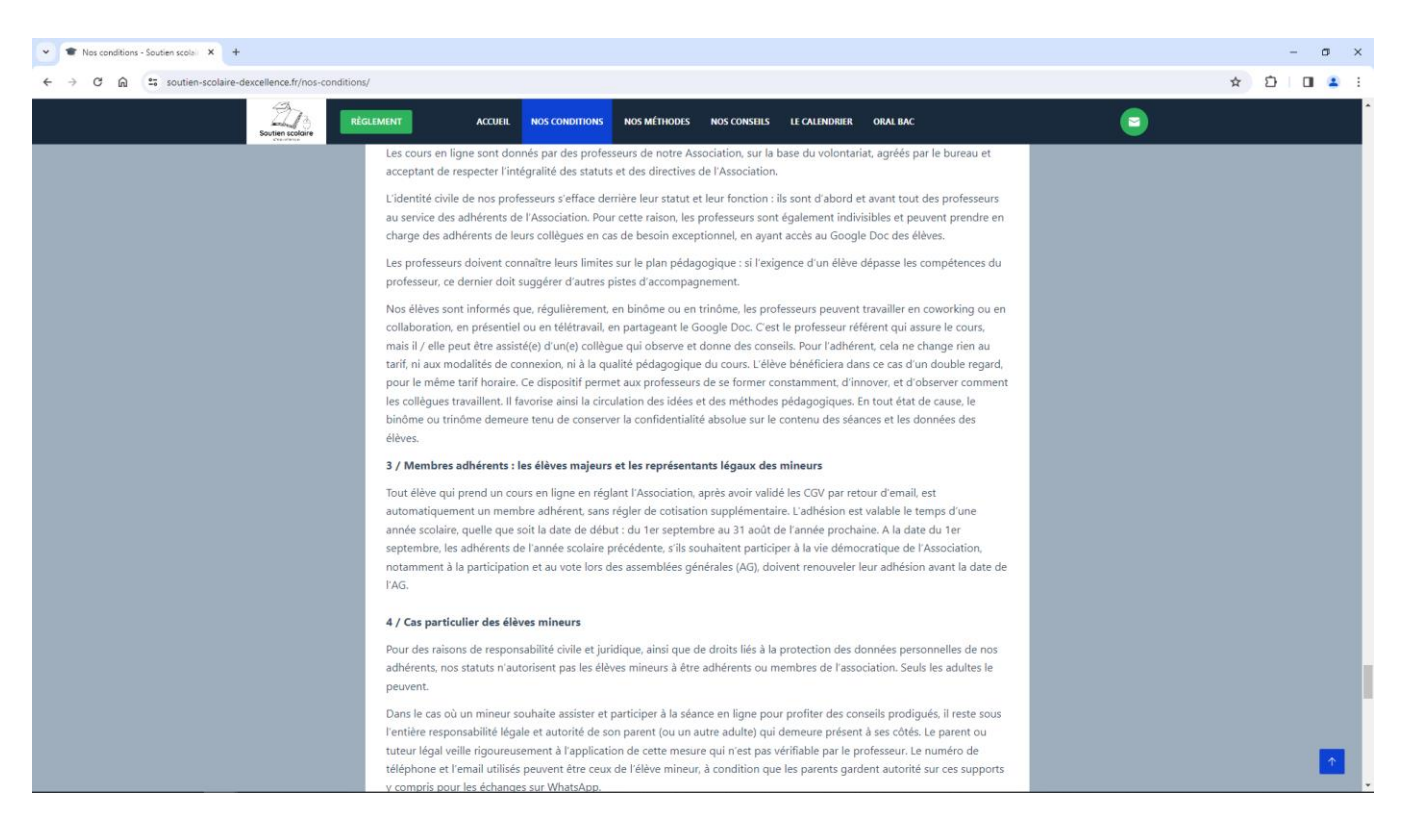

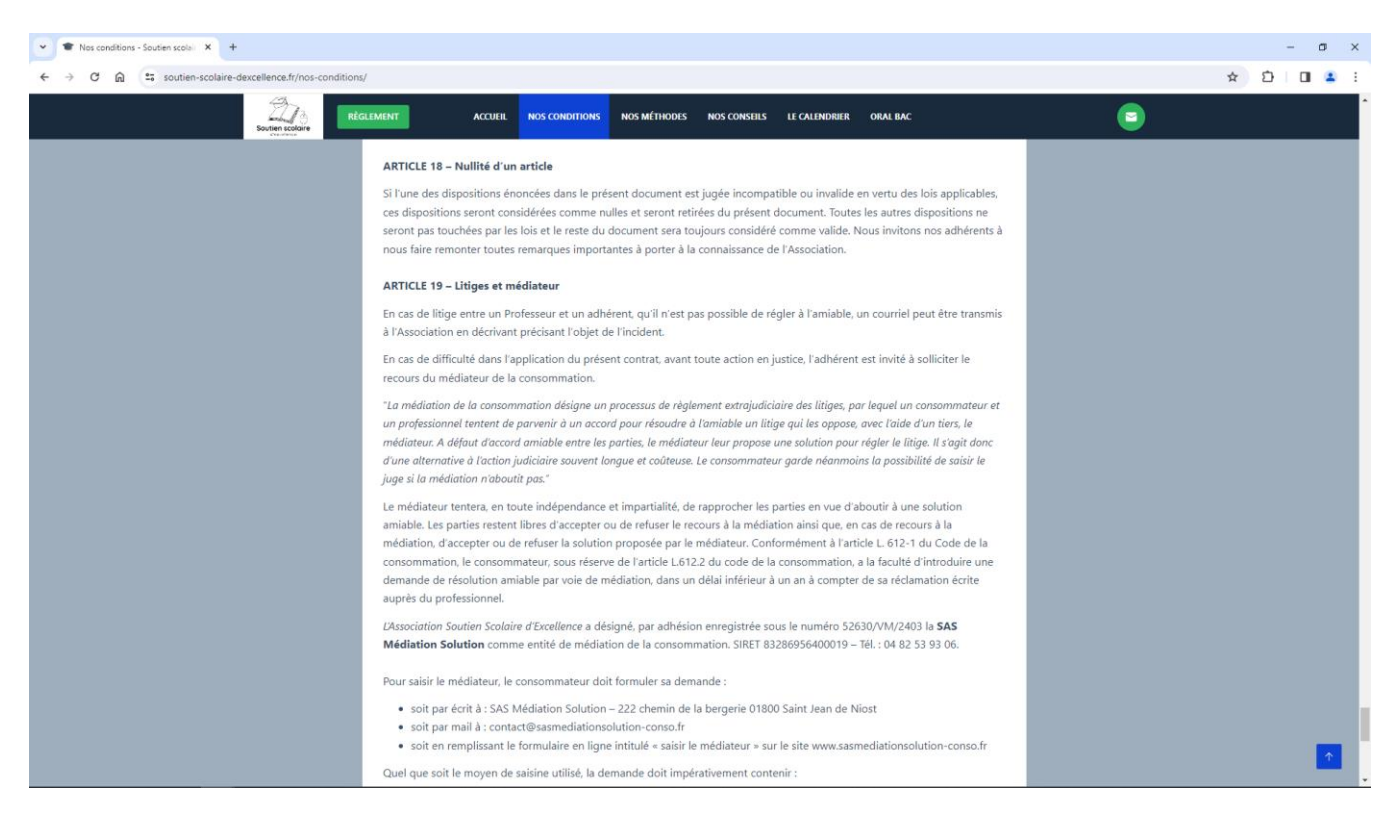

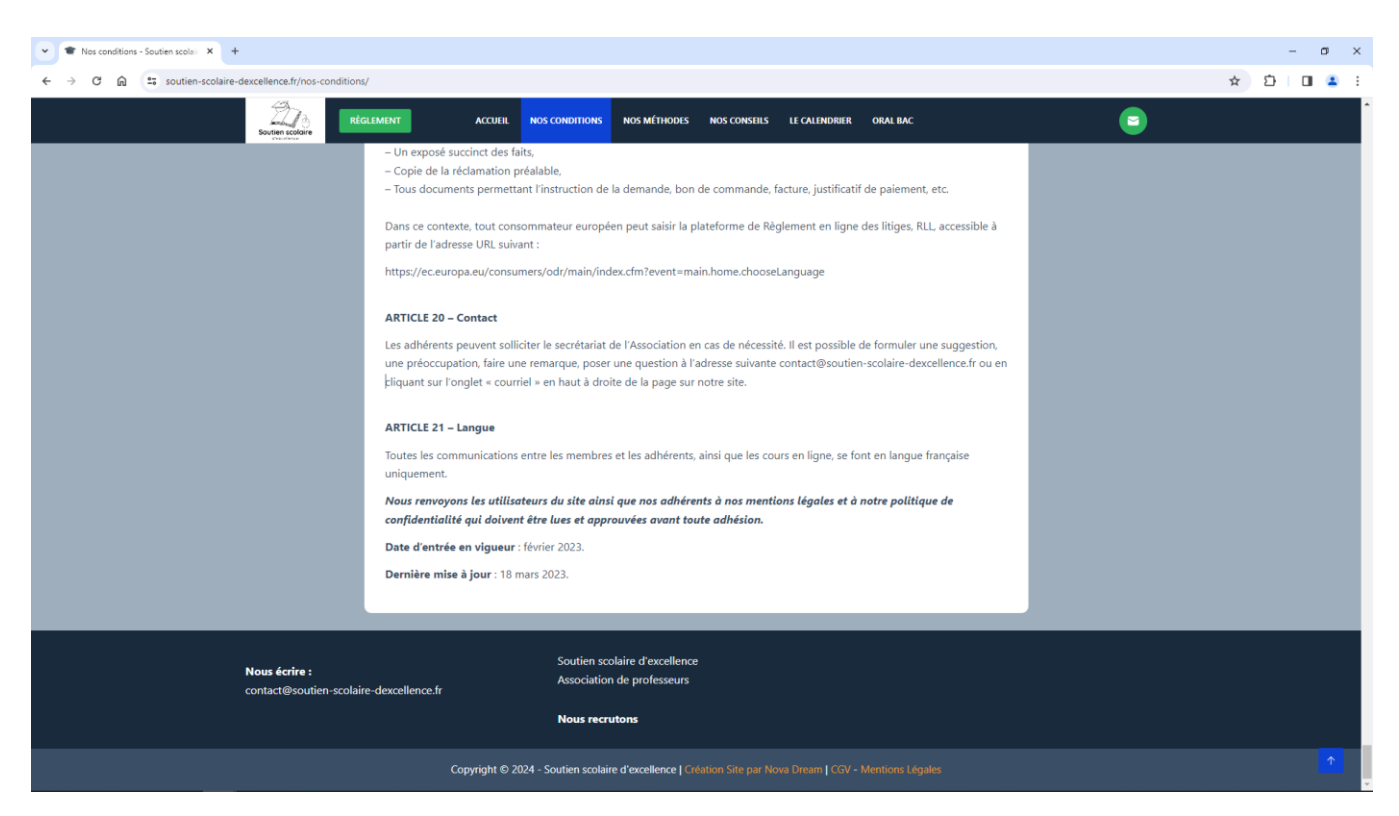

*Capture d'écran du 27/03/2024 à 09h40*

Je constate, sur l'écran de mon ordinateur, les informations suivantes :

«

Nos conditions

Conditions générales de vente (CGV)

**Nos CGV ont fait l'objet d'une actualisation le lundi 18 mars 2024, suite aux conseils d'avocats spécialisés et d'experts comptables. Merci à nos adhérents d'y prêter attention et de confirmer leur approbation par email au plus tard le lundi 8 avril 2024 selon la formulation indiquée dans le préambule. Ni les tarifs, ni les horaires, ni l'organisation et le fonctionnement des cours ne changent pour nos élèves** : **il s'agit d'une mise à jour et d'une clarification de certains points. Tout élève qui prend une séance avec nos professeurs, directement par l'association ou par l'intermédiaire d'une plate-forme de soutien scolaire, doit en accepter les conditions. Vous pouvez télécharger ce document pour le conserver ici :**

# **[Télécharger au format PDF](https://soutien-scolaire-dexcellence.fr/wp-content/uploads/2024/03/CGV-_-Mentions-legales.pdf)**

#### **Dernière mise à jour** : 18 mars 2024 **Préambule**

La rédaction d'un règlement intérieur n'étant pas obligatoire pour une Association, nous avons fait le choix d'inclure directement dans ces CGV des éléments qui auraient pu figurer dans le règlement intérieur.

Les CGV sont considérées comme lues, comprises et approuvées en intégralité par les adhérents à l'Association : élèves ou tous autres membres. Cette approbation est valable pour tous les cours pris avec nos professeurs quelle que soit la durée de la collaboration.

Les statuts de l'Association et les CGV ont été relus et corrigés par un avocat spécialisé, un expertcomptable et par le bureau des associations avant d'être approuvés en Assemblée Générale et transmis en préfecture.

La date de la dernière version est précisée en haut de la page. Les CGV sont téléchargeables sous format PDF, support durable.

Nous recommandons aux utilisateurs de vérifier régulièrement ces CGV qui pourront évoluer en cas de nécessité réglementaire ou statutaire : principalement au 1er septembre et au 1er janvier de chaque année.

Soutien Scolaire d'Excellence est une Association éducative, loi de 1901, à but non lucratif. Elle ne fonctionne pas comme un organisme privé lucratif (société privée, entreprise). Sa philosophie est sociale, éducative et non commerciale.

Toutefois, les membres ont opté pour la rédaction précise et détaillée de ces CGV, pour garantir la transparence des règles fixées pour l'ensemble de nos membres : bureau de direction, administration, professeurs, élèves, autres prestataires.

Les CGV ne sont pas une simple mention informative pour les adhérents, passifs, qui pourraient les consulter à titre indicatif. Les CGV ont une vraie valeur contractuelle et il est indispensable que l'adhérent les aient lues et approuvées sans réserve.

Avant toute adhésion à l'Association, l'utilisateur qui souhaite bénéficier des cours en ligne doit valider son acceptation des CGV. Comme indiqué sur la page du règlement et dans les mentions légales : les adhérents doivent copier, compléter et envoyer par courriel le paragraphe ci-dessous à l'adresse suivante : contact@soutien-scolaire-dexcellence.fr

« Je soussigné(e), [nom et prénom de l'adhérent(e)], né(e) le [date de naissance] à [lieu de naissance], déclare solliciter mon adhésion à l'Association Soutien Scolaire d'Excellence. Je déclare avoir consulté et accepté sans réserve les Conditions Générales de Vente (CGV) de l'Association, disponibles en ligne sur <https://soutien-scolaire-dexcellence.fr/nos-conditions/> *Une copie de ces CGV est téléchargeable sous forme de support durable (fichier PDF). Je suis par ailleurs informé(e) des dispositions relatives à la protection des données personnelles, conformément à la loi du 6 janvier 1978, me permettant d'exercer mon droit de communication, de modification et de suppression des données personnelles me concernant au sein du fichier des membres de l'Association.* [https://soutien-scolaire](https://soutien-scolaire-dexcellence.fr/mentions-legales/%C2%A0)[dexcellence.fr/mentions-legales/](https://soutien-scolaire-dexcellence.fr/mentions-legales/%C2%A0)

*Je comprends que si la première séance de cours particuliers est programmée dans un délai inférieur à 14 jours suivant mon paiement, je renonce expressément à mon droit de rétractation, conformément à l'article 12 des CGV. Cette renonciation me permet d'accéder plus rapidement aux services proposés par l'Association. Enfin, j'ai pris connaissance que, selon l'article 17 des CGV, l'adhésion à l'Association est strictement réservée à un public majeur. Je confirme par la présente être âgé(e) de 18 ans ou plus.*

*Pour faire valoir ce que de droit*. »

# **Définitions**

**Adhérents et membres :** Fondateurs, professeurs, prestataires et élèves qui ont rejoint l'Association. **CGV :** conditions générales de vente

**Nous :** Désigne l'Association « Soutien Scolaire d'Excellence »

**Vous :** Désigne les destinataires de ces CGV, adhérents

# **ARTICLE 1 – Objet du contrat et offre de services de l'Association**

L'Association offre un service d'accompagnement et de soutien scolaire personnalisé à distance, destiné à une large gamme d'élèves, ceux rencontrant des difficultés académiques à ceux cherchant à renforcer leurs compétences dans des domaines spécifiques. Nous proposons des cours particuliers adaptés aux besoins et aux objectifs de chaque adhérent.

Le soutien est délivré pour les matières suivantes, selon les disponibilités de nos professeurs : Français – Philosophie – SES – Histoire-géographie – géopolitique – Anglais – Espagnol – Arabe – Allemand – Italien – Russe – Mathématiques – Physique – Chimie – SVT

Les services proposés par l'Association comprennent des cours particuliers en ligne et des séances collectives offertes régulièrement pour nos adhérents.

Nos membres ont la liberté de choisir les cours qui répondent le mieux à leurs attentes et de planifier ces sessions selon leur propre emploi du temps. Nos enseignants dispensent un soutien efficace à travers des séances en ligne exclusivement. Chaque session est enrichie par l'utilisation d'outils numériques variés, facilitant l'interaction et le partage de ressources entre l'élève et son enseignant, y compris l'accès à des liens dédiés, WhatsApp et Google Docs.

Notre rôle est de compléter et de soutenir l'expérience scolaire traditionnelle de nos adhérents. En tant qu'organisme d'accompagnement, nous ne délivrons pas de certificats de scolarité. Votre adhésion ouvre cependant l'accès à un éventail de services éducatifs, sans pour autant remplacer les documents officiels tels que les bulletins scolaires. À la place, nous offrons des bilans d'évaluation personnalisés, permettant aux familles de nos adhérents de suivre de près le développement et les progrès de leurs enfants dans leur parcours éducatif.

# **ARTICLE 2 – Des professeurs fiables et fidèles**

Nos professeurs, membres actifs de l'Association Soutien Scolaire d'Excellence, s'engagent à respecter les principes suivants pour garantir un enseignement de qualité et un environnement d'apprentissage sûr et respectueux:

Adhérer strictement aux programmes scolaires et universitaires officiels, en respectant les critères de notation, le format des épreuves officielles, et les méthodes et les conditions définies par l'Association.

Faire preuve de ponctualité et fournir un suivi attentif à chaque élève à travers son parcours académique, incluant un support adapté durant les week-ends et périodes pré-examens, conformément aux besoins identifiés de l'élève.

Maintenir une déontologie professionnelle irréprochable, en encourageant la confiance et le développement personnel des élèves par un discours constructif, tout en évitant toute forme de sévérité excessive ou d'approche démagogique. La sévérité excessive s'entend comme approche disciplinaire ou pédagogique appliquée par un enseignant qui dépasse les normes acceptables de critique face aux erreurs, comportements ou performances des élèves (critiques personnelles ou humiliante ; pression ; etc.)

Un devoir d'exemplarité et de clarté pédagogique dans les cours en ligne et dans les bilans. Par souci d'exemplarité, l'Association invite ses professeurs à se conformer strictement aux politiques de l'Association concernant la communication avec les élèves, interdisant toute interaction en dehors des plateformes approuvées par l'Association et toute rencontre physique, afin de préserver la sécurité et la confidentialité.

Proposer, sur demande de l'élève, des exercices complémentaires entre les séances et assurer une offre pédagogique individualisée et adaptée, excepté lors des séances collectives planifiées.

Donner des cours individualisés et personnalisés à l'exception des séances offertes annoncées dans le calendrier, qui sont collectives et s'adressent à tous les membres.

S'informer et se former, à propos de ses matières, de l'évolution des programmes scolaires et dans ses pratiques pédagogiques. Dans cette perspective, les professeurs collaborent entre eux pour affiner leur pédagogie. Un binôme de professeur peut parfois assurer un cours particuliers en ligne, ce qui ne change rien au tarif de l'élève. S'engager dans un processus d'amélioration continue par la formation et l'échange de pratiques pédagogiques au sein de l'équipe enseignante de l'Association, y compris la participation à des cours en binôme sans incidence sur le coût pour l'élève.

Répondre dans un délais raisonnable aux adhérents. Répondre aux demandes des adhérents dans un délai défini par l'Association comme raisonnable, qui ne saurait, en principe, excéder 48 heures durant la période scolaire, pour toutes questions ou clarifications nécessaires. Ce délai ne s'applique pas durant les vacances.

L'Association « Soutien Scolaire d'Excellence » précise que les propos et comportements des professeurs n'engagent pas la responsabilité de l'Association. L'Association se désolidarise de tous propos ou comportements contraire à la loi, à ses statuts ou à ses conditions générales de vente (CGV). En cas de non-conformité aux engagements énoncés ci-dessus ou à toute attitude jugée problématique vis-à-vis des élèves ou des parents, l'Association se réserve le droit de revoir ou de mettre fin à la collaboration avec le professeur concerné, suivant une procédure équitable et transparente établie dans le règlement intérieur. Des mécanismes sont mis en place pour permettre aux adhérents de signaler tout comportement ou propos inappropriés, assurant ainsi un environnement d'apprentissage respectueux et sécurisé pour tous. Les élève sont avertis qu'il faudra être patient pour consolider leurs lacunes. A ce titre, on évitera l'approche « consumériste » des cours particuliers, à savoir prendre des cours pour euxmêmes, sans tenir compte des efforts à faire en complément.

# **ARTICLE 3 – Des adhérents impliqués dans leur réussite**

**Complémentarité.** L'Association garantit à ses élèves adhérents qu'ils seront encadrés et accompagnés tout au long de l'année pour progresser rapidement. En échange, les élèves doivent s'impliquer dans leur progression. L'onglet "Nos conseils" sur le site Internet, propose des pistes efficaces pour progresser entre les cours particuliers : cette page est à consulter abondamment par l'élève : [https://soutien-scolaire](ttps://soutien-scolaire-dexcellence.fr/nos-conseils/)[dexcellence.fr/nos-conseils/](ttps://soutien-scolaire-dexcellence.fr/nos-conseils/)

En effet, les cours particuliers sont très efficaces sur le long terme, à condition que l'élève fournisse parallèlement un effort personnel. Par ailleurs, notre équipe considère qu'il faut compter, en moyenne, une quinzaine de séances, soit environ 4 mois de travail, pour brasser suffisamment d'exercices et de sujets variés, et d'observer des progrès significatifs qui se vérifient dans les notes.

**Exemplarité.** Tous les membres de l'association se doivent d'avoir une attitude exemplaire, en toutes circonstances, y compris dans le cadre du télétravail. Un membre, dont on aurait signalé un comportement inapproprié, sexiste, raciste, ou relevant de toutes formes de harcèlement, serait immédiatement suspendu de ses fonctions par le bureau qui diligenterait une enquête interne pouvant aboutir à l'exclusion temporaire ou définitive de l'association. Tout membre qui ne répond plus aux obligations de l'association et aux CGV peut être radié et exclu. Parents, élèves et professeurs doivent avoir une attitude courtoise et respectueuse dans leur communication respective.

#### **ARTICLE 4 – Démarches administratives**

Pour faciliter votre expérience au sein de notre Association, nous avons simplifié les démarches administratives. La seule action requise de votre part est la validation des Conditions Générales de Vente (CGV) après le règlement bancaire, par retour d'email. Ces CGV sont disponibles en ligne sur notre site et téléchargeables sous format PDF. Cette validation est nécessaire au moment du règlement de vos cours et confirme votre adhésion à nos principes et à notre fonctionnement. Nous vous encourageons à lire attentivement ces documents pour assurer une compréhension mutuelle de nos engagements respectifs.

### **ARTICLE 5 – Caractère non lucratif**

Notre Association régie par la loi de 1901, garantit à ses adhérents son caractère non lucratif et désintéressé par les dispositions suivantes :

### **A – Concernant les dirigeants spécifiquement :**

Les membres dirigeants sont bénévoles dans le cadre de leur mission de dirigeants : gestion quotidienne, comptabilité, administration, réunion.

Aucun avantage quelconque n'est procuré aux dirigeants, mais les frais occasionnés pour leur mission sont remboursés (notamment les frais de transport) assurant ainsi que leur engagement ne constitue pas une charge financière personnelle.

#### **B – Concernant l'ensemble des membres (dirigeants inclus) :**

Il n'existe aucun partage de bénéfice entre les membres. Tous les fonds récoltés sont intégralement réinvestis dans la réalisation de nos objectifs statutaires.

Aucun membre ne détient une part de l'actif ou du patrimoine de l'association qui garantit que nos ressources sont exclusivement dédiées à nos missions.

Les professeurs exercent, partiellement, leurs activités bénévolement, à raison de plusieurs heures par an. Ces heures bénévoles sont définies avec le bureau. Les prestataires, en revanche, sont rémunérés à hauteur du temps passé et des compétences apportées à l'Association.

Les sommes récoltées par l'Association ne sont dépensées que dans le cadre des objectifs prévus dans les statuts, sans déviation vers des intérêts personnels ou étrangers à notre mission éducative.

#### **C – L'absence de concurrence avec le secteur lucratif :**

Notre Association veille à ne pas concurrencer le secteur marchand traditionnel du soutien scolaire privé, en respectant la règle dite des "4 P" (Produit, Prix, Public, Publicité) par les dispositions suivantes

### **PRODUIT : Nous offrons une valeur ajoutée qualitative indéniable à nos adhérents.**

**Concernant nos professeurs.** Sur le recrutement de nos professeurs expérimentés, en poste dans l'éducation nationale, diplômés, membres des commissions d'examen : l'Association propose une vraie plus-value qualitative par rapport au marché scolaire traditionnel, qui est mesurable et vérifiable en consultant les annonces des entreprises classiques. En outre, nos professeurs bénéficient d'une formation interne intensive et continue et obligatoire avec un coordonnateur, lui-même agrégé. Ils doivent régulièrement rendre des comptes sur les cours donnés aux élèves. Des réunions obligatoires sont organisées au sein de l'Association, pour échanger notamment sur la pédagogie et affiner nos pratiques. Voici les critères de recrutement pour nos professeurs :

titulaires d'un concours de l'éducation nationale (CAPES / Agrégation),

diplômés d'un bac +5,

:

expérimentés d'au moins 5 années en établissement scolaire en tant qu'enseignant titulaire,

ayant été plusieurs fois membres des commissions d'examens (brevet / bac),

ayant obtenu un rapport officiel d'un inspecteur de l'éducation nationale très satisfaisant sur les méthodes pédagogiques employées lors de l'exercice de leurs fonctions, en classe,

parfaitement connaisseurs des programmes officiels,

disponibles le mercredi et le weekend durant la période scolaire, y compris si cela tombe un jour férié disponible également certains jours durant les vacances,

assidus dans le suivi des élèves tout au long de l'année,

dotés de tous les outils nécessaires pour une parfaite maîtrise de l'enseignement en télétravail,

passionnés par leur métier, avec des retours très satisfaisants de leurs élèves.

**Concernant nos élèves adhérents.** Ils bénéficient de plusieurs avantages. Nos adhérents sont prioritaires lors des périodes de forte demande pour la préparation aux examens. Nos adhérents ont droit à un suivi durant les week-end, dimanche inclus, ainsi que certains jours durant les vacances, sur demande de l'adhérent ; y compris les jours fériés notamment en mai / juin à l'approche des examens de fin d'année. Contrairement aux entreprises traditionnelles qui fonctionnent essentiellement en semaine et sont fermées lors des jours fériés. En outre, nos adhérents ont droit à des séances collectives offertes, en moyenne 1 à 2 fois par mois durant la période scolaire, annoncées sur le calendrier de l'association en début d'année. Enfin, pour chaque pack de 20H, l'adhérent bénéficie d'une correction offerte sur un devoir-maison donné par un professeur de l'Association.

*Ainsi, on constate que notre activité vise à satisfaire un besoin qui n'est que partiellement pris en compte par le marché.*

### **PUBLIC : Notre objectif est d'assister en priorité les élèves ayant des besoins spécifiques, sans viser à remplacer les offres du secteur privé.**

En principe, l'Association ne discrimine aucun élève souhaitant bénéficier de soutien scolaire, quelle que soit sa situation personnelle. Néanmoins, compte tenu des places limitées pour les cours particuliers, notre équipe donne priorité aux situations suivantes :

Les élèves en difficultés sociales, sur justificatifs fournis, dont la liste est donnée plus bas.

**OU** 

Les enfants hospitalisés pour maladie grave et longue, quel qu'en soit le motif, sur justificatif du médecin, sont également prioritaires. Les données médicales seront supprimées par l'Association dès la validation.

**OU** 

Les élèves en décrochage scolaire (sur la base de bulletins et d'un dossier scolaire transmis) ou les élèves atteints de troubles importants de l'attention (sur la base de justificatifs transmis).

*En accordant une priorité aux élèves dans des situations difficiles, notre Association permet ici de se distinguer des entreprises commerciales traditionnelles. Toutefois, nous invitons les élèves se trouvant dans ces situations à prendre contact avec l'Association avant la rentrée scolaire, plutôt qu'en cours d'année, où les places seront plus rares.*

*Il faut noter que le public prioritaire ne se confond pas avec le tarif social ; il s'agit de deux dispositifs différents. Le public prioritaire inclus les critères mentionnés ci-dessus. Le tarif social concerne uniquement les élèves dont les ressources des parents sont faibles : ceci est expliqué dans le paragraphe suivant.*

# **PRIX : Nos tarifs sont établis sur une base solidaire, visant à couvrir les coûts de nos activités sans rechercher de profit.**

Notre Association pratique des tarifs modulés en fonction des situations individuelles des élèves. En effet, l'Association a pour but de promouvoir l'égalité des chances pour la réussite aux examens.

Les adhérents qui règlent le tarif normal (60 euros/h) contribuent à financer l'essentiel des activités associatives non génératrices de recettes. Au contraire, les adhérents issus d'un milieu social défavorisé, dont les parents ont des ressources faibles, sur la base de justificatifs indiqués plus bas, bénéficient d'un tarif social très bas (15 euros/h).

Par ailleurs, il faut noter que le tarif horaire n'est pas représentatif du travail généré en amont et en aval de la séance par nos professeurs qui doivent remplir de nombreuses tâches pour la bonne préparation des cours. Se reporter à l'article sur les tarifs pour davantage d'informations.

*Notre association pratique bien des tarifs modulés en fonction de la situation sociale des adhérents pour se différencier des entreprises de soutien scolaire. En payant un tarif élevé, les adhérents les plus aisés permettent aux adhérents issus de famille populaire de bénéficier de séances à un tarif très bas et, plus généralement, à l'ensemble des activités associatives (voir plus bas : les dépenses).*

# **PUBLICITÉ : Nos actions de communication restent modestes et ciblées, visant principalement à informer sur nos activités et nos objectifs sociaux.**

A l'exception de notre chaîne YouTube et de notre site Internet, aucune publicité n'est distribuée ou affichée, ni en ligne, ni en support matériel. Aucun courriel publicitaire n'est transmis aux adhérents.

Notre Association n'autorise pas ses membres à inciter à la consommation de cours particuliers dans une logique commerciale. Les adhérents restent libres, sans pression, de choisir le pack de leur choix, sur la durée d'engagement de leur choix, en fonction de leur situation personnelle et de leur besoin.

**D – Les dépenses**

L'ensemble des recettes cumulées, notamment grâce aux tarifs élevés, permettent à l'Association de procéder à une redistribution interne en finançant des activités non génératrices de recettes dans des causes éducatives :

les cours au tarif social,

les séances collectives offertes, sans limites de places,

les collaborations avec des systèmes éducatifs de pays en développement,

la mise en place d'un enseignement auprès de détenus incarcérés au sein de l'administration pénitentiaire,

la rédaction des cours, d'exercices et de corrections détaillées fournies aux élèves,

l'adaptation des cours, des exercices et des corrections à chaque élève,

la rédaction de conseils pédagogiques,

le tournage de documentaires et de vidéos éducatives, ainsi que de podcasts audios,

le financement des formations internes obligatoires pour nos professeurs,

la rémunération de nos professeurs,

la rémunération des prestataires extérieurs contribuant aux activités associatives,

la maintenance du site Internet,

la redevance du nom de domaine,

le paiement des honoraires des cabinets d'avocats et d'experts comptables,

la gestion courante de l'Association et son fonctionnement interne : administration, comptabilité, réseaux sociaux, transports, repas…

L'Association peut remplir ces objets uniquement grâce aux recettes des adhérents qui règlent le tarif normal. Les sommes placées sur le compte bancaire de l'Association, lorsqu'elles ne sont pas dépensées sur une année civile, ont vocation à financer des projets sur le plus long terme. Par exemple, un bien immobilier pour l'équipe pédagogique, des réunions, des montages des vidéos, et accueillir un public pour des formations. Ou encore, par exemple, l'achat d'un véhicule pour les tournages de documentaires.

#### **ARTICLE 6 – Confidentialité des membres**

L'Association ne communique aucun élément sur l'identité de ses adhérents et de ses membres en général. Elle ne transmet ni ne vend aucune donnée à autrui et garantit la confidentialité totale des données qu'elle a en sa possession. Les professeurs y veillent particulièrement concernant les informations transmises par leurs élèves (copies, bulletins scolaires etc.). Aucune donnée personnelle n'est demandée à l'élève, à l'exception de celles indiquées dans les mentions légales. En outre, elles ne sont pas conservées. Vous ne recevrez aucune publicité sur votre téléphone ou votre courriel, à l'exception des informations générales sur les cours en ligne.

Lors d'une prise de contact téléphonique quelconque ou d'un cours en ligne, les professeurs peuvent utiliser le numéro de téléphone de l'Association, ainsi qu'une adresse email créée à cet effet, afin de ne pas transmettre leurs données personnelles. En cas d'usage d'une application, les professeurs peuvent également utiliser le compte de l'Association. Cela leur permet de séparer, dans leurs usages numériques pour communiquer avec les adhérents, leur vie privée et leurs activités associatives.

Les emails et numéros de téléphone appartenant à l'Association peuvent être consultés et utilisés par d'autres professeurs en cas de nécessité, notamment si le professeur référent n'est pas disponible : répondre à un élève ou assurer un cours de remplacement par exemple. En tout état de cause, les membres du bureau et du secrétariat peuvent avoir accès aux emails, Google Doc et numéros de téléphone, pour, en cas de besoin, répondre à un adhérent.

#### **ARTICLE 7 – Tarifs**

L'Association garantit à ses adhérents qu'il n'y aura aucune hausse de tarif sur une année scolaire. Aucun frais supplémentaire ne peut être demandé à l'élève, ni aucune cotisation. La cotisation permettant de devenir adhérent est incluse dans le pack réglé. Sauf précision contraire de la part de votre professeur, les tarifs suivants s'appliquent :

**Tarif horaire**

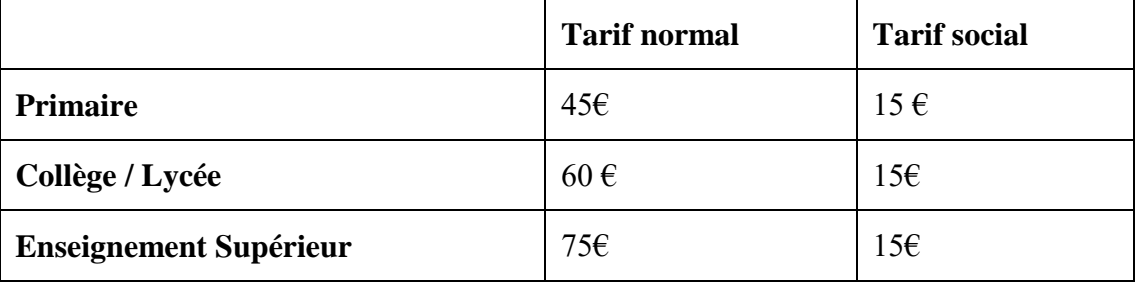

Les accès aux cours sont proposés exclusivement par pack de 10 ou 20 heures, il n'est pas possible de s'inscrire pour des séances à l'unité.

Le tarif horaire indiqué inclut l'intégralité du travail nécessaire en amont et en aval des séances par nos professeurs, à savoir, la liste étant non exhaustive :

échanges téléphoniques / courriels,

préparation des exercices, adaptation de certains sujets aux situations spécifiques de chaque élève,

rédaction de corrections précises et détaillées,

bilans auprès des parents,

lectures et corrections de copies,

la préparation des cours et des exercices adaptés à chaque élève, les professeurs étant invités à innover et à renouveler leur cours et à fabriquer des exercices et corrigés adaptés au profil de chaque élève, tout en tenant compte de l'évolution des programmes …

démarches administratives internes liées à l'Association, comptabilité et facturation,

formation interne et régulière de la part de nos professeurs, obligatoire au sein de notre Association,

réunion en interne pour échanger sur le profil d'un élève, des pratiques pédagogiques,

Le tarif normal correspond à tous les adhérents, à l'exception de ceux concernés par le tarif social. Les adultes (à partir de 18 ans) sont systématiquement au tarif normal.

Le tarif social correspond aux enfants dont les familles sont en grande précarité sociale. Afin de bénéficier du tarif social, vous devez constituer un dossier avec plusieurs justificatifs à fournir pour vérifier la conformité de votre situation personnelle. En cas de non-respect des critères ci-dessous, les demandes ne seront pas prises en compte :

documents à scanner en bonne résolution,

documents à numéroter selon les numéros indiqués ci-dessous,

à envoyer en un seul courriel avec toutes les pièces demandées.

Ces données personnelles, une fois vérifiées, ne sont pas conservées par l'Association. Voici la liste des documents à fournir afin de bénéficier du tarif social :

Pièce d'identité du parent

Pièce d'identité de l'élève

Justificatif de domicile

Livret de famille

Les 3 derniers avis d'imposition du foyer

Justificatif de versement des indemnités, retraites, pensions, prestations sociales et familiales et allocations perçues lors des trois derniers mois ou justificatif de l'ouverture des droits, établis par l'organisme payeur.

Avis d'attribution de bourse pour les élèves boursiers.

Taxe foncière

Titre de propriété d'un bien immobilier ou dernier avis de taxe foncière.

Justificatif de revenus fonciers, de rentes viagères ou de revenus de valeurs et capitaux mobiliers Une lettre de motivation rédigée de façon manuscrite, signée par les parents et l'élève, justifiant précisément les besoins en soutien scolaire et toutes informations utiles : entre 2000 et 3000 mots Les 6 derniers bulletins scolaires de l'élève

Selon la situation personnelle : un certificat de scolarité (ou de déscolarisation) prouvant l'inscription dans un établissement public ou privé sous contrat avec l'État.

Une attestation sur l'honneur garantissant l'authenticité des informations transmises

Dès lors que toutes ces pièces sont conformes, l'adhérent pourra bénéficier d'une heure de cours hebdomadaire durant l'année scolaire sur un créneau proposé par le professeur (hormis durant les vacances scolaires), pour un tarif de 15 euros / heure. Il devra régler par pack de 10 heures, soit 150 euros. Les places sont limitées et dépendent du nombre de professeurs disponibles. Il faut donc s'y prendre avant la rentrée scolaire.

### **Quel critère pour obtenir le tarif social ?**

Le point numéro 5 sera particulièrement considéré : des revenus mensuels moyens, sur 3 années consécutives, inférieurs à 1450 euros (tous types de revenus confondus), donnent droit au tarif social.

Les séances offertes concernent tous les élèves membres de l'Association, qu'ils cotisent au tarif normal ou social.

### **ARTICLE 8 – Adhésion et règlements des cours**

Les règlements se font uniquement par virement bancaire au numéro de compte fourni sur le site, page du règlement.

Tout élève désireux de prendre des cours avec des professeurs de l'Association doit devenir adhérent et pour cela devra veiller à respecter les étapes suivantes avant de régler un cours :

Vérifiez les disponibilités de votre professeur avant le règlement d'un pack de 10 ou 20 heures et n'hésitez pas à consulter le calendrier disponible sur notre site.

Pour que l'adhésion soit prise en compte, l'élève ou son représentant légal devra envoyer un courriel précisant son acceptation des CGV selon les termes définis dans le préambule.

Lors du règlement, mentionnez le prénom de l'élève et du professeur. Puis, envoyez-lui la capture d'écran de l'opération effectuée ainsi que votre courriel pour recevoir la facture. Elle sera établie selon les noms et prénoms de l'émetteur du virement.

Tout règlement fait l'objet d'une facture transmise par courriel dans le mois qui suit, selon l'identité de l'émetteur. En cas de non-réception, vous pouvez envoyer un courriel à l'Association en précisant la date de votre règlement et le service vous transmettra la facture dans les plus brefs délais. Sur la facture, l'adhérent est informé au préalable qu'il est notamment mentionné : "*L'Association laisse l'entière responsabilité à ses adhérents concernant la gestion, l'usage et la conservation des factures acquittées pour leur comptabilité personnelle. Aucun autre document ne sera fourni ultérieurement. La nature de*  la prestation et le coût total incluent l'intégralité du travail en amont et en aval des séances par le *professeur : échanges téléphoniques, courriels, préparation des exercices, bilans, corrections de copies, oraux blancs, démarches administratives… sans aucun frais supplémentaire.*"

L'Association informe ses adhérents que les packs réglés sont sans engagement de leur part au-delà du nombre de cours couverts : lorsque le pack est épuisé, l'adhérent est libre de le recharger ou d'interrompre la collaboration avec l'Association.

Les cours en ligne peuvent débuter une fois le règlement effectué dans les conditions indiquées (**sous réserve de renonciation au droit de rétractation, cf.ART.12**), après avoir envoyé l'email confirmant l'approbation des CGV, et sur la base d'un échange préalable avec le professeur pour fixer ses disponibilités. Au tarif normal tout comme au tarif social, les cours ont vocation à être pris avec régularité hebdomadaire et non de façon aléatoire. En tout état de cause, un pack de 10H devra être utilisé au plus tard dans un délai n'excédant pas 3 mois, soit environ 12 semaines. Le pack de 20H devra être utilisé au plus tard dans un délai n'excédant pas 6 mois. [Télécharger le modèle de facture](https://soutien-scolaire-dexcellence.fr/wp-content/uploads/2024/03/Modele-facture.pdf)

### **Article 9 – Don et attestation fiscale**

En tant qu'Association d'intérêt général et à but non lucratif, éligible à la réception des dons, votre don fait l'objet d'une attestation fiscale afin de bénéficier d'une réduction d'impôt de 66% sur le tarif réglé. Les dons garantissent l'indépendance de l'Association.

Contrairement aux factures, l'attestation fiscale est envoyée en janvier de l'année suivant le don, sur l'ensemble des dons effectués. Par exemple, si vous faites un don en avril 2024, vous recevrez l'attestation fiscale en janvier 2025. En cas de non-réception, dès le mois de janvier, envoyez un email à l'Association en précisant la date exacte de votre don.

L'Association n'ayant pas vocation à fournir des conseils juridiques et fiscaux à ses adhérents, ces derniers sont invités à vérifier leur situation fiscale avant d'effectuer un don.

### **ARTICLE 10 – Déroulement des séances**

L'élève est invité à consulter la page "nos méthodes" qui décrit le processus utilisé durant les cours en ligne : <https://soutien-scolaire-dexcellence.fr/nos-methodes/>

**a – Durée :** Les séances durent, selon le choix des élèves, entre 1H30 et 2H.

**b – Réservation :** L'Association ne s'occupe pas des réservations de cours, ni du contenu des séances, ni des bilans : c'est au professeur et à l'élève d'échanger entre eux à ce sujet.

**c – Supports utilisés.** L'application WhatsApp est utilisée prioritairement par les professeurs lors des cours en ligne avec leurs élèves, ainsi que le Google Doc partagé. Ces deux supports garantissent une fluidité durant le cours et permettent de laisser une trace orale et écrite de ce qui a été fait, le professeur pouvant notamment laisser des conseils personnalisés sous formes de messages vocaux pour guider l'élève tout au long de la séance. Des éléments de correction sont fournis par le professeur, directement sur le Google Doc, à l'écrit, en plus des conseils méthodologiques donnés à l'oral, qui peuvent prendre la forme de messages vocaux. Une fiche individualisée placée en haut du Google Doc est à compléter par l'élève tout au long de l'année. L'élève est invité à travailler activement sur des exercices durant la séance : il ne s'agit donc pas d'un cours magistral purement transmissif.

**d – Webcam.** L'activation de la Webcam n'est pas obligatoire ni spontanée durant le cours en ligne, sauf demande explicite de la part de l'élève et sous réserve de possibilité technique et matérielle de la part du professeur.

**e – Nombre de séances nécessaires.** En moyenne, les professeurs considèrent qu'une quinzaine de séances constituent un horizon sérieux pour garantir une progression. Les professeurs ne peuvent s'engager sur une obligation de résultats étant donné que plusieurs paramètres ne dépendent pas d'eux : capacités de l'élève, travail en autonomie entre les séances, lacunes éventuelles accumulées les années précédentes etc. Néanmoins, les professeurs font au mieux pour que la remise à niveau soit la plus rapide possible.

**f – Exercices souhaités par l'élève.** Si l'élève a une exigence sur un exercice en particulier, il est invité à prévenir son professeur au moins 48 heures avant la séance, afin que ce dernier ait le temps de préparer un sujet. L'élève évitera de demander un exercice spécifique à la dernière minute. En cas d'absence de demande, le professeur fournira des sujets et exercices qu'il estime pertinents par rapport à la progression de l'élève. Les professeurs n'ont pas vocation à rédiger les devoirs-maison des élèves à leur place. Ils peuvent éventuellement leur donner quelques conseils et les accompagner au cours de la séance. Idéalement, l'élève fait son devoir-maison en-dehors du cours particuliers.

**g – Préparation à l'oral.** Pour l'épreuve orale du bac de français (Première), ou l'épreuve du Grand Oral (Terminale), vous pouvez consulter l'onglet « Oral bac » sur notre site Internet, qui fournit tous les détails pour l'entraînement aux épreuves orales. <https://soutien-scolaire-dexcellence.fr/oral-bac/>

**h – Recours à des documents.** Outre des documents externes, l'Association pourra recourir à des documents produits en interne par ses soins : documents iconographiques, audios, visuels, textuels, podcasts, sites Internet, vidéos, manuels scolaires du secondaire… La liste est non exhaustive. D'une manière générale, toutes sources, tous supports et tous médias considérés comme pertinents sur l'aspect pédagogique pourront être utilisés librement par nos professeurs lors d'une séance de cours en ligne afin d'interagir avec leurs élèves.

# **ARTICLE 11 – Bilans**

Les bilans sont établis par les professeurs :

à la fin de la 1ère séance,

puis, à la demande des élèves ou des parents, après au moins 5 séances supplémentaires pour avoir eu le temps de faire travailler l'élève sur différentes compétences. Ce deuxième bilan doit être plus détaillé que le premier afin d'insister sur les points forts et les points à travailler.

Un troisième bilan, copieux et précis, peut être demandé à partir de la 12è séance.

Les bilans sont laissés sous forme de messages audios ou écrits, afin de permettre aux adhérents d'en conserver une trace. Les professeurs trouveront un équilibre entre des propos insistants sur les points de progrès, et les faiblesses à travailler. Les élèves et les parents sont invités à tenir compte des conseils pour maximiser la progression. Il faut toutefois noter qu'un bilan est toujours relatif, notamment par rapport aux ambitions de l'élève en termes de poursuite d'étude.

Les séances ont vocation à mettre l'élève pleinement en activité. les bilans, temps d'échanges, questions ou remarques de la part des parents se font en dehors du créneau de cours, via WhatsApp. Le professeur s'engage à répondre le plus précisément et le plus rapidement possible aux adhérents. Pour les cours avec les élèves mineurs, les parents n'interviennent pas directement durant la séance et laissent le professeur rythmer le cours.

Nous recommandons de consulter la rubrique "**nos conseils**" qui détaille la pédagogie active utilisée par nos professeurs et indique également que les professeurs n'ont pas vocation à rédiger les devoirsmaisons des élèves. Cette page est consultable sur ce lien : [https://soutien-scolaire-dexcellence.fr/nos](https://soutien-scolaire-dexcellence.fr/nos-conseils/)[conseils/](https://soutien-scolaire-dexcellence.fr/nos-conseils/)

# **ARTICLE 12 – Droit de rétractation**

Conformément aux dispositions du Code de la consommation français, le consommateur dispose habituellement d'un délai de rétractation de 14 jours à compter de la conclusion d'un contrat de service à distance. Ce droit permet au consommateur d'annuler sa commande sans fournir de motif et sans encourir de pénalités.

Pour les cours en ligne proposés par notre Association, une exception s'applique, en vertu de l'article L221-28 du Code de la consommation, aux services de contenus numériques non fournis sur un support matériel. Par conséquent, si la première séance de cours en ligne démarre avant la fin des 14 jours de délai de rétractation, l'Association considère que l'adhérent comprend et accepte expressément de renoncer à son droit de rétractation pour permettre une mise en place immédiate des services.

### **Procédure de renonciation au droit de rétractation :**

– Avant la réalisation de votre premier cours en ligne, vous serez invité à confirmer expressément votre souhait que l'exécution du service commence immédiatement et à reconnaître que vous renoncez à votre

droit de rétractation dès le début du service. Cette confirmation se fera par mail en guise d'acceptation des conditions générales de vente au moment de la finalisation de votre inscription ou de votre achat d'un pack de cours.

– Il est important de noter que si aucun cours n'a eu lieu, vous pouvez toujours demander le remboursement intégral du pack acheté, à condition que la demande soit effectuée avant le début de toute prestation de service et dans le délai des 14 jours suivant le règlement.

### **Formulaire de rétractation**

Conformément à l'article L221-5 du Code de la consommation, l'Adhérent Consommateur peut trouver ci-dessous un formulaire type de rétractation et dont la forme n'est pas obligatoire:

(*Veuillez compléter et renvoyer le présent formulaire uniquement si vous souhaitez vous rétracter du contrat*.)

*A l'attention de l'Association Soutien Scolaire d'Excellence.*

*Je vous notifie par la présente ma rétractation du contrat portant sur la vente du/des bien (s) suivants : Commandé le ( ) :*

*Nom du Client :*

*Adresse du Client :*

*Signature du Client (uniquement en cas de notification du présent formulaire sur papier) : Date :*

# **ARTICLE 13 – Annulation de cours**

**a – En cas d'annulation de la part du professeur.** Nos professeurs veillent à honorer un cours programmé ou à le reporter au plus tôt s'ils se désistent. En cas d'annulation de cours en ligne par l'un de nos professeurs, et dans le cas où le report à une date ultérieure est impossible de sa part, vous pouvez demander par courriel un remboursement des frais engagés en communiquant votre IBAN. Enfin, sur acceptation de l'élève, l'Association peut proposer, exceptionnellement, un autre professeur disponible pour assurer la suite des cours.

**b – En cas d'annulation de la part de l'élève.** Les séances réglées par le pack ne sont pas remboursables (sauf en cas d'impossibilité de les assurer par nos professeurs). Elles ont vocation à être prises de façon hebdomadaire et non aléatoire : les créneaux sont bloqués dans l'emploi du temps du professeur. Les élèves doivent veiller à honorer les séances prévues et à éviter les désistements. Toutefois, de manière exceptionnelle, l'adhérent peut avertir son professeur d'une date d'indisponibilité dès le règlement effectué, afin que le professeur ne prévoit pas de bloquer un créneau sur la date indiquée : tout particulièrement pour les vacances de février, d'avril et pour les jours fériés. En cas d'annulation tardive d'un élève, qui doit demeurer rare, le professeur proposera une de ces deux solutions : rattraper la séance manquée sur un autre créneau, sous réserve de ses disponibilités ; ou proposer à l'élève un devoir en autonomie à rédiger en intégralité, que le professeur s'engage à corriger, afin de ne pas perdre le bénéfice de la séance. L'élève doit solliciter le professeur pour obtenir ce travail. Enfin, en cas de problème technique de connexion de la part de l'élève, ce dernier peut demander un exercice à réaliser en autonomie, qui sera corrigé par le professeur également.

**c – Interruption de la collaboration de la part de l'élève.** A titre exceptionnel, si un élève souhaite interrompre la collaboration avant la fin du pack, les heures restantes pourront être transférées au bénéfice d'un membre de la fratrie, dans le cadre d'un soutien scolaire (collège ou lycée) : une demande expresse devra être formulée à l'Association dans ce sens pour valider le changement d'élève. Le nouvel élève devra s'adapter au créneau proposé par le professeur.

**d – Cas de force majeure.** Si l'Association est contrainte d'annuler des cours en cas de force majeure, elle remboursera l'adhérent des sommes dues, si le pack n'a pas été jusqu'à son terme.

# **ARTICLE 14 – Calendrier des séances**

Les élèves doivent se référer au calendrier indiqué sur la page de notre site Internet, qui est mis à jour régulièrement. Certaines dates précisent les jours non travaillés de la part de nos professeurs : veillez à bien les noter.

<https://soutien-scolaire-dexcellence.fr/calendrier/>

Cas particulier pour les vacances de février et d'avril. Le calendrier des vacances scolaires de février et d'avril diffère selon les zones académiques. Afin d'éviter toute confusion, précisez à votre professeur, dès le règlement effectué, les dates où vous serez indisponible afin que le créneau ne soit pas bloqué dans son emploi du temps. Un professeur ne doit pas découvrir, le jour même, qu'un cours n'a pas lieu. C'est à l'adhérent de communiquer ses dates d'indisponibilités, au plus tard une semaine avant le cours prévu.

# **ARTICLE 15 – Changement de professeur**

L'adhérent peut demander, à titre exceptionnel, à changer de professeur en cas d'insatisfaction motivée par courriel, sous réserve de disponibilités au sein de l'équipe et sur la base d'une justification valable. L'Association ne peut garantir le changement de professeur.

Les professeurs ont vocation à conserver leurs élèves durant l'ensemble de l'année scolaire. Toutefois, l'usage du Google Doc permet de conserver l'antériorité du travail durant de toutes les séances effectuées avec les élèves. Dans certains cas exceptionnels, si un professeur n'est plus disponible, un autre professeur pourra retrouver la trace écrite de tout ce qui a été effectué (travaux, exercices, etc.), sans que cela nuise à l'élève, avec une totale fluidité. C'est la qualité pédagogique et le contenu du cours qui doivent être la boussole du professeur, ce dernier devant respecter les programmes et la préparation aux examens des élèves qu'il a en charge.

# **ARTICLE 16 – Propriété intellectuelle et droit à l'image**

L'Association n'entend pas utiliser l'image de ses adhérents pour promouvoir ses activités. Il est précisé que les professeurs et autres membres de l'Association ne détiennent aucun droit d'utilisation de quelque sorte que ce soit sur les noms, marques, logos et signes distinctifs de l'Association et de ses sponsors ou autres mécènes. Ils s'interdisent en conséquence de les reproduire, de les apposer ou de les utiliser par quelque procédé que ce soit et sur quelque support que ce soit sans l'autorisation préalable et écrite du Président de l'Association.

Il est formellement interdit de la part de nos adhérents d'enregistrer un cours en ligne, individuel ou collectif, ou de télécharger les fichiers audios transmis par les professeurs. A ce titre, les messages WhatsApp peuvent être configurés de façon à prévoir un délai de disparition au bout d'un certain temps. L'Association ne communique aucun élément de l'identité de ses professeurs aux adhérents. A ce titre, certaines photographies mises en ligne concernant nos membres n'ont aucun caractère contractuel. Elles peuvent représenter des modèles photos qui ont donné leur accord par un contrat de droit à l'image signé avec l'Association. Elles répondent à un objectif de confidentialité de nos membres. Il en va de même pour les prénoms et pseudonymes utilisés par certains de nos membres qui ne souhaitent pas afficher et transmettre des éléments de leur identité civile sur Internet. Ceci est valable pour notre site, tout comme sur les autres sites où figurent les photographies de ces modèles, qui renvoient donc les élèves vers le professeur de l'Association. Les noms de famille de nos professeurs ne sont jamais transmis aux adhérents.

L'Association peut collaborer avec d'autres associations éducatives avec des statuts similaires en cas de besoin. Elle pourra alors mutualiser du contenu pédagogique, des professeurs, des prestataires ou des modèles photos, avec l'accord de chacun. En revanche, les données personnelles des élèves demeurent internes à l'Association.

### **ARTICLE 17 – Statuts des membres**

Les statuts de l'Association reconnaissent différents membres :

#### **1 / Les membres fondateurs**

Ils sont constitués du Président et du Trésorier, qui composent le bureau de l'Association. Ils sont indivisibles et représentent l'Association dans leur communication. Ils peuvent déléguer leurs missions, notamment sur le plan administratif, à des membres actifs qui agiront pour le compte de l'Association. Les membres fondateurs peuvent donner des cours en ligne si les besoins se présentent et l'Association peut recourir à d'autres professeurs en élargissant ses critères en cas de fortes demandes.

### **2 / Membres actifs : les enseignants**

Ce sont les professeurs qui participent régulièrement aux activités associatives. Leur statut leur permet de participer aux assemblées générales et aux conseils d'administration. Les professeurs reçoivent les mêmes consignes, doivent se plier aux mêmes exigences d'exemplarité, utilisent les mêmes outils numériques pour le télétravail et des méthodes pédagogiques similaires, mentionnées sur le site dans la rubrique "nos méthodes".

Nos professeurs ne sont pas des salariés de l'Association, mais œuvrent en tant que prestataires autoentrepreneurs ou en tant que bénévoles. Ils ne sont donc soumis à aucun lien de subordination ni de contrat de travail vis-à-vis de l'Association ou vis-à-vis des parents.

Les cours en ligne sont donnés par des professeurs de notre Association, sur la base du volontariat, agréés par le bureau et acceptant de respecter l'intégralité des statuts et des directives de l'Association.

L'identité civile de nos professeurs s'efface derrière leur statut et leur fonction : ils sont d'abord et avant tout des professeurs au service des adhérents de l'Association. Pour cette raison, les professeurs sont également indivisibles et peuvent prendre en charge des adhérents de leurs collègues en cas de besoin exceptionnel, en ayant accès au Google Doc des élèves.

Les professeurs doivent connaître leurs limites sur le plan pédagogique : si l'exigence d'un élève dépasse les compétences du professeur, ce dernier doit suggérer d'autres pistes d'accompagnement.

Nos élèves sont informés que, régulièrement, en binôme ou en trinôme, les professeurs peuvent travailler en coworking ou en collaboration, en présentiel ou en télétravail, en partageant le Google Doc. C'est le professeur référent qui assure le cours, mais il / elle peut être assisté(e) d'un(e) collègue qui observe et donne des conseils. Pour l'adhérent, cela ne change rien au tarif, ni aux modalités de connexion, ni à la qualité pédagogique du cours. L'élève bénéficiera dans ce cas d'un double regard, pour le même tarif horaire. Ce dispositif permet aux professeurs de se former constamment, d'innover, et d'observer comment les collègues travaillent. Il favorise ainsi la circulation des idées et des méthodes pédagogiques. En tout état de cause, le binôme ou trinôme demeure tenu de conserver la confidentialité absolue sur le contenu des séances et les données des élèves.

### **3 / Membres adhérents : les élèves majeurs et les représentants légaux des mineurs**

Tout élève qui prend un cours en ligne en réglant l'Association, après avoir validé les CGV par retour d'email, est automatiquement un membre adhérent, sans régler de cotisation supplémentaire. L'adhésion est valable le temps d'une année scolaire, quelle que soit la date de début : du 1er septembre au 31 août de l'année prochaine. A la date du 1er septembre, les adhérents de l'année scolaire précédente, s'ils souhaitent participer à la vie démocratique de l'Association, notamment à la participation et au vote lors des assemblées générales (AG), doivent renouveler leur adhésion avant la date de l'AG.

#### **4 / Cas particulier des élèves mineurs**

Pour des raisons de responsabilité civile et juridique, ainsi que de droits liés à la protection des données personnelles de nos adhérents, nos statuts n'autorisent pas les élèves mineurs à être adhérents ou membres de l'association. Seuls les adultes le peuvent.

Dans le cas où un mineur souhaite assister et participer à la séance en ligne pour profiter des conseils prodigués, il reste sous l'entière responsabilité légale et autorité de son parent (ou un autre adulte) qui demeure présent à ses côtés. Le parent ou tuteur légal veille rigoureusement à l'application de cette mesure qui n'est pas vérifiable par le professeur. Le numéro de téléphone et l'email utilisés peuvent être ceux de l'élève mineur, à condition que les parents gardent autorité sur ces supports y compris pour les échanges sur WhatsApp.

L'Association Soutien Scolaire d'Excellence et ses enseignants se dégagent de toute responsabilité civile et juridique concernant la participation des mineurs à nos activités, sous réserve du respect strict des conditions énoncées ci-dessus. Les parents (ou un autre adulte) ne pourront donc pas s'exonérer de leur responsabilité par la preuve d'une absence de faute de surveillance ou de vigilance à l'égard de leurs enfants mineurs. Les parents (ou un autre adulte) peuvent souscrire une assurance couvrant leur responsabilité civile du fait des actes de leurs enfants mineurs. Les professeurs et l'Association se réservent la possibilité, par souci de clarté et de confort, d'utiliser 2 numéros de téléphone différents : l'un pour les parents, l'autre pour les élèves lorsqu'ils sont mineurs.

# **5 / Membres bienfaiteurs**

Toute personne morale ou physique qui effectue un don d'un montant de son choix. Ces versements garantissent l'indépendance de l'Association et lui permettent de réaliser ses objectifs éducatifs et culturels. Ce don permet d'obtenir une attestation fiscale afin de bénéficier d'une défiscalisation de 66%. Tout comme le précédent, ce statut ne permet pas de participer aux assemblées générales ni au bureau ou aux conseils d'administration de l'association. Les membres bienfaiteurs peuvent échanger avec nos professeurs pour des conseils sur la méthodologie, la scolarité, les examens, les orientations et les parcours.

Tous les membres peuvent œuvrer depuis la France métropolitaine, les DROM ou tout autre pays dans le monde.

### **ARTICLE 18 – Nullité d'un article**

Si l'une des dispositions énoncées dans le présent document est jugée incompatible ou invalide en vertu des lois applicables, ces dispositions seront considérées comme nulles et seront retirées du présent document. Toutes les autres dispositions ne seront pas touchées par les lois et le reste du document sera toujours considéré comme valide. Nous invitons nos adhérents à nous faire remonter toutes remarques importantes à porter à la connaissance de l'Association.

#### **ARTICLE 19 – Litiges et médiateur**

En cas de litige entre un Professeur et un adhérent, qu'il n'est pas possible de régler à l'amiable, un courriel peut être transmis à l'Association en décrivant précisant l'objet de l'incident.

En cas de difficulté dans l'application du présent contrat, avant toute action en justice, l'adhérent est invité à solliciter le recours du médiateur de la consommation.

"*La médiation de la consommation désigne un processus de règlement extrajudiciaire des litiges, par lequel un consommateur et un professionnel tentent de parvenir à un accord pour résoudre à l'amiable un litige qui les oppose, avec l'aide d'un tiers, le médiateur. A défaut d'accord amiable entre les parties, le médiateur leur propose une solution pour régler le litige. Il s'agit donc d'une alternative à l'action judiciaire souvent longue et coûteuse. Le consommateur garde néanmoins la possibilité de saisir le juge si la médiation n'aboutit pas.*"

Le médiateur tentera, en toute indépendance et impartialité, de rapprocher les parties en vue d'aboutir à une solution amiable. Les parties restent libres d'accepter ou de refuser le recours à la médiation ainsi que, en cas de recours à la médiation, d'accepter ou de refuser la solution proposée par le médiateur. Conformément à l'article L. 612-1 du Code de la consommation, le consommateur, sous réserve de l'article L.612.2 du code de la consommation, a la faculté d'introduire une demande de résolution amiable par voie de médiation, dans un délai inférieur à un an à compter de sa réclamation écrite auprès du professionnel.

*L'Association Soutien Scolaire d'Excellence* a désigné, par adhésion enregistrée sous le numéro 52630/VM/2403 la **SAS Médiation Solution** comme entité de médiation de la consommation. SIRET 83286956400019 – Tél. : 04 82 53 93 06.

Pour saisir le médiateur, le consommateur doit formuler sa demande : soit par écrit à : SAS Médiation Solution – 222 chemin de la bergerie 01800 Saint Jean de Niost soit par mail à : contact@sasmediationsolution-conso.fr soit en remplissant le formulaire en ligne intitulé « saisir le médiateur » sur le site www.sasmediationsolution-conso.fr Quel que soit le moyen de saisine utilisé, la demande doit impérativement contenir :

– Les coordonnées postales, téléphoniques et électroniques du demandeur,

– Le nom, l'adresse et le numéro d'enregistrement chez Sas Médiation Solution, du professionnel concerné,

– Un exposé succinct des faits,

– Copie de la réclamation préalable,

– Tous documents permettant l'instruction de la demande, bon de commande, facture, justificatif de paiement, etc.

Dans ce contexte, tout consommateur européen peut saisir la plateforme de Règlement en ligne des litiges, RLL, accessible à partir de l'adresse URL suivant : https://ec.europa.eu/consumers/odr/main/index.cfm?event=main.home.chooseLanguage

### **ARTICLE 20 – Contact**

Les adhérents peuvent solliciter le secrétariat de l'Association en cas de nécessité. Il est possible de formuler une suggestion, une préoccupation, faire une remarque, poser une question à l'adresse suivante contact@soutien-scolaire-dexcellence.fr ou en cliquant sur l'onglet « courriel » en haut à droite de la page sur notre site.

#### **ARTICLE 21 – Langue**

Toutes les communications entre les membres et les adhérents, ainsi que les cours en ligne, se font en langue française uniquement.

*Nous renvoyons les utilisateurs du site ainsi que nos adhérents à nos mentions légales et à notre politique de confidentialité qui doivent être lues et approuvées avant toute adhésion.*

**Date d'entrée en vigueur** : février 2023.

**Dernière mise à jour** : 18 mars 2023.

».

Ensuite, je clique sur le bouton « REGLEMENT » en haut de la page affichée.

J'ai été redirigé à l'adresse suivante :

« https://soutien-scolaire-dexcellence.fr/don-adhesion-cotisation/ ».

Une fois la page affichée, je procède à son rafraichissement puis à une capture de l'affichage de mon écran. Je l'insère ci-dessous :

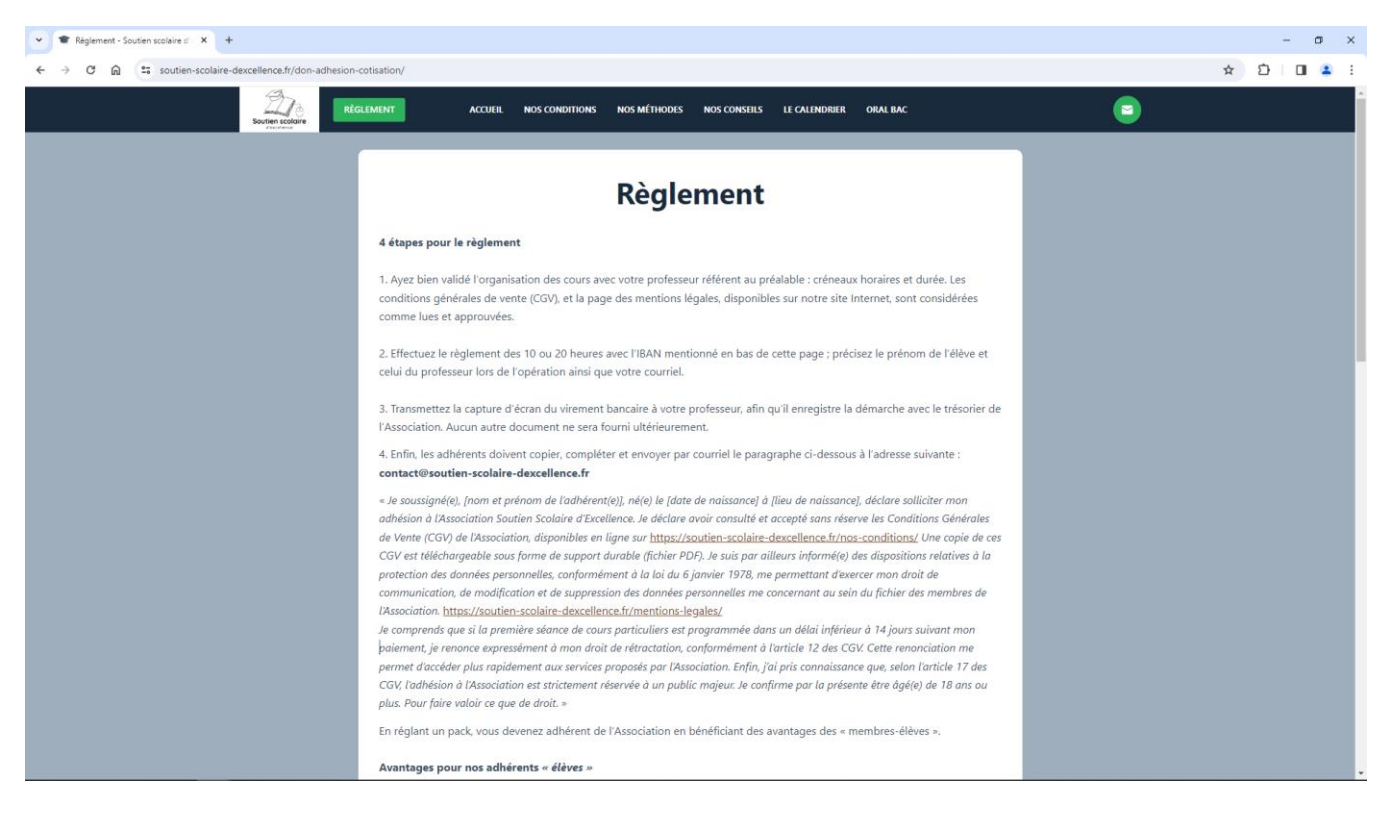

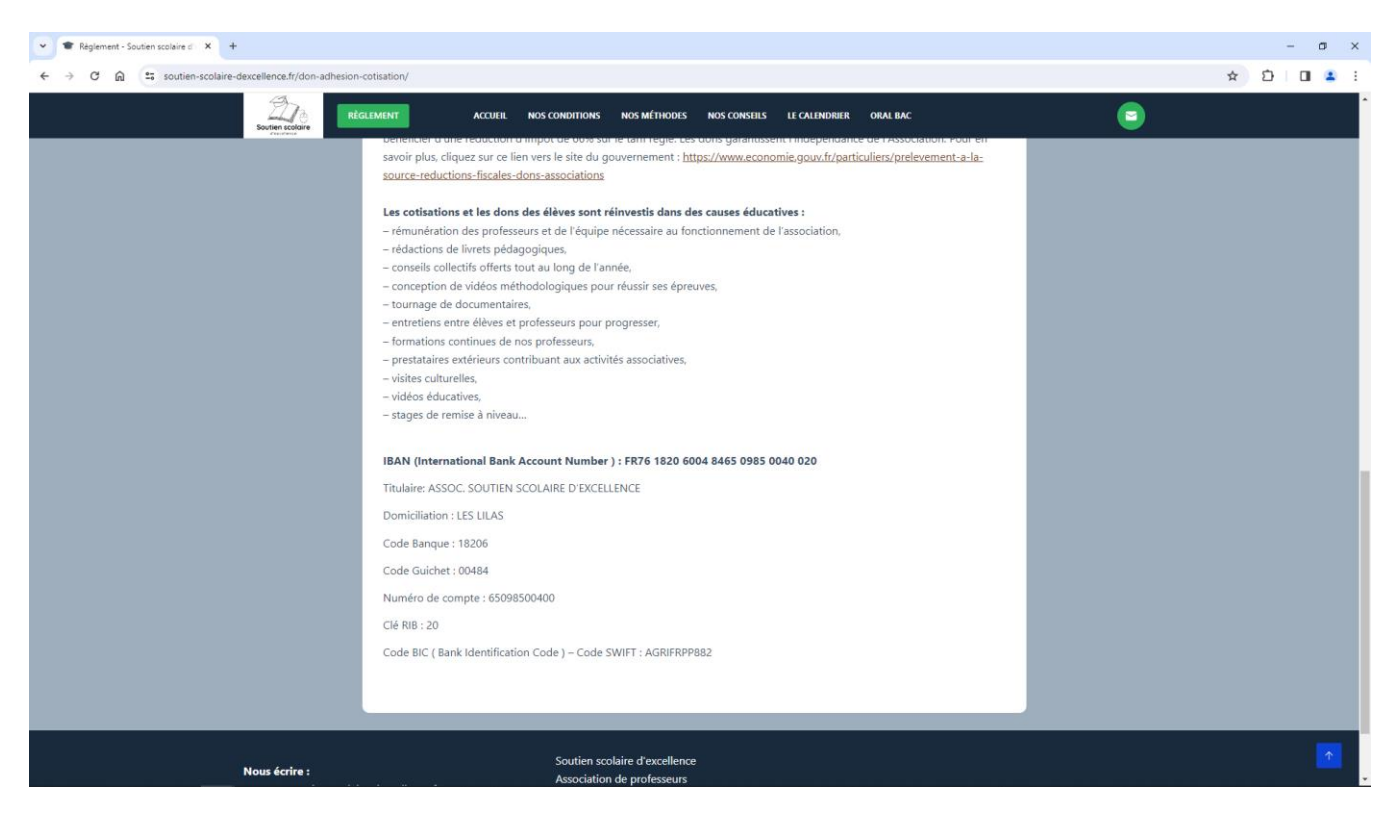

*Capture d'écran du 27/03/2024 à 09h48*

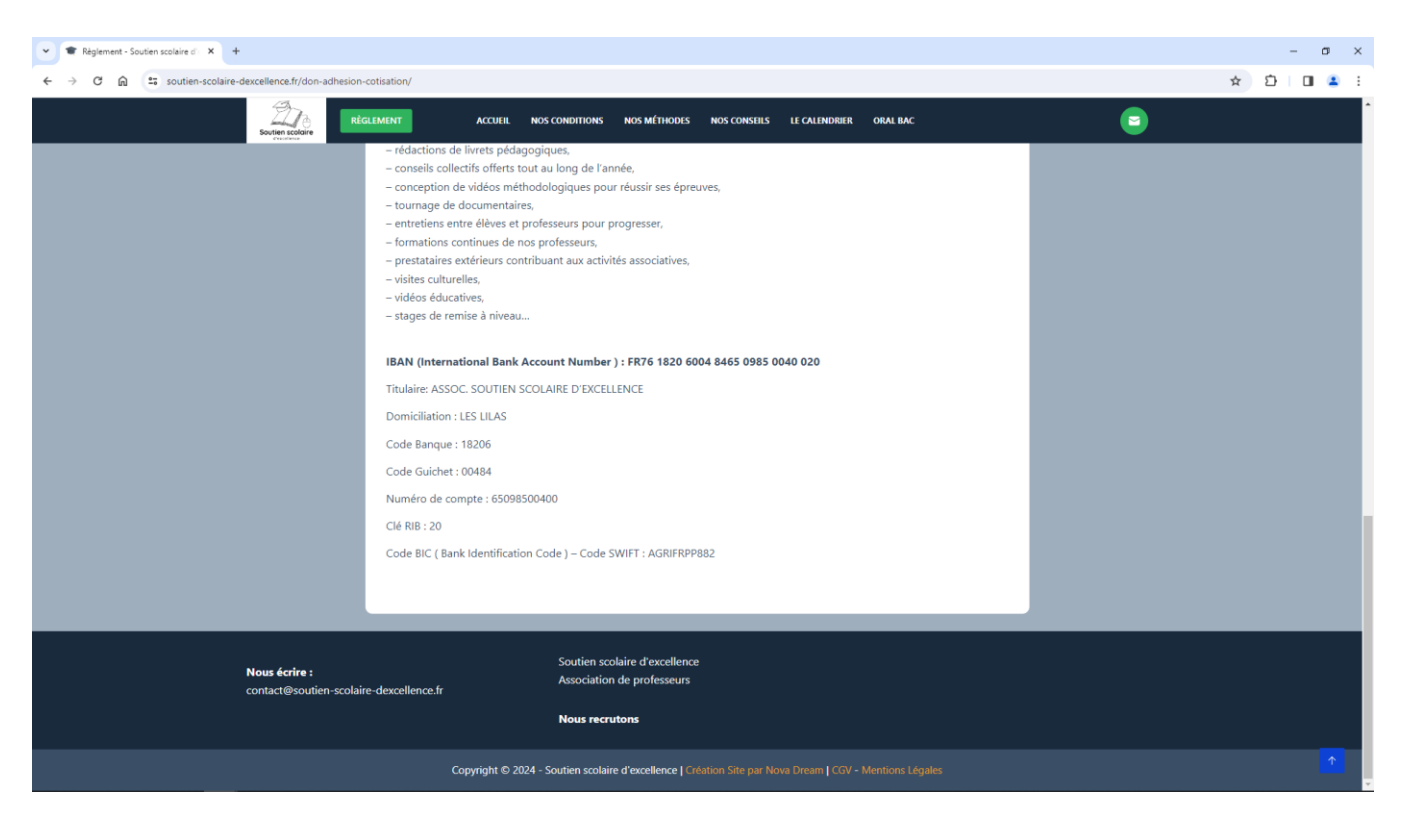

*Capture d'écran du 27/03/2024 à 09h49*

Je constate, sur l'écran de mon ordinateur, les informations ci-dessous retranscrites :

«

Règlement

#### **4 étapes pour le règlement**

1. Ayez bien validé l'organisation des cours avec votre professeur référent au préalable : créneaux horaires et durée. Les conditions générales de vente (CGV), et la page des mentions légales, disponibles sur notre site Internet, sont considérées comme lues et approuvées.

2. Effectuez le règlement des 10 ou 20 heures avec l'IBAN mentionné en bas de cette page ; précisez le prénom de l'élève et celui du professeur lors de l'opération ainsi que votre courriel.

3. Transmettez la capture d'écran du virement bancaire à votre professeur, afin qu'il enregistre la démarche avec le trésorier de l'Association. Aucun autre document ne sera fourni ultérieurement.

4. Enfin, les adhérents doivent copier, compléter et envoyer par courriel le paragraphe ci-dessous à l'adresse suivante : **contact@soutien-scolaire-dexcellence.fr**

« *Je soussigné(e), [nom et prénom de l'adhérent(e)], né(e) le [date de naissance] à [lieu de naissance], déclare solliciter mon adhésion à l'Association Soutien Scolaire d'Excellence. Je déclare avoir consulté et accepté sans réserve les Conditions Générales de Vente (CGV) de l'Association, disponibles en ligne sur* <https://soutien-scolaire-dexcellence.fr/nos-conditions/> *Une copie de ces CGV est téléchargeable sous forme de support durable (fichier PDF). Je suis par ailleurs informé(e) des dispositions relatives à la protection des données personnelles, conformément à la loi du 6 janvier 1978, me permettant d'exercer mon droit de communication, de modification et de suppression des données personnelles me concernant au sein du fichier des membres de l'Association.* [https://soutien-scolaire](https://soutien-scolaire-dexcellence.fr/mentions-legales/%C2%A0)[dexcellence.fr/mentions-legales/](https://soutien-scolaire-dexcellence.fr/mentions-legales/%C2%A0)

*Je comprends que si la première séance de cours particuliers est programmée dans un délai inférieur à 14 jours suivant mon paiement, je renonce expressément à mon droit de rétractation, conformément à l'article 12 des CGV. Cette renonciation me permet d'accéder plus rapidement aux services proposés par l'Association. Enfin, j'ai pris connaissance que, selon l'article 17 des CGV, l'adhésion à l'Association est strictement réservée à un public majeur. Je confirme par la présente être âgé(e) de 18 ans ou plus. Pour faire valoir ce que de droit*. »

En réglant un pack, vous devenez adhérent de l'Association en bénéficiant des avantages des « membres-élèves ».

#### **Avantages pour nos adhérents « élèves »**

– Aucune démarche administrative à effectuer.

– Les tarifs sont inférieurs à ceux pratiqués par les professeurs qualifiés sur le marché du soutien scolaire en ligne.

– Aucune hausse de tarif.

– Les professeurs donnent priorité aux élèves de l'Association à l'approche des examens. – Enfin, vous bénéficiez des séances collectives offertes régulièrement par nos professeurs tout au long de l'année.

#### **Règlement pour nos adhérents**

– Nos CGV sont considérées comme lues et approuvées avant la première séance.

– Il n'y a aucun engagement sur le long terme de leur part : lorsque le pack est épuisé, l'élève est libre de le recharger ou d'interrompre la collaboration.

– Notre Association accepte uniquement les règlements pour des packs de 10 ou 20 heures de cours : de 1H30 à 2H chacun – et non pas pour les séances à l'unité.

– L'achat d'un pack de 20H coûte le double du pack de 10H, mais le professeur offre 1 heure, soit 21 heures de cours au total.

– Les cours ont vocation à être pris de façon hebdomadaire et non aléatoire – à l'exception des vacances scolaires.

### **Défiscalisation**

Notre association, non lucrative, est éligible à la réception de don. Votre don fait l'objet d'une attestation fiscale afin de bénéficier d'une réduction d'impôt de 66% sur le tarif réglé. Les dons garantissent l'indépendance de l'Association. Pour en savoir plus, cliquez sur ce lien vers le site du gouvernement : [https://www.economie.gouv.fr/particuliers/prelevement-a-la-source-reductions-fiscales](https://www.economie.gouv.fr/particuliers/prelevement-a-la-source-reductions-fiscales-dons-associations)[dons-associations](https://www.economie.gouv.fr/particuliers/prelevement-a-la-source-reductions-fiscales-dons-associations)

### **Les cotisations et les dons des élèves sont réinvestis dans des causes éducatives :**

- rémunération des professeurs et de l'équipe nécessaire au fonctionnement de l'association,
- rédactions de livrets pédagogiques,
- conseils collectifs offerts tout au long de l'année,
- conception de vidéos méthodologiques pour réussir ses épreuves,
- tournage de documentaires,
- entretiens entre élèves et professeurs pour progresser,
- formations continues de nos professeurs,
- prestataires extérieurs contribuant aux activités associatives,
- visites culturelles,
- vidéos éducatives,
- stages de remise à niveau…

**IBAN (International Bank Account Number ) : FR76 1820 6004 8465 0985 0040 020** Titulaire: ASSOC. SOUTIEN SCOLAIRE D'EXCELLENCE Domiciliation : LES LILAS Code Banque : 18206 Code Guichet : 00484 Numéro de compte : 65098500400 Clé RIB : 20 Code BIC ( Bank Identification Code ) – Code SWIFT : AGRIFRPP882

».

Ensuite, je clique sur : « Mentions Légales » en bas de la page affichée.

J'ai été redirigé à l'adresse suivante :

« https://soutien-scolaire-dexcellence.fr/mentions-legales/ ».

Une fois la page affichée, je procède à son rafraichissement puis à une capture de l'affichage de mon écran. Je l'insère ci-dessous :

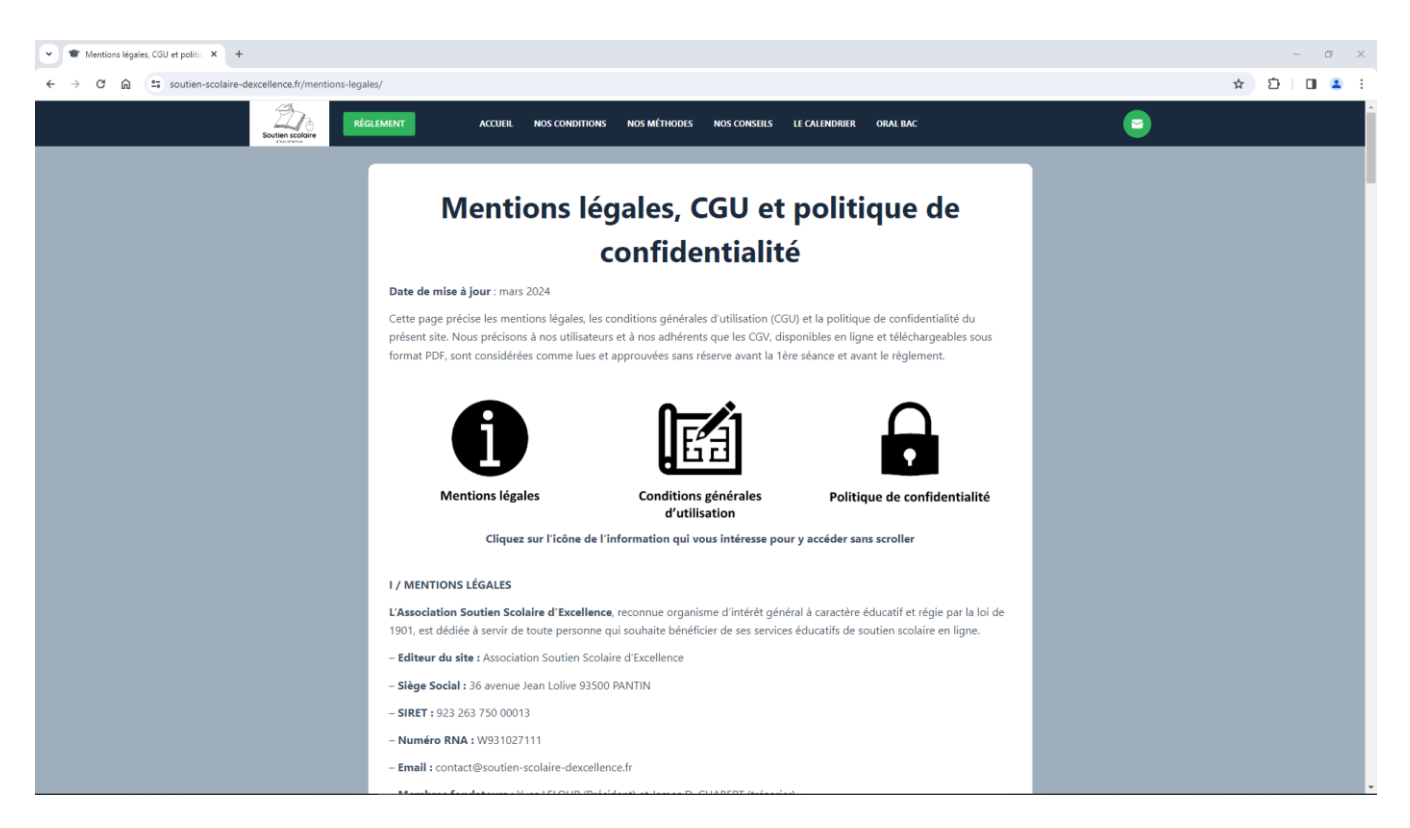

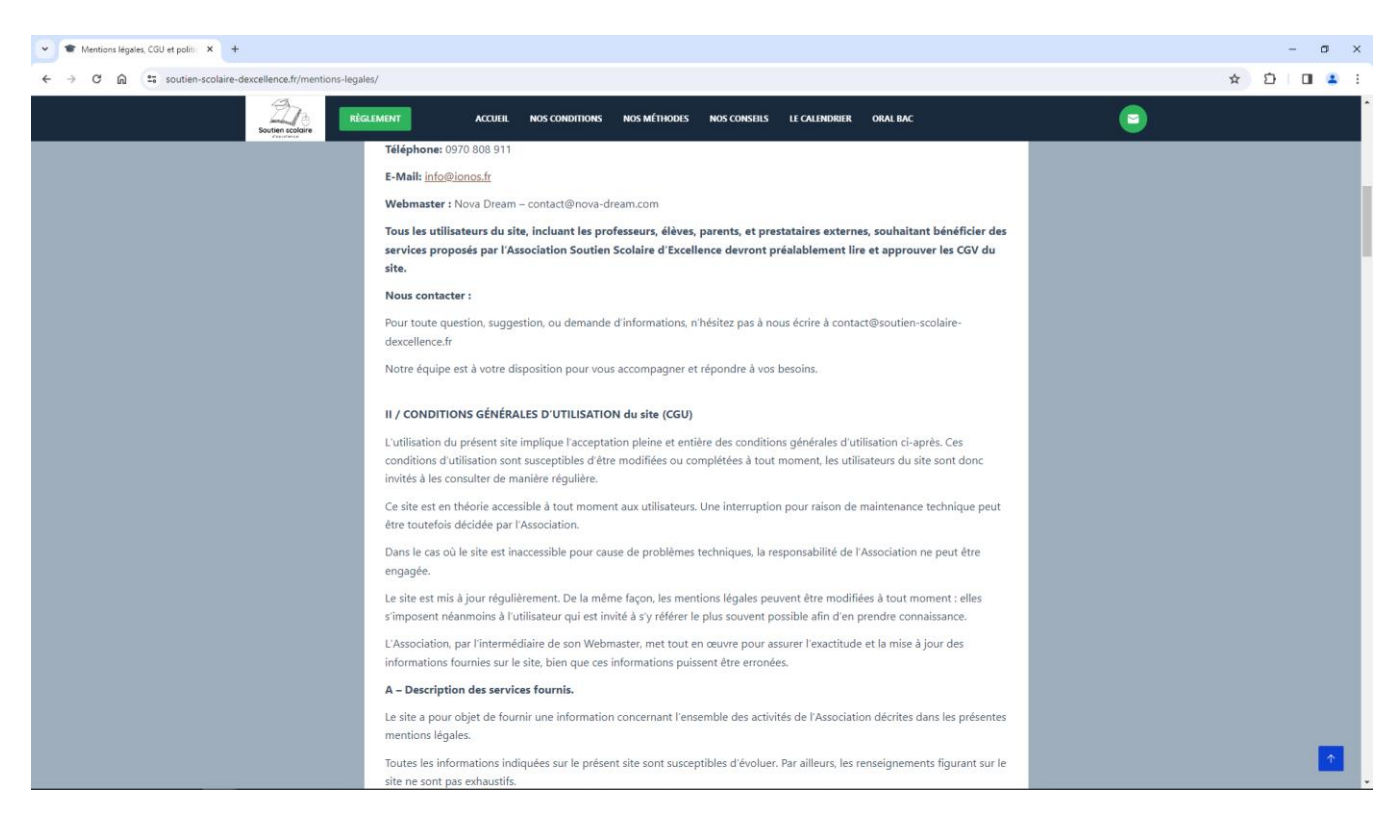

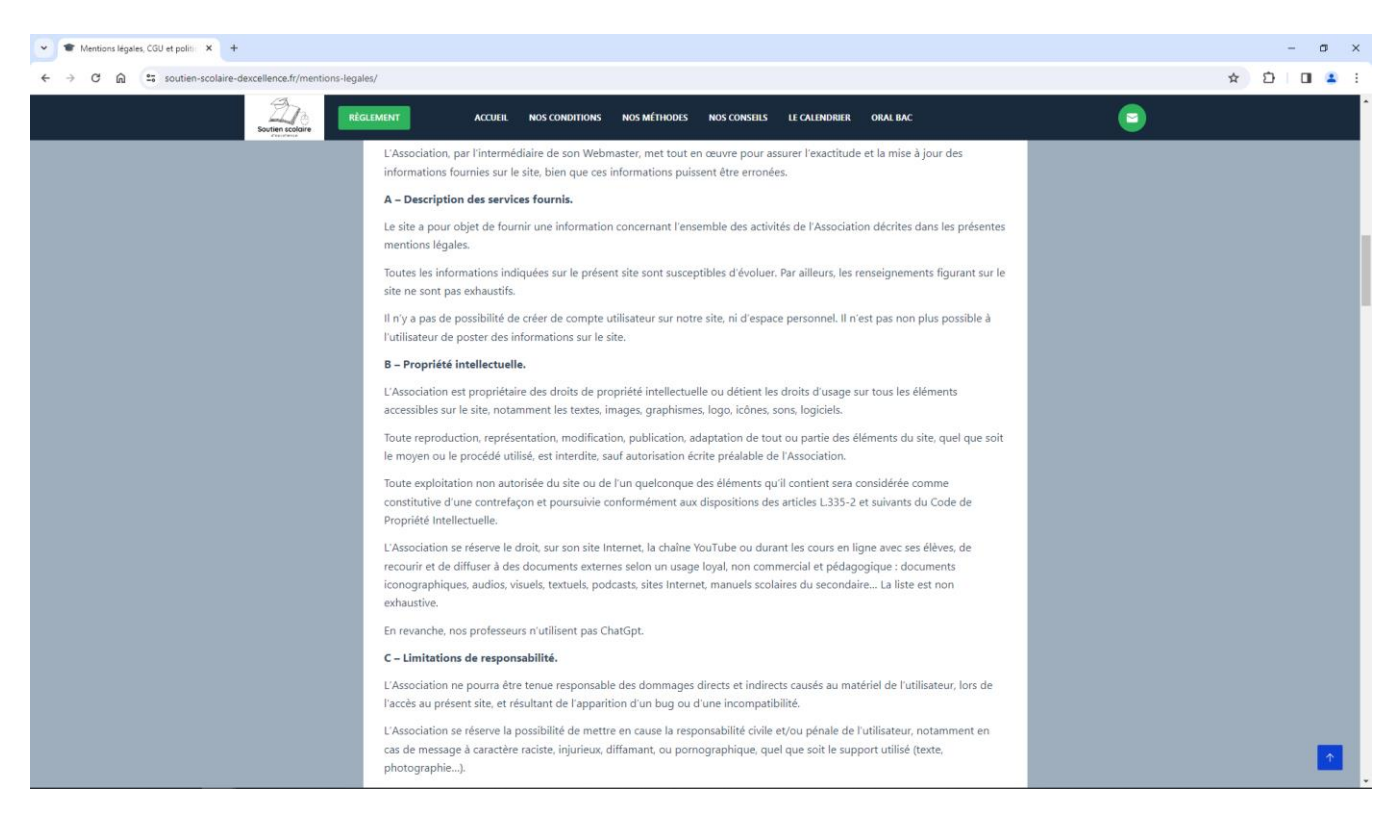

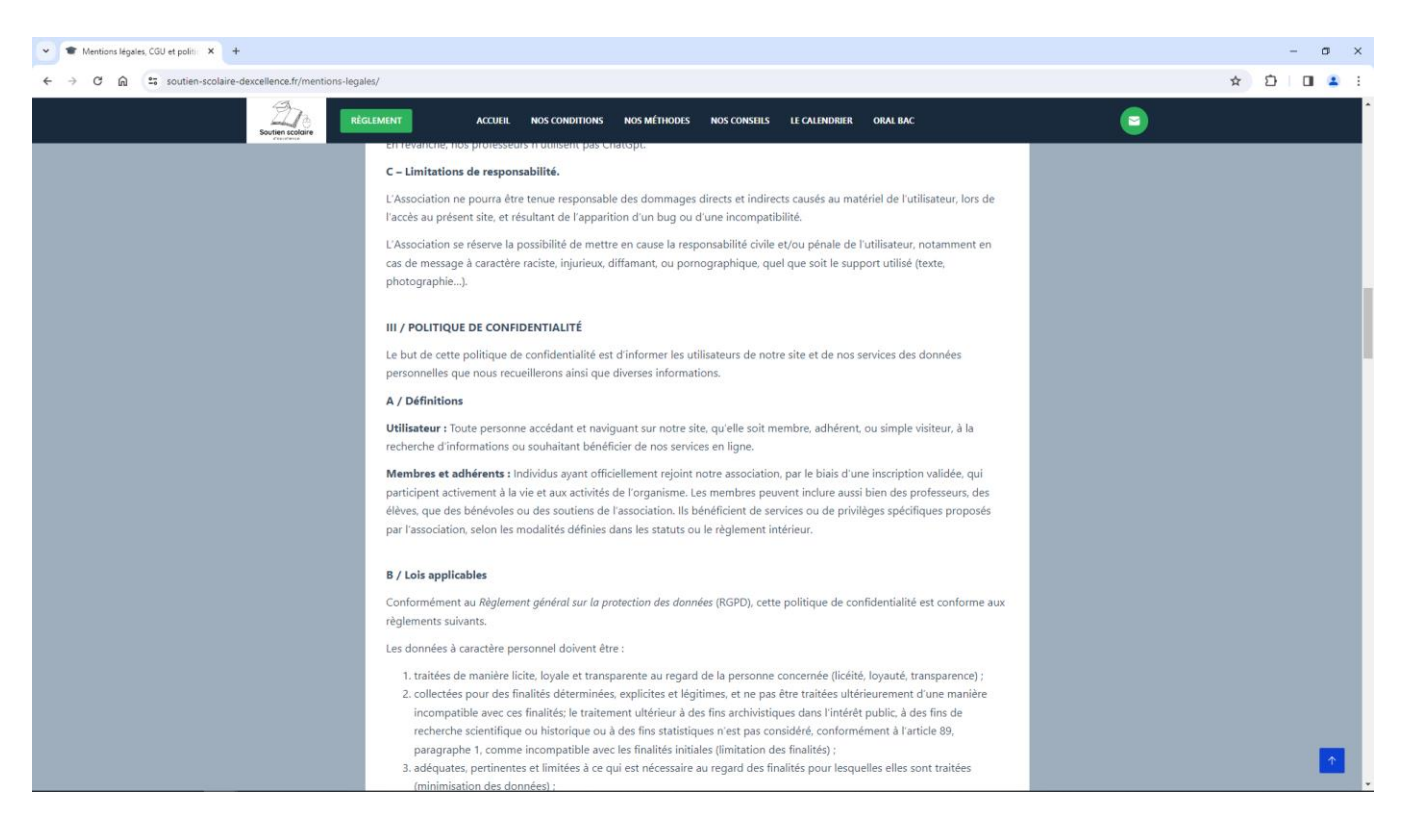

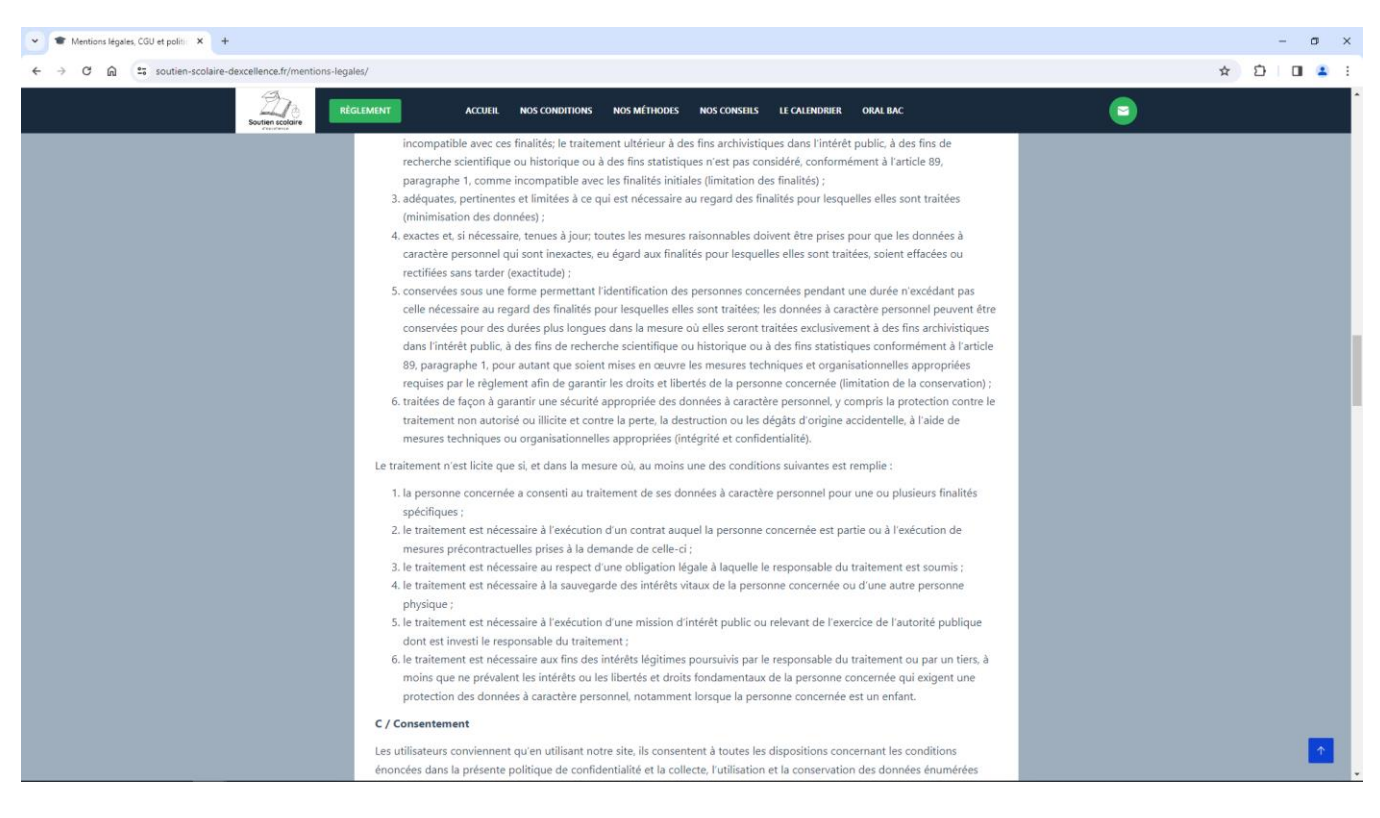

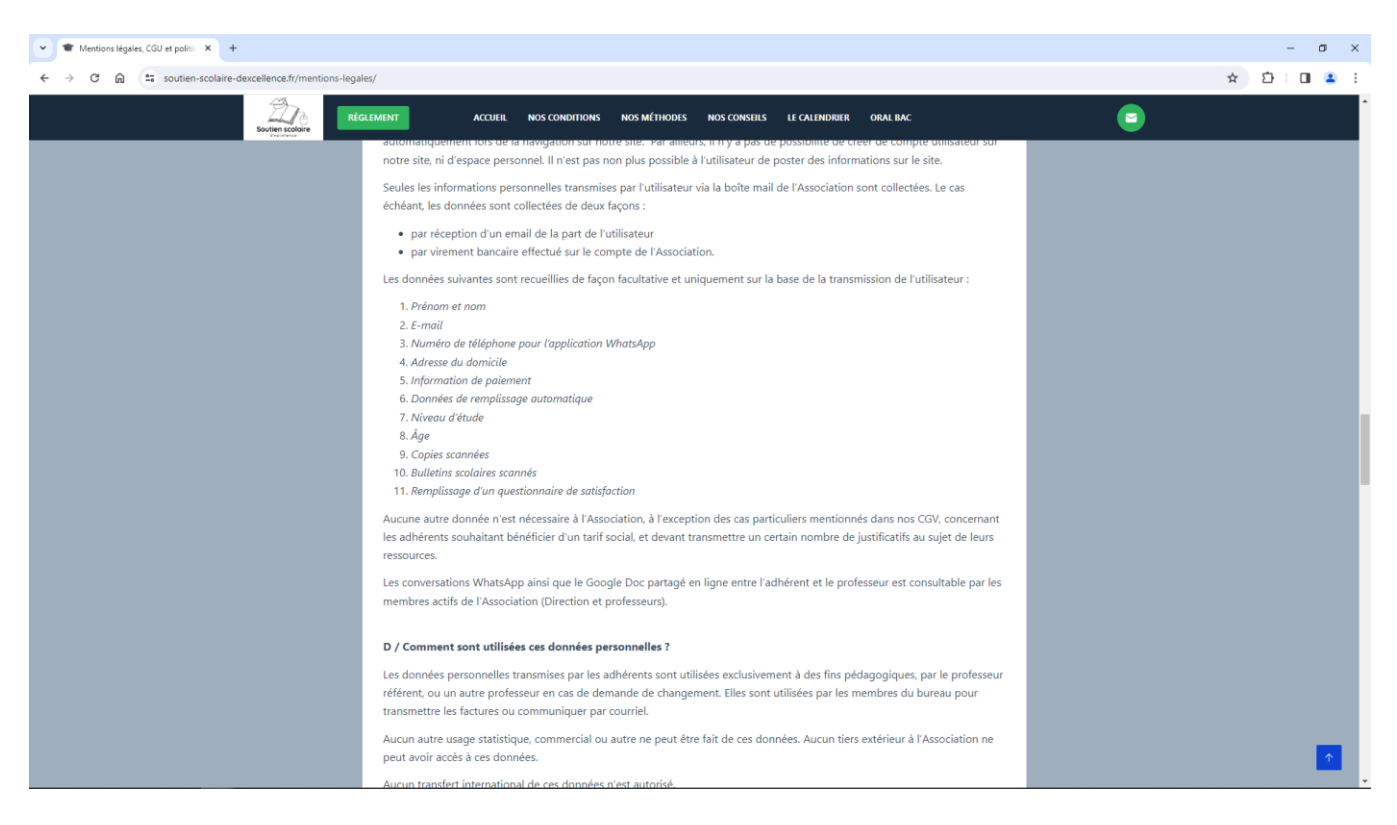

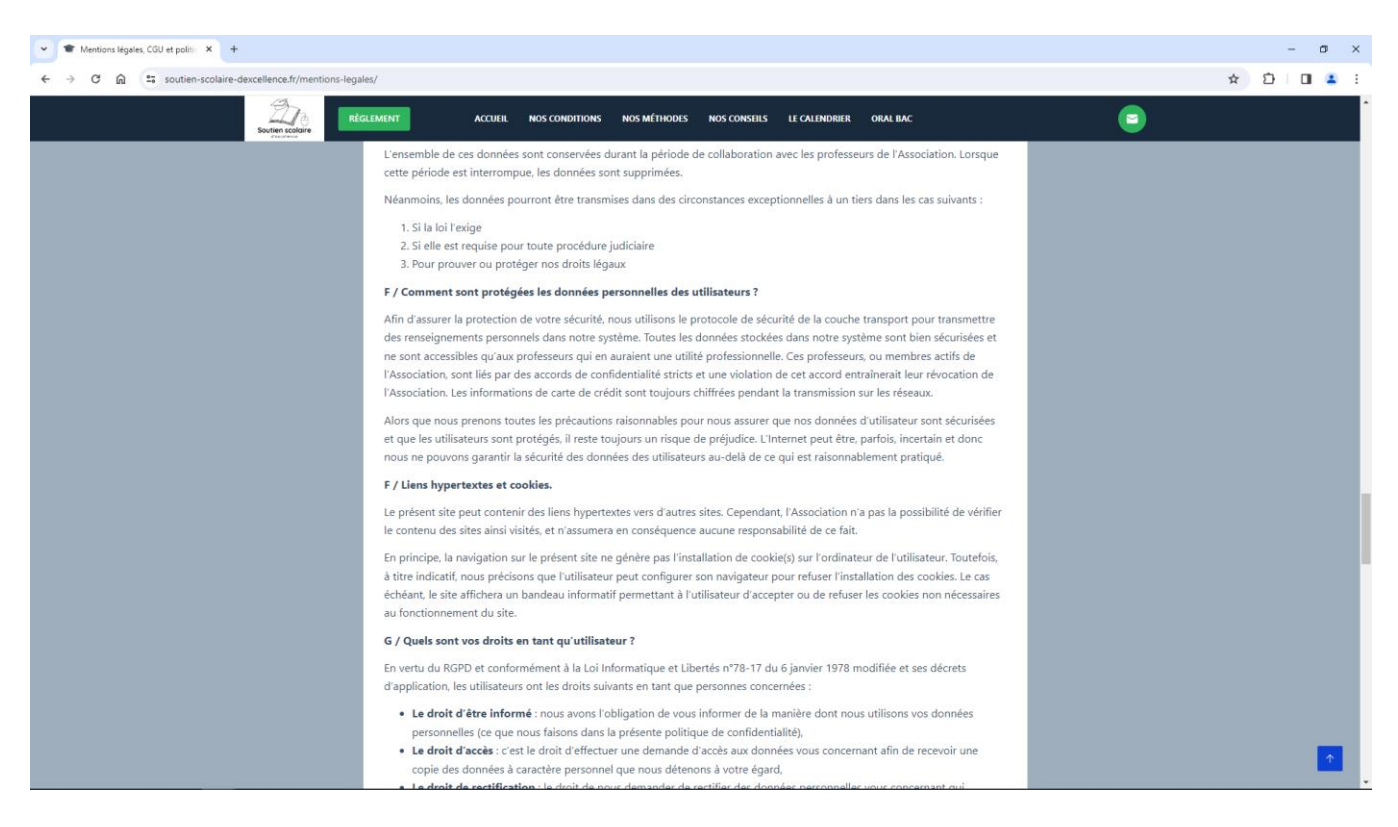

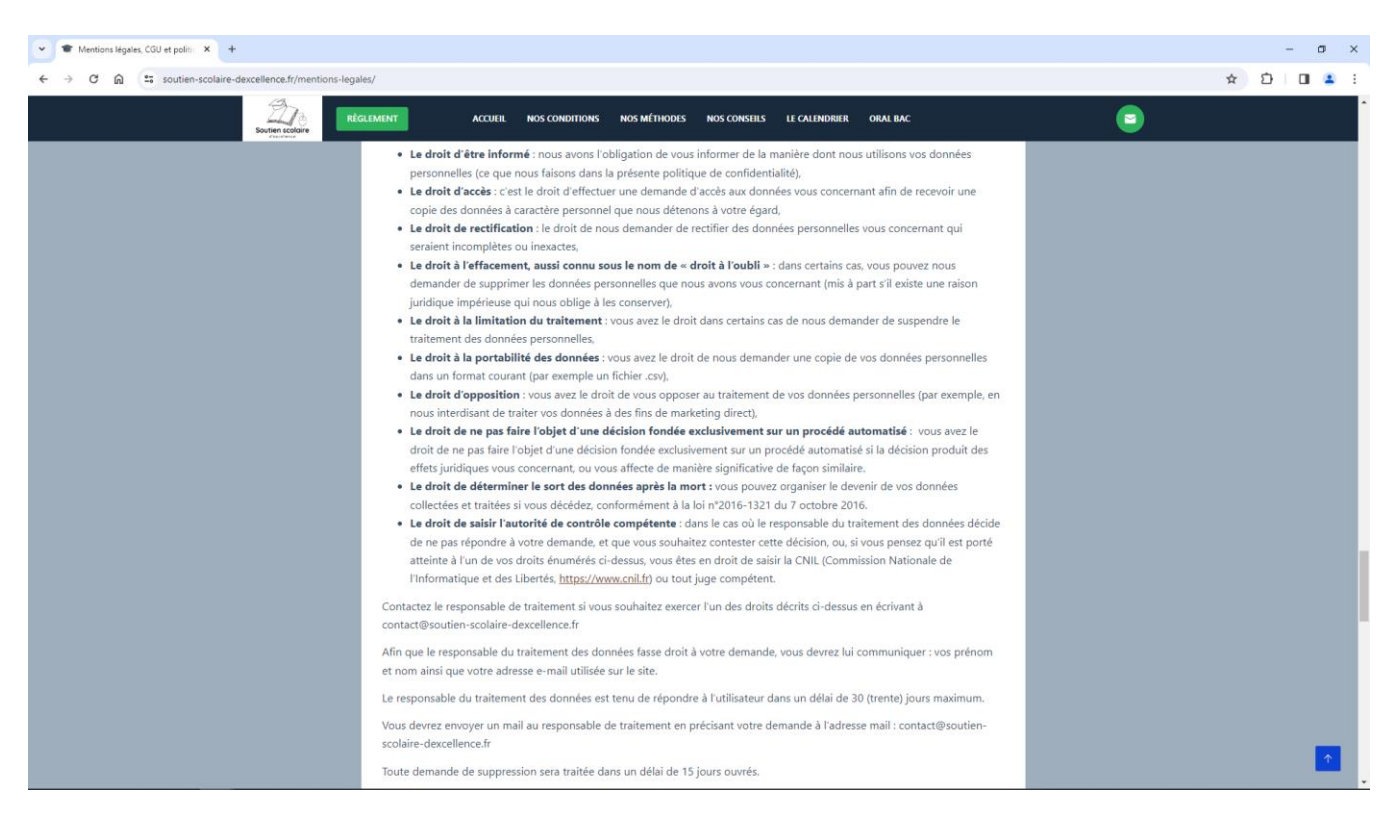

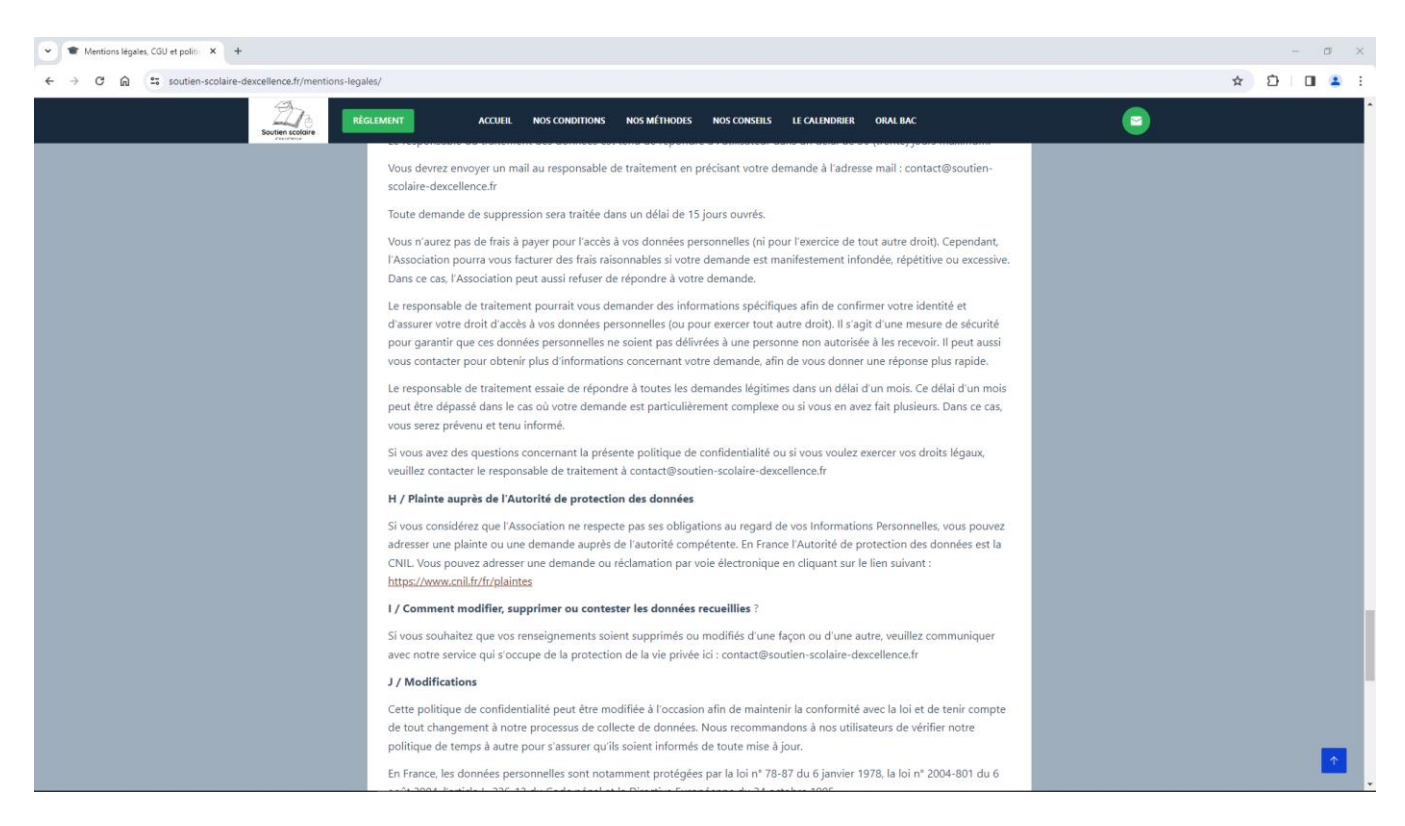

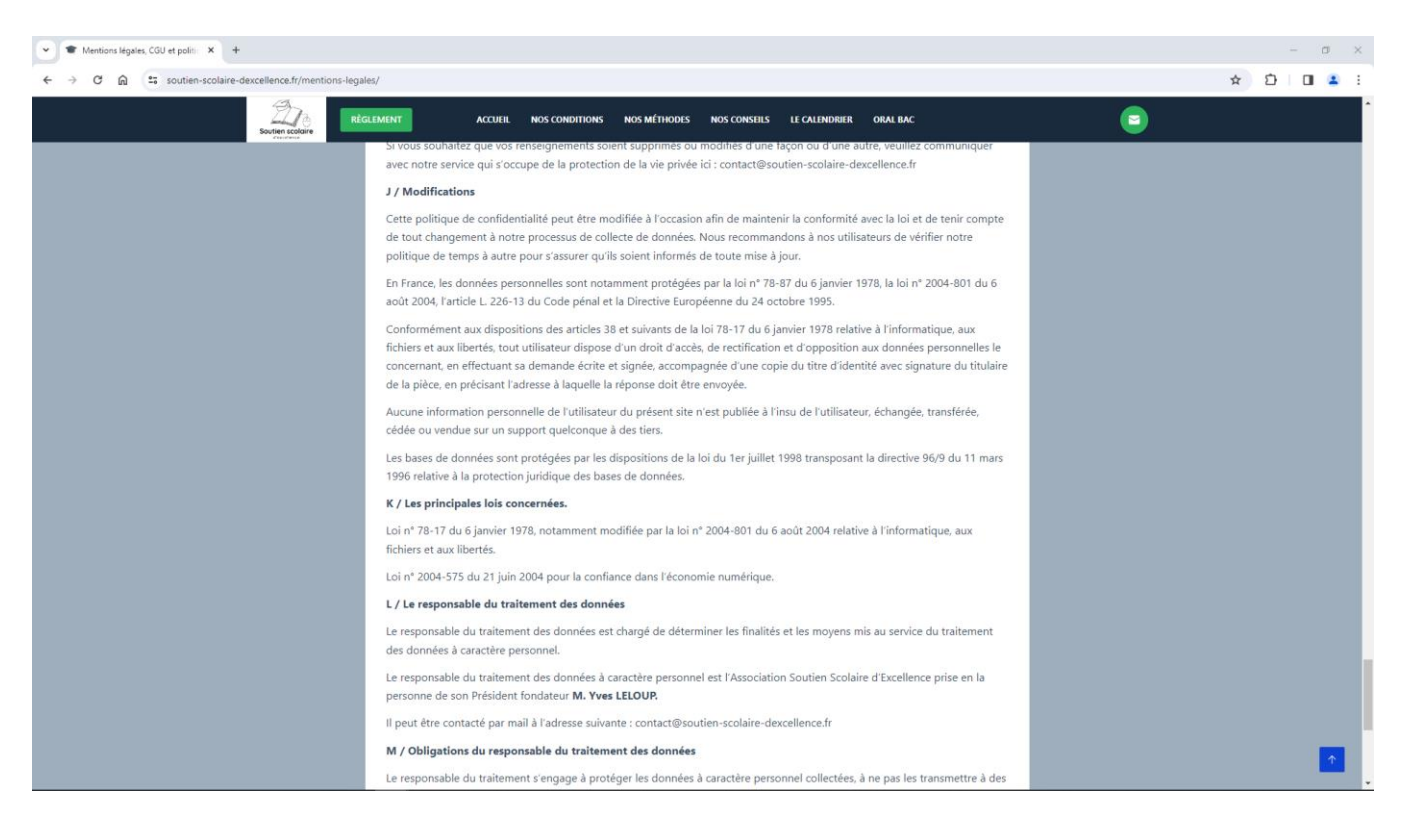
Ensuite, je descends d'une page et j'effectue une capture de l'affichage de mon écran. Je l'insère cidessous :

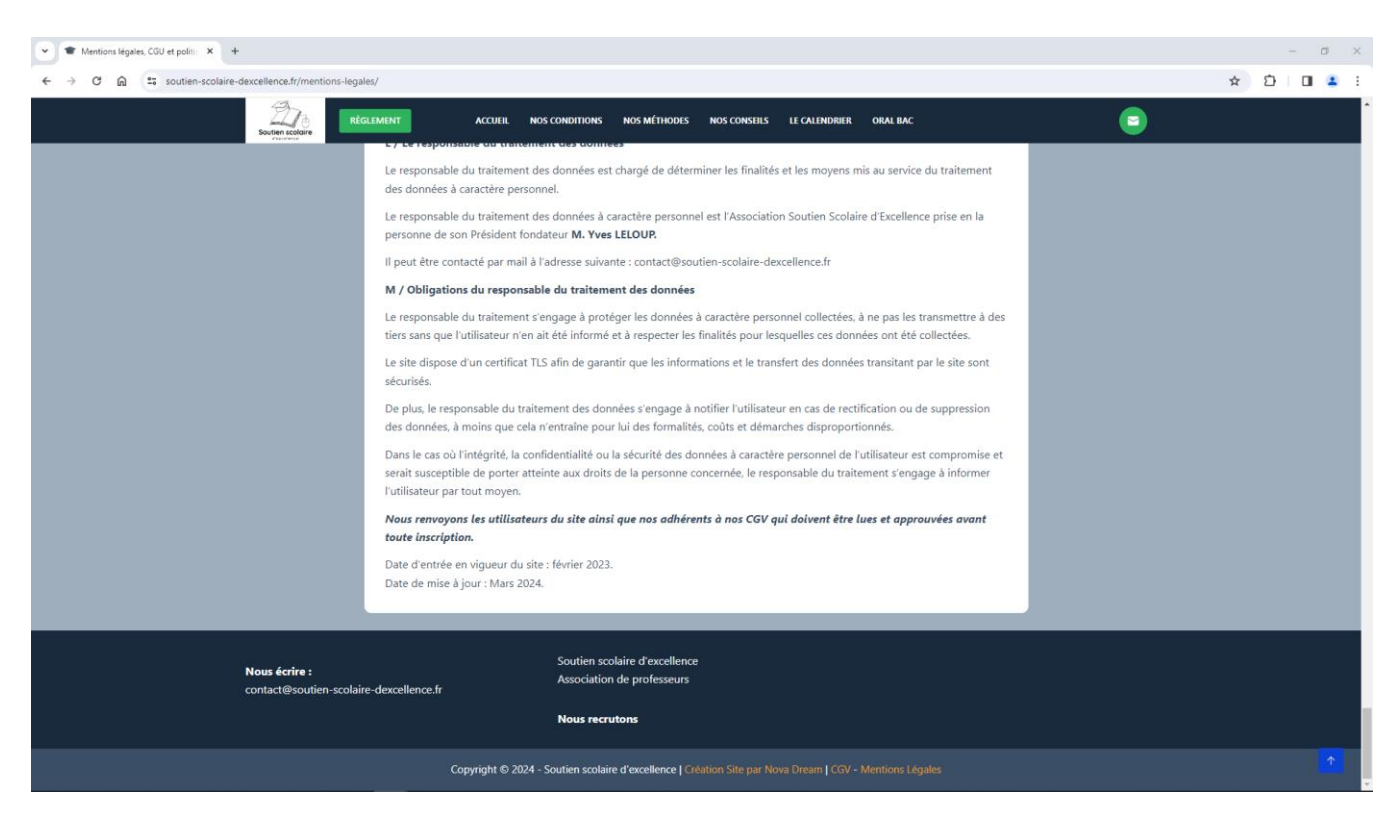

*Capture d'écran du 27/03/2024 à 09h59*

Je constate, sur l'écran de mon ordinateur, les informations ci-dessous retranscrites :

«

Mentions légales, CGU et politique de confidentialité

**Date de mise à jour** : mars 2024

Cette page précise les mentions légales, les conditions générales d'utilisation (CGU) et la politique de confidentialité du présent site. Nous précisons à nos utilisateurs et à nos adhérents que les CGV, disponibles en ligne et téléchargeables sous format PDF, sont considérées comme lues et approuvées sans réserve avant la 1ère séance et avant le règlement.

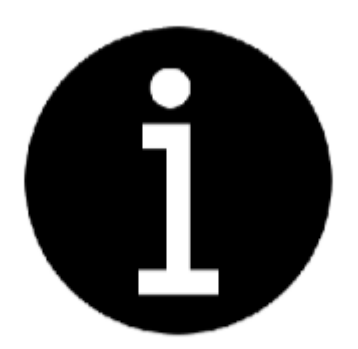

**Mentions légales** 

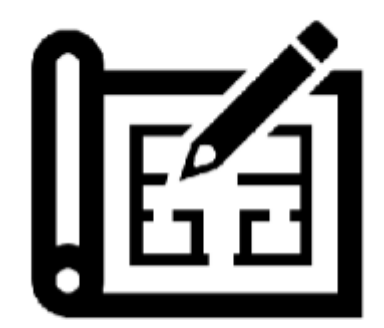

Conditions générales d'utilisation

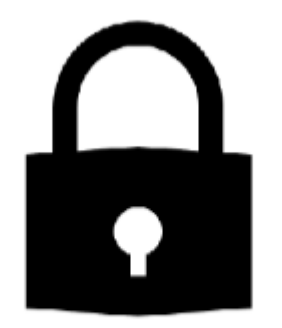

# Politique de confidentialité

**Cliquez sur l'icône de l'information qui vous intéresse pour y accéder sans scroller**

# **I / MENTIONS LÉGALES**

**L'Association Soutien Scolaire d'Excellence**, reconnue organisme d'intérêt général à caractère éducatif et régie par la loi de 1901, est dédiée à servir de toute personne qui souhaite bénéficier de ses services éducatifs de soutien scolaire en ligne.

– **Editeur du site :** Association Soutien Scolaire d'Excellence

– **Siège Social :** 36 avenue Jean Lolive 93500 PANTIN

– **SIRET :** 923 263 750 00013

– **Numéro RNA :** W931027111

– **Email :** contact@soutien-scolaire-dexcellence.fr

– **Membres fondateurs :** Yves LELOUP (Président) et James D. CHABERT (trésorier)

– **Responsables de publication :** Nicolas JULLIAN et James D. CHABERT

– **Professeurs agrégés référents :** Nicolas JULLIAN – Aurélien GALLEPE (philosophie) et Aurélien DELPIROU (histoire-géographie)

– **Hébergeur :** IONOS, 7, place de la Gare BP 70109 – 57200 Sarreguemines Cedex

**Téléphone:** 0970 808 911

**E-Mail:** [info@ionos.fr](mailto:info@ionos.co.uk)

**Webmaster :** Nova Dream – contact@nova-dream.com

**Tous les utilisateurs du site, incluant les professeurs, élèves, parents, et prestataires externes, souhaitant bénéficier des services proposés par l'Association Soutien Scolaire d'Excellence devront préalablement lire et approuver les CGV du site.**

### **Nous contacter :**

Pour toute question, suggestion, ou demande d'informations, n'hésitez pas à nous écrire à contact@soutien-scolaire-dexcellence.fr

Notre équipe est à votre disposition pour vous accompagner et répondre à vos besoins.

# **II / CONDITIONS GÉNÉRALES D'UTILISATION du site (CGU)**

L'utilisation du présent site implique l'acceptation pleine et entière des conditions générales d'utilisation ci-après. Ces conditions d'utilisation sont susceptibles d'être modifiées ou complétées à tout moment, les utilisateurs du site sont donc invités à les consulter de manière régulière.

Ce site est en théorie accessible à tout moment aux utilisateurs. Une interruption pour raison de maintenance technique peut être toutefois décidée par l'Association.

Dans le cas où le site est inaccessible pour cause de problèmes techniques, la responsabilité de l'Association ne peut être engagée.

Le site est mis à jour régulièrement. De la même façon, les mentions légales peuvent être modifiées à tout moment : elles s'imposent néanmoins à l'utilisateur qui est invité à s'y référer le plus souvent possible afin d'en prendre connaissance.

L'Association, par l'intermédiaire de son Webmaster, met tout en œuvre pour assurer l'exactitude et la mise à jour des informations fournies sur le site, bien que ces informations puissent être erronées.

#### **A – Description des services fournis.**

Le site a pour objet de fournir une information concernant l'ensemble des activités de l'Association décrites dans les présentes mentions légales.

Toutes les informations indiquées sur le présent site sont susceptibles d'évoluer. Par ailleurs, les renseignements figurant sur le site ne sont pas exhaustifs.

Il n'y a pas de possibilité de créer de compte utilisateur sur notre site, ni d'espace personnel. Il n'est pas non plus possible à l'utilisateur de poster des informations sur le site.

# **B – Propriété intellectuelle.**

L'Association est propriétaire des droits de propriété intellectuelle ou détient les droits d'usage sur tous les éléments accessibles sur le site, notamment les textes, images, graphismes, logo, icônes, sons, logiciels.

Toute reproduction, représentation, modification, publication, adaptation de tout ou partie des éléments du site, quel que soit le moyen ou le procédé utilisé, est interdite, sauf autorisation écrite préalable de l'Association.

Toute exploitation non autorisée du site ou de l'un quelconque des éléments qu'il contient sera considérée comme constitutive d'une contrefaçon et poursuivie conformément aux dispositions des articles L.335-2 et suivants du Code de Propriété Intellectuelle.

L'Association se réserve le droit, sur son site Internet, la chaîne YouTube ou durant les cours en ligne avec ses élèves, de recourir et de diffuser à des documents externes selon un usage loyal, non commercial et pédagogique : documents iconographiques, audios, visuels, textuels, podcasts, sites Internet, manuels scolaires du secondaire... La liste est non exhaustive.

En revanche, nos professeurs n'utilisent pas ChatGpt.

#### **C – Limitations de responsabilité.**

L'Association ne pourra être tenue responsable des dommages directs et indirects causés au matériel de l'utilisateur, lors de l'accès au présent site, et résultant de l'apparition d'un bug ou d'une incompatibilité.

L'Association se réserve la possibilité de mettre en cause la responsabilité civile et/ou pénale de l'utilisateur, notamment en cas de message à caractère raciste, injurieux, diffamant, ou pornographique, quel que soit le support utilisé (texte, photographie…).

# **III / POLITIQUE DE CONFIDENTIALITÉ**

Le but de cette politique de confidentialité est d'informer les utilisateurs de notre site et de nos services des données personnelles que nous recueillerons ainsi que diverses informations.

### **A / Définitions**

**Utilisateur :** Toute personne accédant et naviguant sur notre site, qu'elle soit membre, adhérent, ou simple visiteur, à la recherche d'informations ou souhaitant bénéficier de nos services en ligne.

**Membres et adhérents :** Individus ayant officiellement rejoint notre association, par le biais d'une inscription validée, qui participent activement à la vie et aux activités de l'organisme. Les membres peuvent inclure aussi bien des professeurs, des élèves, que des bénévoles ou des soutiens de l'association. Ils bénéficient de services ou de privilèges spécifiques proposés par l'association, selon les modalités définies dans les statuts ou le règlement intérieur.

# **B / Lois applicables**

Conformément au *Règlement général sur la protection des données* (RGPD), cette politique de confidentialité est conforme aux règlements suivants.

Les données à caractère personnel doivent être :

traitées de manière licite, loyale et transparente au regard de la personne concernée (licéité, loyauté, transparence) ;

collectées pour des finalités déterminées, explicites et légitimes, et ne pas être traitées ultérieurement d'une manière incompatible avec ces finalités; le traitement ultérieur à des fins archivistiques dans l'intérêt public, à des fins de recherche scientifique ou historique ou à des fins statistiques n'est pas considéré, conformément à l'article 89, paragraphe 1, comme incompatible avec les finalités initiales (limitation des finalités) ;

adéquates, pertinentes et limitées à ce qui est nécessaire au regard des finalités pour lesquelles elles sont traitées (minimisation des données) ;

exactes et, si nécessaire, tenues à jour; toutes les mesures raisonnables doivent être prises pour que les données à caractère personnel qui sont inexactes, eu égard aux finalités pour lesquelles elles sont traitées, soient effacées ou rectifiées sans tarder (exactitude) ;

conservées sous une forme permettant l'identification des personnes concernées pendant une durée n'excédant pas celle nécessaire au regard des finalités pour lesquelles elles sont traitées; les données à caractère personnel peuvent être conservées pour des durées plus longues dans la mesure où elles seront traitées exclusivement à des fins archivistiques dans l'intérêt public, à des fins de recherche scientifique ou historique ou à des fins statistiques conformément à l'article 89, paragraphe 1, pour autant que soient mises en œuvre les mesures techniques et organisationnelles appropriées requises par le règlement afin de garantir les droits et libertés de la personne concernée (limitation de la conservation) ;

traitées de façon à garantir une sécurité appropriée des données à caractère personnel, y compris la protection contre le traitement non autorisé ou illicite et contre la perte, la destruction ou les dégâts d'origine accidentelle, à l'aide de mesures techniques ou organisationnelles appropriées (intégrité et confidentialité).

Le traitement n'est licite que si, et dans la mesure où, au moins une des conditions suivantes est remplie :

la personne concernée a consenti au traitement de ses données à caractère personnel pour une ou plusieurs finalités spécifiques ;

le traitement est nécessaire à l'exécution d'un contrat auquel la personne concernée est partie ou à l'exécution de mesures précontractuelles prises à la demande de celle-ci ;

le traitement est nécessaire au respect d'une obligation légale à laquelle le responsable du traitement est soumis ;

le traitement est nécessaire à la sauvegarde des intérêts vitaux de la personne concernée ou d'une autre personne physique ;

le traitement est nécessaire à l'exécution d'une mission d'intérêt public ou relevant de l'exercice de l'autorité publique dont est investi le responsable du traitement ;

le traitement est nécessaire aux fins des intérêts légitimes poursuivis par le responsable du traitement ou par un tiers, à moins que ne prévalent les intérêts ou les libertés et droits fondamentaux de la personne concernée qui exigent une protection des données à caractère personnel, notamment lorsque la personne concernée est un enfant.

### **C / Consentement**

Les utilisateurs conviennent qu'en utilisant notre site, ils consentent à toutes les dispositions concernant les conditions énoncées dans la présente politique de confidentialité et la collecte, l'utilisation et la conservation des données énumérées dans la présente politique.

A l'occasion de l'utilisation du présent site, aucune donnée (URL, adresse de protocole Internet etc.) n'est recueillie automatiquement lors de la navigation sur notre site. Par ailleurs, il n'y a pas de possibilité de créer de compte utilisateur sur notre site, ni d'espace personnel. Il n'est pas non plus possible à l'utilisateur de poster des informations sur le site.

Seules les informations personnelles transmises par l'utilisateur via la boîte mail de l'Association sont collectées. Le cas échéant, les données sont collectées de deux façons :

par réception d'un email de la part de l'utilisateur

par virement bancaire effectué sur le compte de l'Association.

Les données suivantes sont recueillies de façon facultative et uniquement sur la base de la transmission de l'utilisateur :

*Prénom et nom E-mail Numéro de téléphone pour l'application WhatsApp Adresse du domicile Information de paiement Données de remplissage automatique Niveau d'étude Âge Copies scannées Bulletins scolaires scannés Remplissage d'un questionnaire de satisfaction*

Aucune autre donnée n'est nécessaire à l'Association, à l'exception des cas particuliers mentionnés dans nos CGV, concernant les adhérents souhaitant bénéficier d'un tarif social, et devant transmettre un certain nombre de justificatifs au sujet de leurs ressources.

Les conversations WhatsApp ainsi que le Google Doc partagé en ligne entre l'adhérent et le professeur est consultable par les membres actifs de l'Association (Direction et professeurs).

# **D / Comment sont utilisées ces données personnelles ?**

Les données personnelles transmises par les adhérents sont utilisées exclusivement à des fins pédagogiques, par le professeur référent, ou un autre professeur en cas de demande de changement. Elles sont utilisées par les membres du bureau pour transmettre les factures ou communiquer par courriel.

Aucun autre usage statistique, commercial ou autre ne peut être fait de ces données. Aucun tiers extérieur à l'Association ne peut avoir accès à ces données.

Aucun transfert international de ces données n'est autorisé.

Le RGPD précise que les personnes de moins de 15 ans sont considérées comme des mineurs aux fins de la collecte de données. Néanmoins, nous avons décidé que les utilisateurs de notre site, et les adhérents de notre Association, ne sont constitués que d'un public majeur. Les données concernant les élèves mineurs demeurent transmises sous l'autorité des parents.

### **E / Combien de temps les données des utilisateurs sont-elles conservées ?**

L'ensemble de ces données sont conservées durant la période de collaboration avec les professeurs de l'Association. Lorsque cette période est interrompue, les données sont supprimées.

Néanmoins, les données pourront être transmises dans des circonstances exceptionnelles à un tiers dans les cas suivants :

Si la loi l'exige

Si elle est requise pour toute procédure judiciaire

Pour prouver ou protéger nos droits légaux

# **F / Comment sont protégées les données personnelles des utilisateurs ?**

Afin d'assurer la protection de votre sécurité, nous utilisons le protocole de sécurité de la couche transport pour transmettre des renseignements personnels dans notre système. Toutes les données stockées dans notre système sont bien sécurisées et ne sont accessibles qu'aux professeurs qui en auraient une utilité professionnelle. Ces professeurs, ou membres actifs de l'Association, sont liés par des accords de confidentialité stricts et une violation de cet accord entraînerait leur révocation de l'Association. Les informations de carte de crédit sont toujours chiffrées pendant la transmission sur les réseaux.

Alors que nous prenons toutes les précautions raisonnables pour nous assurer que nos données d'utilisateur sont sécurisées et que les utilisateurs sont protégés, il reste toujours un risque de préjudice. L'Internet peut être, parfois, incertain et donc nous ne pouvons garantir la sécurité des données des utilisateurs au-delà de ce qui est raisonnablement pratiqué.

#### **F / Liens hypertextes et cookies.**

Le présent site peut contenir des liens hypertextes vers d'autres sites. Cependant, l'Association n'a pas la possibilité de vérifier le contenu des sites ainsi visités, et n'assumera en conséquence aucune responsabilité de ce fait.

En principe, la navigation sur le présent site ne génère pas l'installation de cookie(s) sur l'ordinateur de l'utilisateur. Toutefois, à titre indicatif, nous précisons que l'utilisateur peut configurer son navigateur pour refuser l'installation des cookies. Le cas échéant, le site affichera un bandeau informatif permettant à l'utilisateur d'accepter ou de refuser les cookies non nécessaires au fonctionnement du site.

#### **G / Quels sont vos droits en tant qu'utilisateur ?**

En vertu du RGPD et conformément à la Loi Informatique et Libertés n°78-17 du 6 janvier 1978 modifiée et ses décrets d'application, les utilisateurs ont les droits suivants en tant que personnes concernées :

**Le droit d'être informé** : nous avons l'obligation de vous informer de la manière dont nous utilisons vos données personnelles (ce que nous faisons dans la présente politique de confidentialité),

**Le droit d'accès** : c'est le droit d'effectuer une demande d'accès aux données vous concernant afin de recevoir une copie des données à caractère personnel que nous détenons à votre égard,

Le droit de rectification : le droit de nous demander de rectifier des données personnelles vous concernant qui seraient incomplètes ou inexactes,

**Le droit à l'effacement, aussi connu sous le nom de « droit à l'oubli »** : dans certains cas, vous pouvez nous demander de supprimer les données personnelles que nous avons vous concernant (mis à part s'il existe une raison juridique impérieuse qui nous oblige à les conserver),

**Le droit à la limitation du traitement** : vous avez le droit dans certains cas de nous demander de suspendre le traitement des données personnelles,

**Le droit à la portabilité des données** : vous avez le droit de nous demander une copie de vos données personnelles dans un format courant (par exemple un fichier .csv),

Le droit d'opposition : vous avez le droit de vous opposer au traitement de vos données personnelles (par exemple, en nous interdisant de traiter vos données à des fins de marketing direct),

**Le droit de ne pas faire l'objet d'une décision fondée exclusivement sur un procédé automatisé** : vous avez le droit de ne pas faire l'objet d'une décision fondée exclusivement sur un procédé automatisé si la décision produit des effets juridiques vous concernant, ou vous affecte de manière significative de facon similaire.

Le droit de déterminer le sort des données après la mort : vous pouvez organiser le devenir de vos données collectées et traitées si vous décédez, conformément à la loi n°2016-1321 du 7 octobre 2016.

**Le droit de saisir l'autorité de contrôle compétente** : dans le cas où le responsable du traitement des données décide de ne pas répondre à votre demande, et que vous souhaitez contester cette décision, ou, si vous pensez qu'il est porté atteinte à l'un de vos droits énumérés ci-dessus, vous êtes en droit de saisir la CNIL (Commission Nationale de l'Informatique et des Libertés, [https://www.cnil.fr\)](https://www.cnil.fr/) ou tout juge compétent.

Contactez le responsable de traitement si vous souhaitez exercer l'un des droits décrits ci-dessus en écrivant à contact@soutien-scolaire-dexcellence.fr

Afin que le responsable du traitement des données fasse droit à votre demande, vous devrez lui communiquer : vos prénom et nom ainsi que votre adresse e-mail utilisée sur le site.

Le responsable du traitement des données est tenu de répondre à l'utilisateur dans un délai de 30 (trente) jours maximum.

Vous devrez envoyer un mail au responsable de traitement en précisant votre demande à l'adresse mail : contact@soutien-scolaire-dexcellence.fr

Toute demande de suppression sera traitée dans un délai de 15 jours ouvrés.

Vous n'aurez pas de frais à payer pour l'accès à vos données personnelles (ni pour l'exercice de tout autre droit). Cependant, l'Association pourra vous facturer des frais raisonnables si votre demande est manifestement infondée, répétitive ou excessive. Dans ce cas, l'Association peut aussi refuser de répondre à votre demande.

Le responsable de traitement pourrait vous demander des informations spécifiques afin de confirmer votre identité et d'assurer votre droit d'accès à vos données personnelles (ou pour exercer tout autre droit). Il s'agit d'une mesure de sécurité pour garantir que ces données personnelles ne soient pas délivrées à une personne non autorisée à les recevoir. Il peut aussi vous contacter pour obtenir plus d'informations concernant votre demande, afin de vous donner une réponse plus rapide.

Le responsable de traitement essaie de répondre à toutes les demandes légitimes dans un délai d'un mois. Ce délai d'un mois peut être dépassé dans le cas où votre demande est particulièrement complexe ou si vous en avez fait plusieurs. Dans ce cas, vous serez prévenu et tenu informé.

Si vous avez des questions concernant la présente politique de confidentialité ou si vous voulez exercer vos droits légaux, veuillez contacter le responsable de traitement à contact@soutien-scolairedexcellence.fr

## **H / Plainte auprès de l'Autorité de protection des données**

Si vous considérez que l'Association ne respecte pas ses obligations au regard de vos Informations Personnelles, vous pouvez adresser une plainte ou une demande auprès de l'autorité compétente. En France l'Autorité de protection des données est la CNIL. Vous pouvez adresser une demande ou réclamation par voie électronique en cliquant sur le lien suivant : <https://www.cnil.fr/fr/plaintes>

### **I / Comment modifier, supprimer ou contester les données recueillies** ?

Si vous souhaitez que vos renseignements soient supprimés ou modifiés d'une façon ou d'une autre, veuillez communiquer avec notre service qui s'occupe de la protection de la vie privée ici : contact@soutien-scolaire-dexcellence.fr

#### **J / Modifications**

Cette politique de confidentialité peut être modifiée à l'occasion afin de maintenir la conformité avec la loi et de tenir compte de tout changement à notre processus de collecte de données. Nous recommandons à nos utilisateurs de vérifier notre politique de temps à autre pour s'assurer qu'ils soient informés de toute mise à jour.

En France, les données personnelles sont notamment protégées par la loi n° 78-87 du 6 janvier 1978, la loi n° 2004-801 du 6 août 2004, l'article L. 226-13 du Code pénal et la Directive Européenne du 24 octobre 1995.

Conformément aux dispositions des articles 38 et suivants de la loi 78-17 du 6 janvier 1978 relative à l'informatique, aux fichiers et aux libertés, tout utilisateur dispose d'un droit d'accès, de rectification et d'opposition aux données personnelles le concernant, en effectuant sa demande écrite et signée, accompagnée d'une copie du titre d'identité avec signature du titulaire de la pièce, en précisant l'adresse à laquelle la réponse doit être envoyée.

Aucune information personnelle de l'utilisateur du présent site n'est publiée à l'insu de l'utilisateur, échangée, transférée, cédée ou vendue sur un support quelconque à des tiers.

Les bases de données sont protégées par les dispositions de la loi du 1er juillet 1998 transposant la directive 96/9 du 11 mars 1996 relative à la protection juridique des bases de données.

#### **K / Les principales lois concernées.**

Loi n° 78-17 du 6 janvier 1978, notamment modifiée par la loi n° 2004-801 du 6 août 2004 relative à l'informatique, aux fichiers et aux libertés.

Loi n° 2004-575 du 21 juin 2004 pour la confiance dans l'économie numérique.

#### **L / Le responsable du traitement des données**

Le responsable du traitement des données est chargé de déterminer les finalités et les moyens mis au service du traitement des données à caractère personnel.

Le responsable du traitement des données à caractère personnel est l'Association Soutien Scolaire d'Excellence prise en la personne de son Président fondateur **M. Yves LELOUP.**

Il peut être contacté par mail à l'adresse suivante : contact@soutien-scolaire-dexcellence.fr

#### **M / Obligations du responsable du traitement des données**

Le responsable du traitement s'engage à protéger les données à caractère personnel collectées, à ne pas les transmettre à des tiers sans que l'utilisateur n'en ait été informé et à respecter les finalités pour lesquelles ces données ont été collectées.

Le site dispose d'un certificat TLS afin de garantir que les informations et le transfert des données transitant par le site sont sécurisés.

De plus, le responsable du traitement des données s'engage à notifier l'utilisateur en cas de rectification ou de suppression des données, à moins que cela n'entraîne pour lui des formalités, coûts et démarches disproportionnés.

Dans le cas où l'intégrité, la confidentialité ou la sécurité des données à caractère personnel de l'utilisateur est compromise et serait susceptible de porter atteinte aux droits de la personne concernée, le responsable du traitement s'engage à informer l'utilisateur par tout moyen.

*Nous renvoyons les utilisateurs du site ainsi que nos adhérents à nos CGV qui doivent être lues et approuvées avant toute inscription.*

Date d'entrée en vigueur du site : février 2023.

Date de mise à jour : Mars 2024.

».

# *4 –TRAVAUX DE FIN DE CONSTAT :*

Ensuite, j'utilise la commande TRACERT dans le logiciel MS-DOS en tapant l'adresse du site internet « soutien-scolaire-dexcellence.fr » afin d'identifier son adresse IP publique et de confirmer l'absence de serveur proxy. Voici la capture de cet écran du résultat :

|                |                 | C:\WINDOWS\system32\cmd.exe   |                | П                                                                                                    | × |
|----------------|-----------------|-------------------------------|----------------|----------------------------------------------------------------------------------------------------|---|
|                |                 |                               |                | CONSTAT QUALIJURIS : Trace Internet du site suivant : soutien-scolaire-dexcellence.fr<br>c:\tracert soutien-scolaire-dexcellence.fr | ۸ |
|                |                 |                               |                | Détermination de l'itinéraire vers soutien-scolaire-dexcellence.fr [217.160.0.108]                                                  |   |
|                |                 | avec un maximum de 30 sauts : |                |                                                                                                    |   |
| 1.             | $<1$ ms         | $<1$ ms                       |                | $\langle$ 1 ms 192.168.100.10                                                                                                    |   |
| $\overline{2}$ | $<1$ ms         | < 1 ms                        |                | $\langle$ 1 ms 192.168.100.252                                                                                                    |   |
| 3.             |                 | $4 ms$ 3 ms                   | $2 \text{ ms}$ | 81.52.27.8                                                                                                    |   |
| 4              |                 | 8 ms 8 ms                     |                | 8 ms lag-45.stl2-ig1.st.lambert.transitip.raei.francetelecom.net [81.52.78.142]                                                     |   |
| 5              |                 | *                             | *              | Délai d'attente de la demande dépassé.                                                                                              |   |
| 6              | 8 <sub>ms</sub> | 8 <sub>ms</sub>               | 8 ms           | ae25-0.ncidf104.rbci.orange.net [193.249.212.6]                                                                                     |   |
| 7              | 9 ms            | 8 ms                          |                | 8 ms ae41-0.niidf102.rbci.orange.net [193.252.159.45]                                                                               |   |
| 8              | 8 <sub>ms</sub> | 8 ms                          |                | 8 ms ae40-0.niidf101.rbci.orange.net [81.253.129.137]                                                                               |   |
| 9              |                 | $\ast$                        | ۰              | Délai d'attente de la demande dépassé.                                                                                              |   |
| 10             |                 | $29$ ms                       | ٠              | ae-a5.edge7.Paris1.Level3.net [4.68.127.233]                                                                                        |   |
| 11             | *               | - *                           | *              | Délai d'attente de la demande dépassé.                                                                                              |   |
| 12             | 17 ms           | $17$ ms                       |                | 17 ms    11-INTERNET.ear6.Frankfurt1.Level3.net    [62.67.23.38]                                                                    |   |
| 13             |                 |                               |                | 23 ms 23 ms 23 ms 1o-0-0.rc-a.bap.rhr.de.net.ionos.com [212.227.117.208]                                                            |   |
| 14             |                 |                               |                | 23 ms 23 ms 23 ms 1o-0.gw-distd-sh-1.bap.rhr.de.net.ionos.com [212.227.112.225]                                                     |   |
| 15             | $27$ ms         | 26 ms                         |                | 26 ms 217-160-0-108.elastic-ssl.ui-r.com [217.160.0.108]                                                                            |   |
|                |                 | Itinéraire déterminé.         |                |                                                                                                    |   |
|                |                 |                               |                | CONSTAT QUALIJURIS : FIN DE LA DETECTION DU SITE : soutien-scolaire-dexcellence.fr                                                  |   |
|                |                 |                               |                | Appuyez sur une touche pour continuer _                                                                                             |   |
|                |                 |                               |                |                                                                                                    |   |
|                |                 |                               |                |                                                                                                    |   |

*Capture d'écran du 27/03/2024 à 10h08*

L'adresse IP cible est : 217.160.0.108

Je supprime de nouveau les fichiers en « cache » du navigateur Google Chrome :

- Les fichiers temporaires,
- Les cookies.
- Les sessions d'identification,
- L'historique des pages visitées, des téléchargements effectués,
- L'auto complétion des données saisies dans les formulaires,
- Les identifiants et mots de passe utilisés

Pour cela, j'ouvre le navigateur « Google Chrome ».

Je clique sur le bouton : « » en haut à droite de la page d'accueil de « Google Chrome ». Je positionne le curseur de la souris de mon ordinateur sur « **Historique** », Je clique sur **« Historique** » dans le menu qui s'affiche, Je clique sur « **Effacer les données de navigation** », Je clique sur « **Paramètres avancés** » dans la fenêtre qui s'affiche, Dans la rubrique « Période » je séléctionne : « **Tous les données** », Je coche toutes les cases affichées dans la liste, Enfin, je confirme en cliquant sur « **Effacer les données** ».

Voici la capture de cet écran :

Effacer les données de navigation

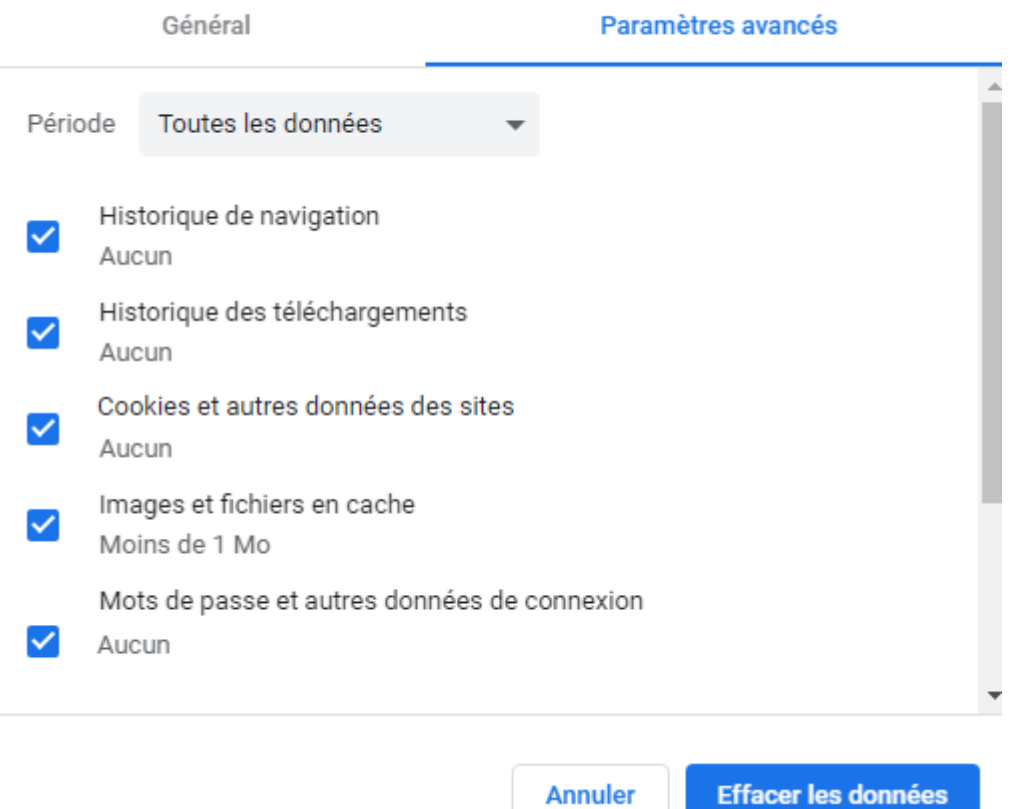

*Capture d'écran du 27/03/2024 à 10h09*

Ensuite, je ferme le navigateur « Google Chrome ».

J'ai également relevé l'identité du propriétaire du site internet « soutien-scolaire-dexcellence.fr ».

Pour ce faire, j'ouvre de nouveau le navigateur « Google Chrome ».

J'utilise le site internet : « <https://www.whois.com/whois> » et je valide par la touche « Entrée ».

Je saisis « soutien-scolaire-dexcellence.fr » dans la barre de recherche du site internet et je valide par la touche « Entrée ».

L'adresse du site devient : « https://www.whois.com/whois/soutien-scolaire-dexcellence.fr ».

Une fois la page affichée, je procède à une capture de l'affichage de mon écran. Je l'insère ci-dessous :

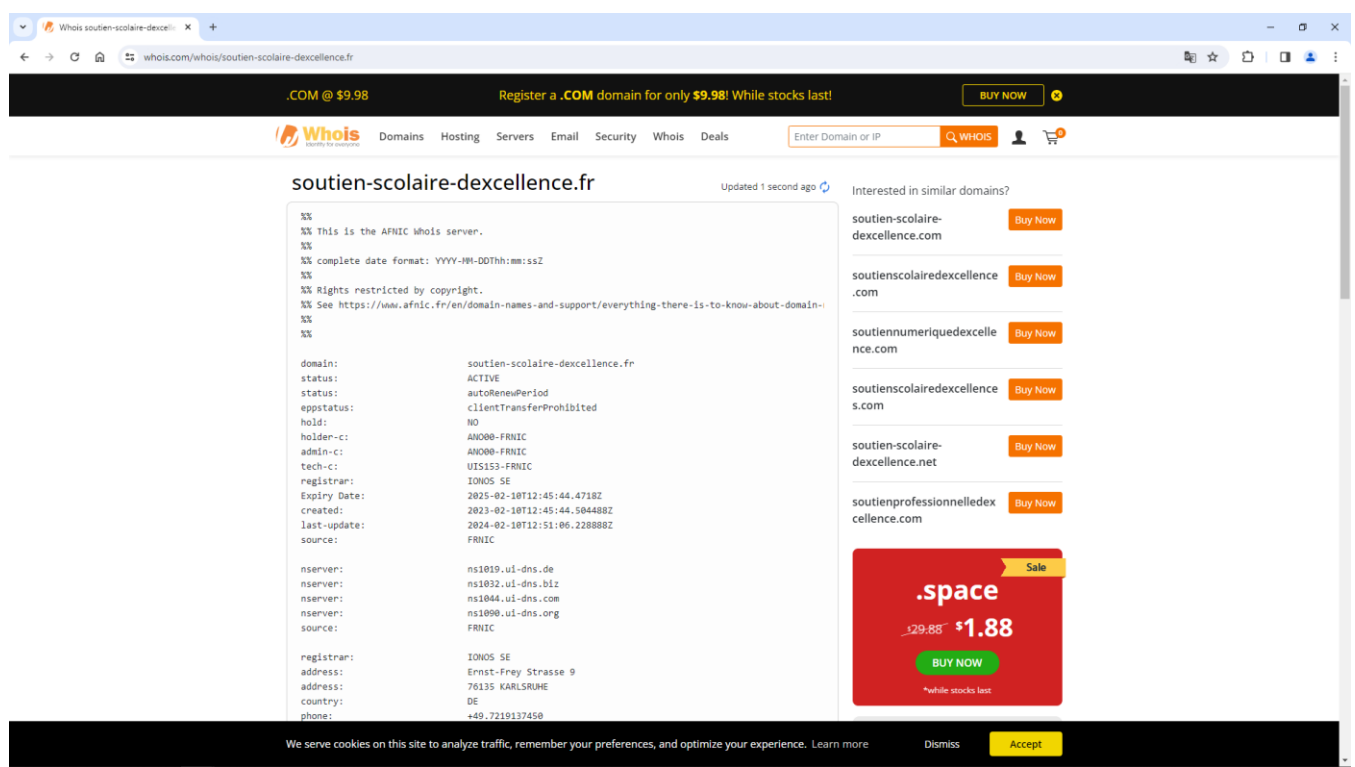

*Capture d'écran du 27/03/2024 à 10h11*

| .COM @ \$9.98                             | Register a .COM domain for only \$9.98! While stocks last!        |                    | ه ا<br><b>BUY NOW</b> |  |
|-------------------------------------------|-------------------------------------------------------------------|--------------------|-----------------------|--|
| Mhois<br>Domains<br>Identity for everyony | Hosting<br>Servers Email Security Whois<br>Deals                  | Enter Domain or IP | 乌<br>Q WHOIS          |  |
| remarks:                                  | securities as eigen and come a security s<br>of a reply.          |                    |                       |  |
| remarks:                                  | -------------- WARNING --------------                             |                    |                       |  |
| obsoleted:                                | <b>NO</b>                                                         |                    |                       |  |
| eppstatus:                                | associated                                                        |                    |                       |  |
| eppstatus:                                | active                                                            |                    |                       |  |
| eligstatus:                               | not identified                                                    |                    |                       |  |
| reachstatus:                              | not identified                                                    |                    |                       |  |
| source:                                   | FRNIC                                                             |                    |                       |  |
| $nic-hdl$ :                               | UIS153-FRNIC                                                      |                    |                       |  |
| type:                                     | ORGANIZATION                                                      |                    |                       |  |
| contact:                                  | 1&1 Internet SARL                                                 |                    |                       |  |
| address:                                  | 1&1 Internet SARL                                                 |                    |                       |  |
| address:                                  | 7, place de la Gare                                               |                    |                       |  |
| address:                                  | 57200 Sarreguemines                                               |                    |                       |  |
| country:                                  | <b>FR</b>                                                         |                    |                       |  |
| phone:                                    | +33.970808911                                                     |                    |                       |  |
| fax-no:                                   | +33.387959974                                                     |                    |                       |  |
| $e$ -mail:                                | hostmaster@1and1.fr<br>IONOS SE                                   |                    |                       |  |
| registrar:                                | 2024-03-27T08:22:54.690125Z                                       |                    |                       |  |
| changed:<br>anonymous:                    | <b>NO</b>                                                         |                    |                       |  |
| obsoleted:                                | <b>NO</b>                                                         |                    |                       |  |
| eppstatus:                                | associated                                                        |                    |                       |  |
| eppstatus:                                | active                                                            |                    |                       |  |
| eligstatus:                               | not identified                                                    |                    |                       |  |
| reachstatus:                              | not identified                                                    |                    |                       |  |
| source:                                   | FRNIC                                                             |                    |                       |  |
|                                           | >>> Last update of WHOIS database: 2024-03-27T08:45:41.40567Z <<< |                    |                       |  |
| $\left $ $\right $                        |                                                                   |                    |                       |  |
|                                           | related domain names                                              |                    |                       |  |

*Capture d'écran du 27/03/2024 à 10h11*

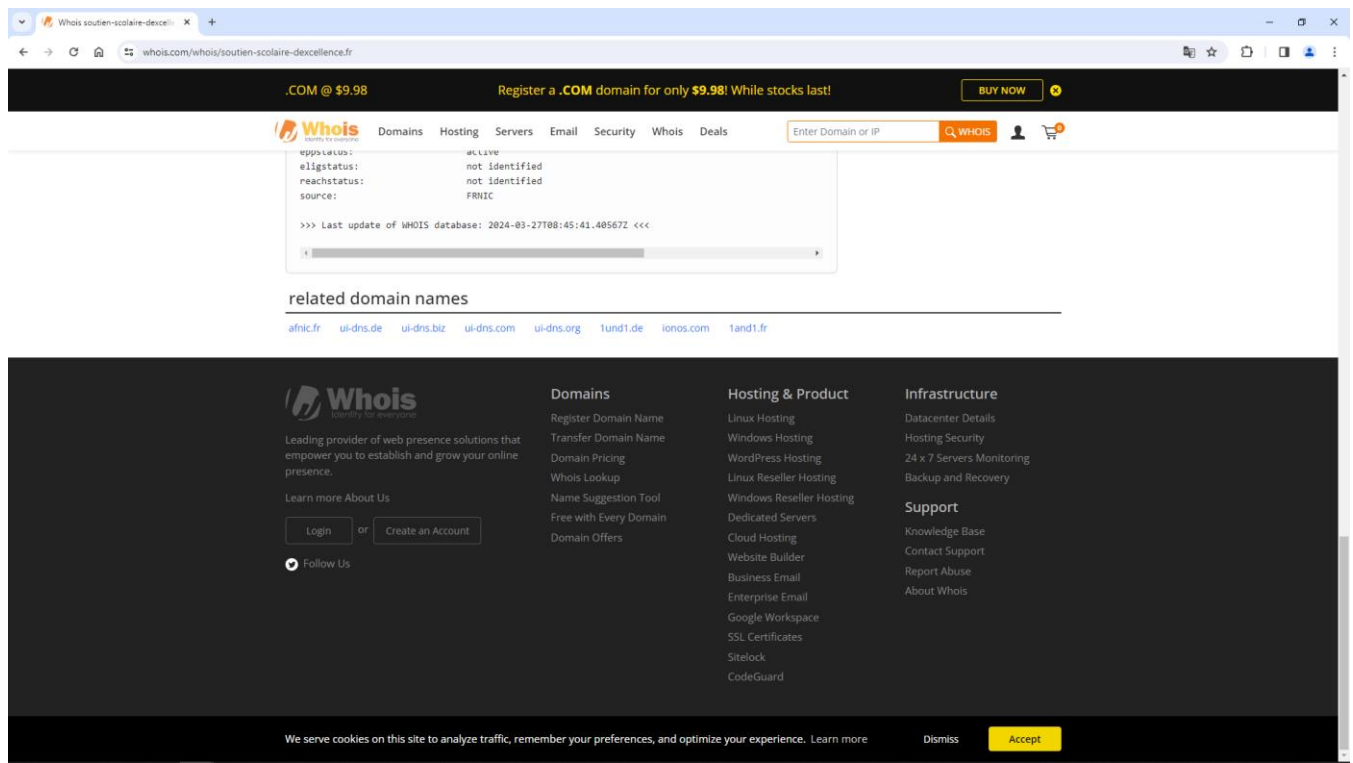

*Capture d'écran du 27/03/2024 à 10h12*

Je constate les informations ci-dessous retranscrites :

«

*soutien-scolaire-dexcellence.fr Updated 1 second ago* %% %% This is the AFNIC Whois server. %% %% complete date format: YYYY-MM-DDThh:mm:ssZ %% %% Rights restricted by copyright. %% See https://www.afnic.fr/en/domain-names-and-support/everything-there-is-toknow-about-domain-names/find-a-domain-name-or-a-holder-using-whois/ %% %% domain: soutien-scolaire-dexcellence.fr status: ACTIVE status: autoRenewPeriod eppstatus: clientTransferProhibited hold: NO holder-c: ANO00-FRNIC admin-c: ANO00-FRNIC

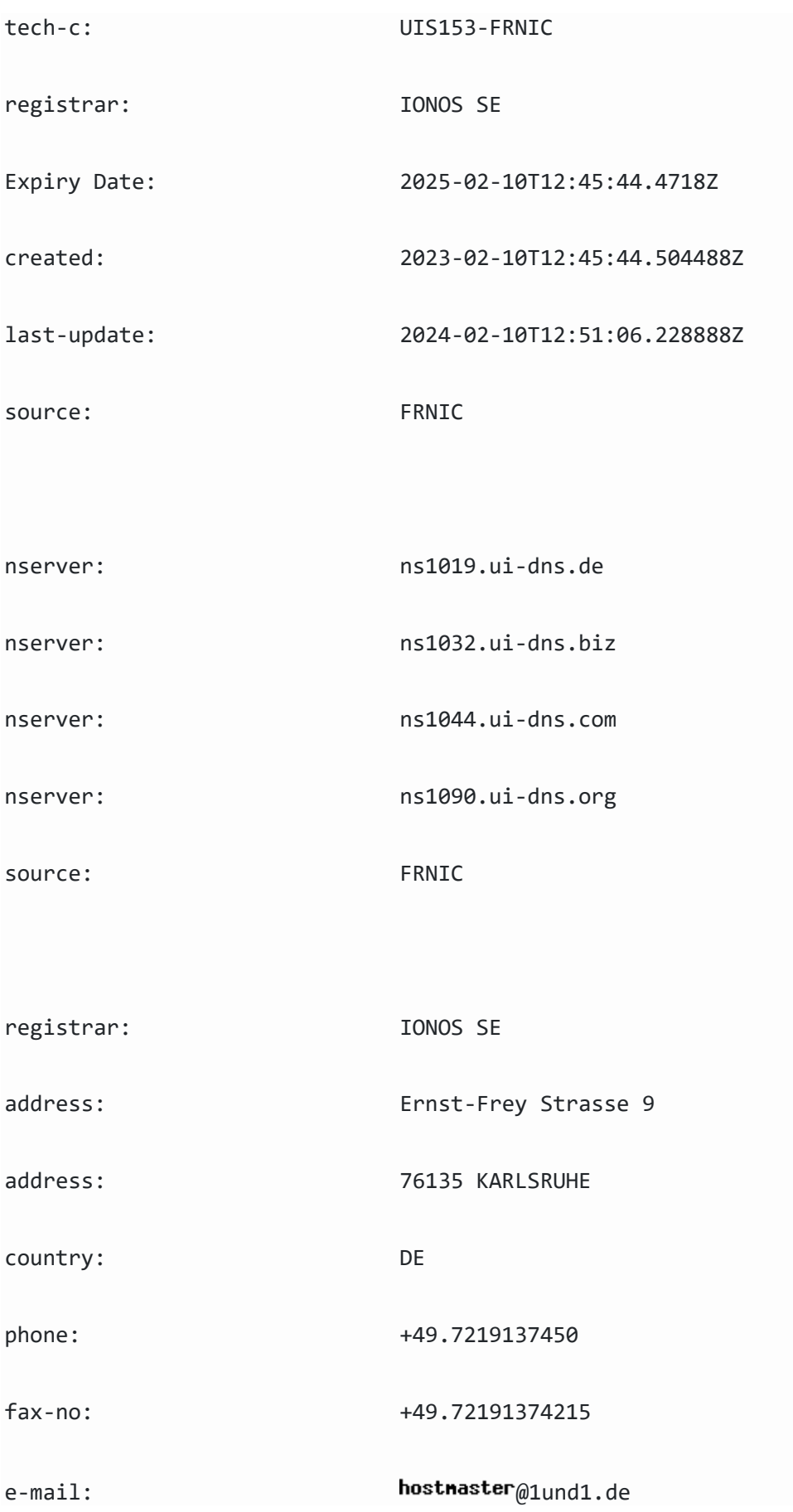

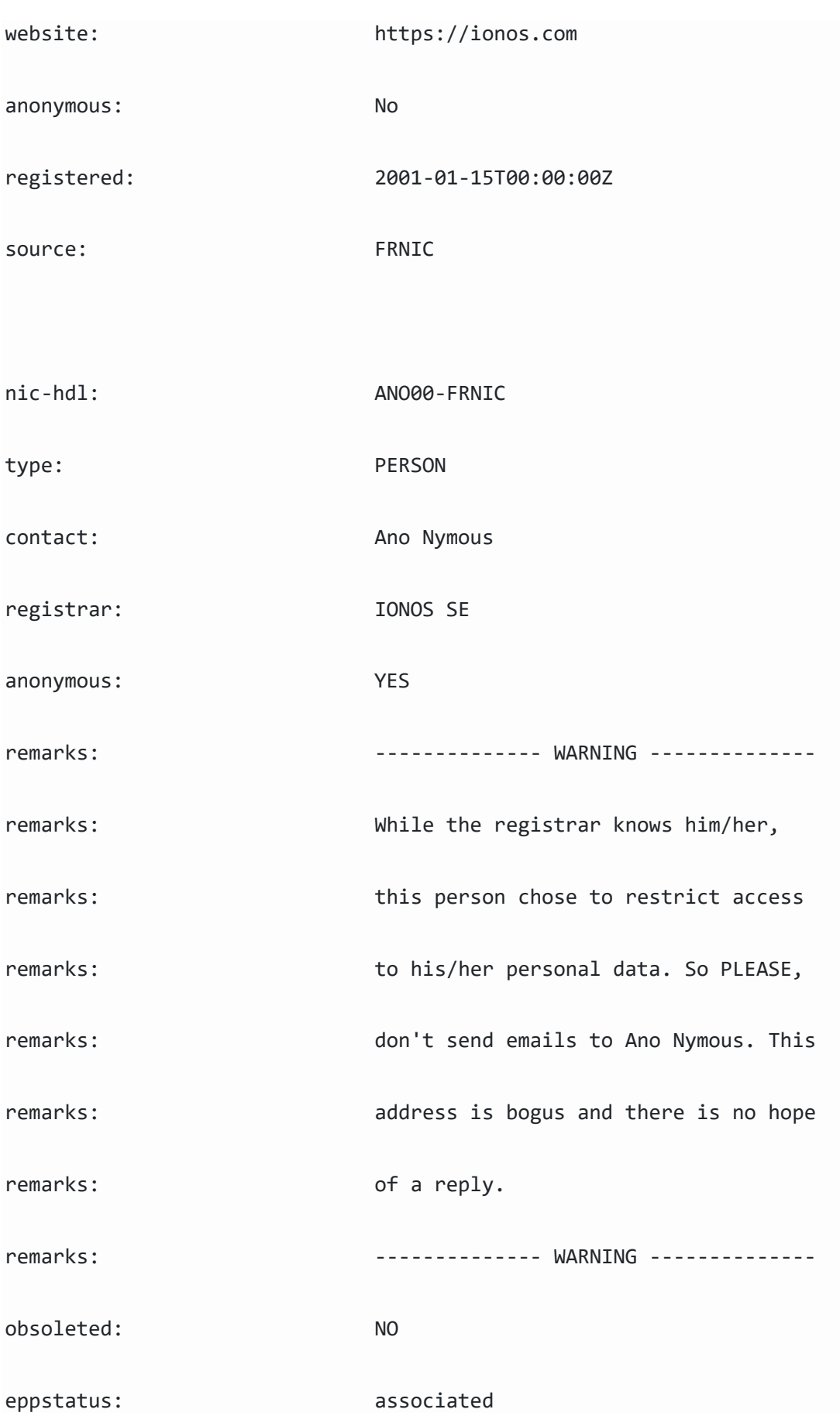

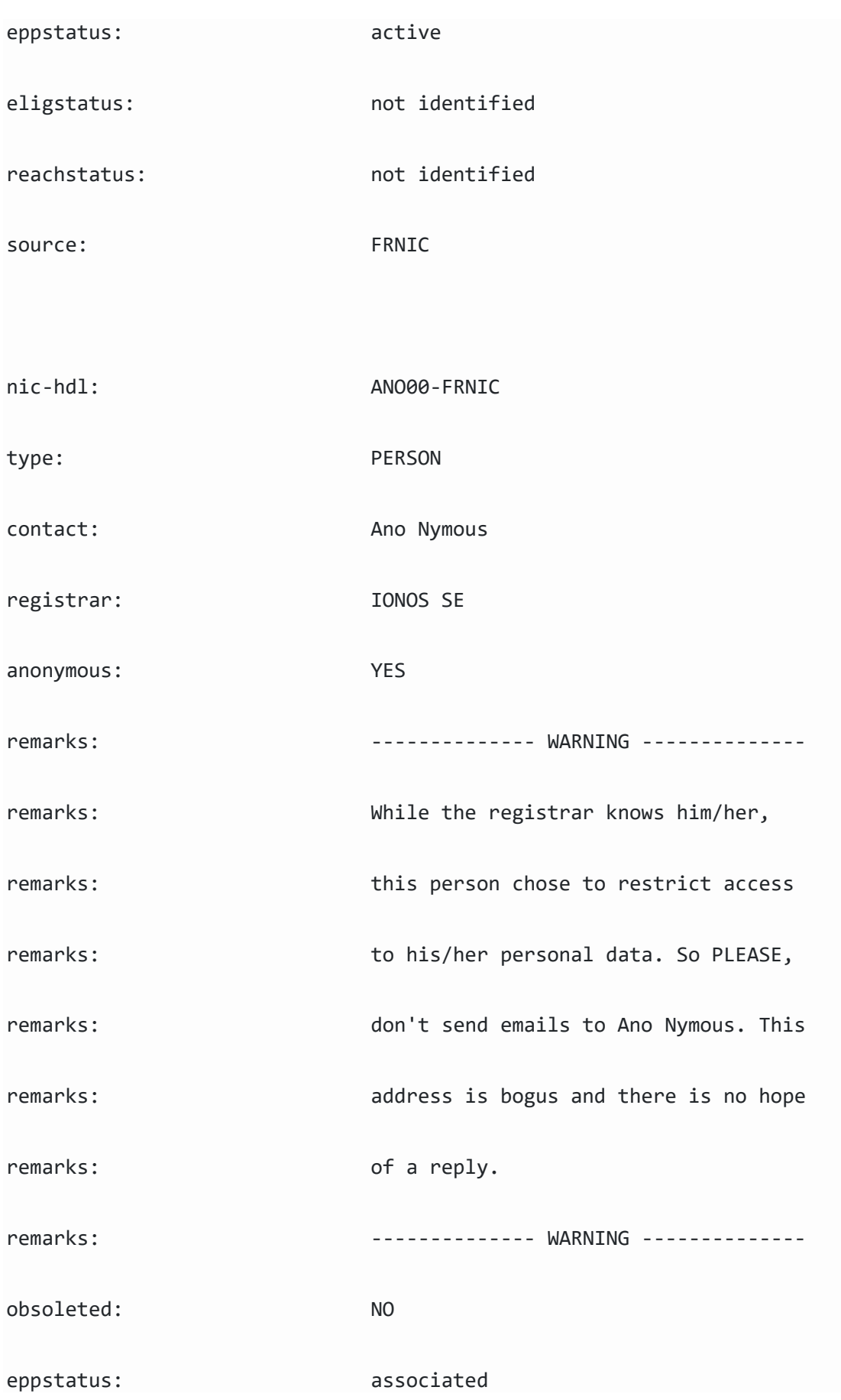

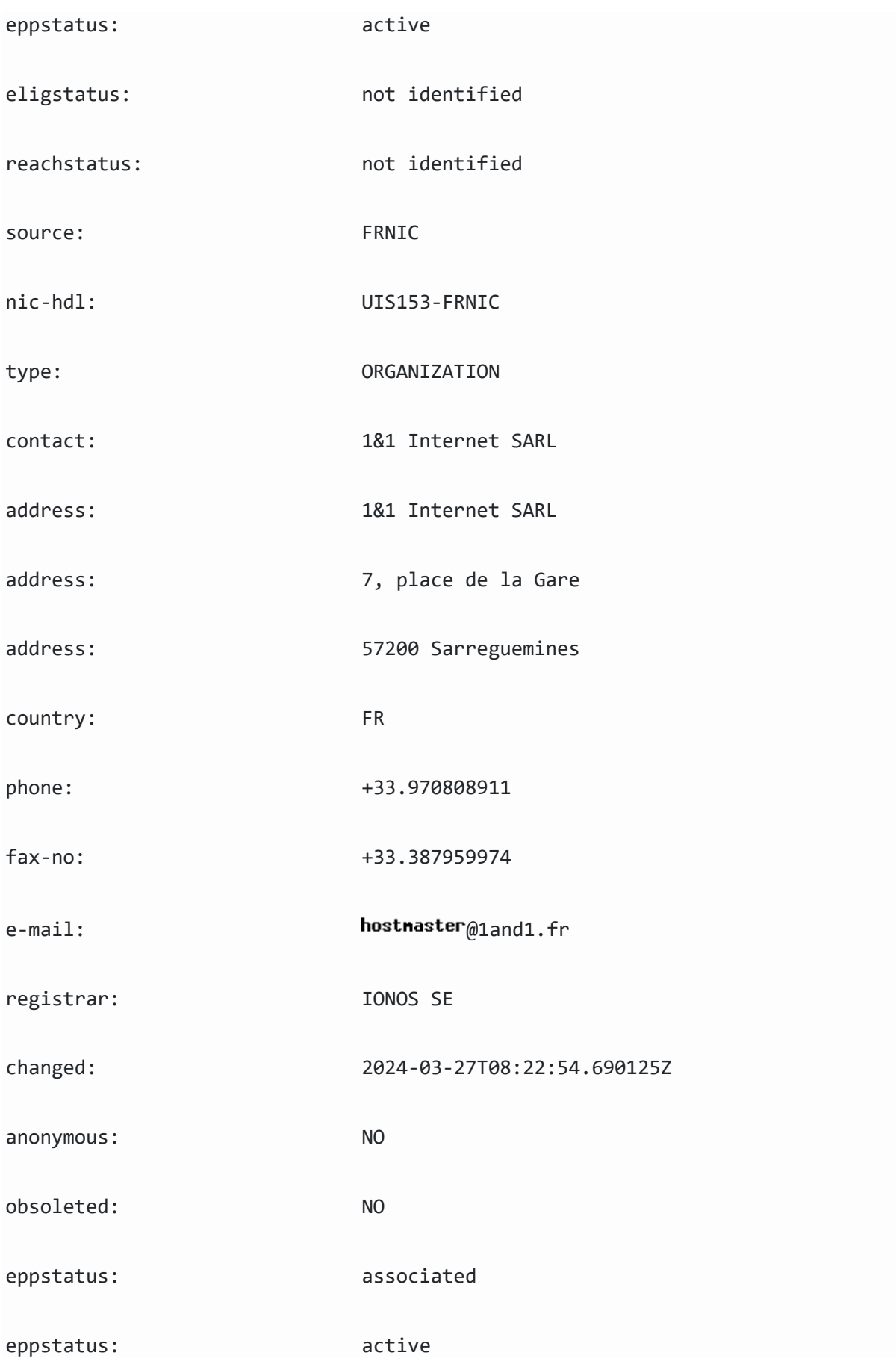

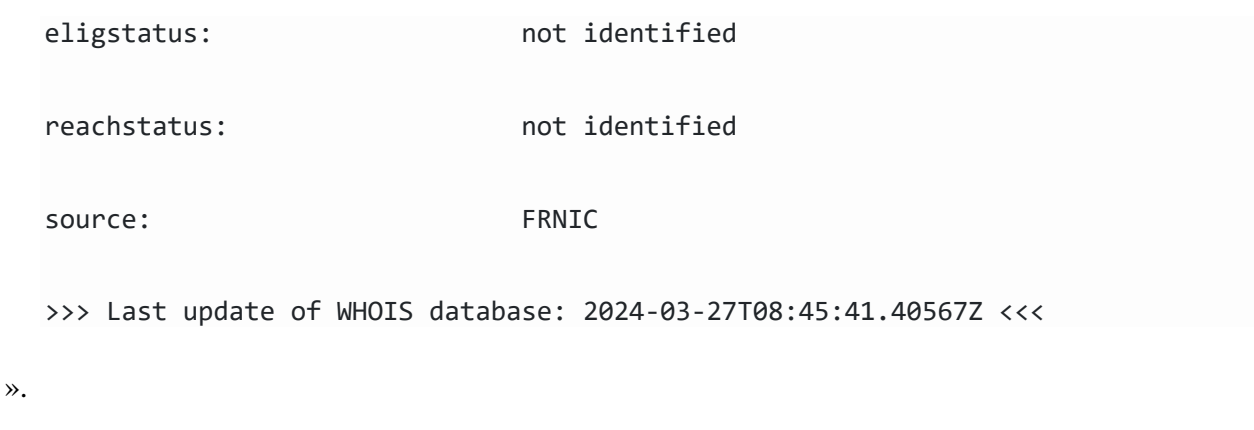

Fin des opérations de constatations le 27/03/2024 à 10h17

**Ce constat a été entièrement réalisé manuellement selon les descriptions indiquées à chaque étape. Je n'ai utilisé aucun logiciel automate ou autre pour réaliser le constat, j'ai gardé la maîtrise totale des constatations et les ai relevées personnellement.**

#### \*\*\*\*\*\*\*\*\*\*\*\*\*\*\*\*\*\*\*\*\*

**Telles sont les constatations auxquelles j'ai procédé et de tout ce que dessus j'ai dressé le présent Procès Verbal de Constat pour servir et valoir ce que de droit.**

Honoraires 121,50  $\epsilon$ S.C.T.article A 444-48  $7,67 \in$ T.V.A.  $25,83 \in$ Total 155,00  $\in$ 

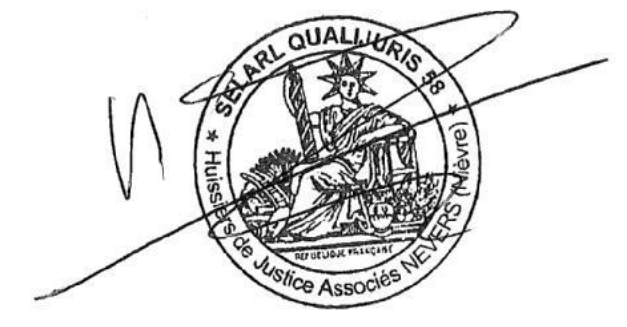

 Alexandre LOVATO Huissier de Justice Associé